## VYSOKÉ UČENÍ TECHNICKÉ V BRNĚ

Fakulta elektrotechniky a komunikačních technologií

BAKALÁŘSKÁ PRÁCE

Brno, 2022 Tereza Švestková

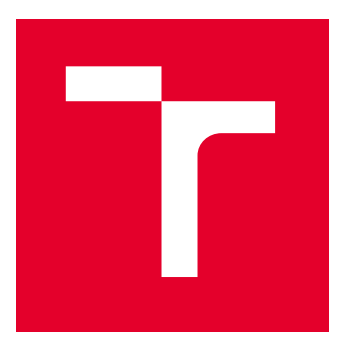

# VYSOKÉ UČENÍ TECHNICKÉ V BRNĚ

BRNO UNIVERSITY OF TECHNOLOGY

## FAKULTA ELEKTROTECHNIKY A KOMUNIKAČNÍCH TECHNOLOGIÍ

FACULTY OF ELECTRICAL ENGINEERING AND COMMUNICATION

## ÚSTAV BIOMEDICÍNSKÉHO INŽENÝRSTVÍ

DEPARTMENT OF BIOMEDICAL ENGINEERING

## KOMPARATIVNÍ A FYLOGENETICKÁ ANALÝZA VIRŮ VE FN **BRNO**

COMPARATIVE AND PHYLOGENETIC ANALYSIS OF VIRUSES IN THE UNIVERSITY HOSPITAL BRNO

BAKALÁŘSKÁ PRÁCE

BACHELOR'S THESIS

AUTOR PRÁCE AUTHOR

Tereza Švestková

VEDOUCÍ PRÁCE **SUPERVISOR** 

Ing. Markéta Nykrýnová

BRNO 2022

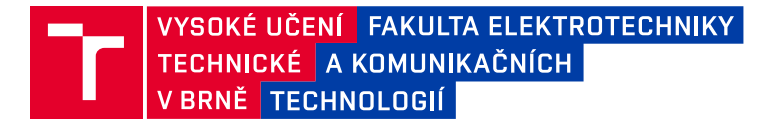

## **Bakalářská práce**

bakalářský studijní program **Biomedicínská technika a bioinformatika**

Ústav biomedicínského inženýrství

*Studentka:* Tereza Švestková *ID:* 221532 *Ročník:* 3 *Akademický rok:* 2021/22

#### **NÁZEV TÉMATU:**

#### **Komparativní a fylogenetická analýza virů ve FN Brno**

#### **POKYNY PRO VYPRACOVÁNÍ:**

1) Vypracujte literární rešerši na téma SARS-CoV-2 a jeho sekvenování. 2) Sestavte osekvenované genomy a vyhodnoťe jejich kvalitu. 3) Sestavená data anotujte. 4) Vyhodnoťte variabilitu v anotovaných datech v rámci daných časových úseků. 5) Proveďte fylogenetickou analýzu. 6) Výsledky diskutujte.

#### **DOPORUČENÁ LITERATURA:**

[1] YIN, Changchuan. Genotyping coronavirus SARS-CoV-2: methods and implications. Genomics. 2020, 112(5), 3588-3596. DOI: 10.1016/j.ygeno.2020.04.016.

[2] KOYAMA, Takahiko, Daniel PLATT a Laxmi PARIDA. Variant analysis of SARS-CoV-2 genomes. Bulletin of the World Health Organization. 2020, 98(7), 495-504. DOI: 10.2471/BLT.20.253591.

*Termín zadání:* 7.2.2022 *Termín odevzdání:* 27.5.2022

*Vedoucí práce:* Ing. Markéta Nykrýnová

**doc. Ing. Jana Kolářová, Ph.D.** předseda rady studijního programu

#### **UPOZORNĚNÍ:**

Autor bakalářské práce nesmí při vytváření bakalářské práce porušit autorská práva třetích osob, zejména nesmí zasahovat nedovoleným způsobem do cizích autorských práv osobnostních a musí si být plně vědom následků porušení ustanovení § 11 a následujících autorského zákona č. 121/2000 Sb., včetně možných trestněprávních důsledků vyplývajících z ustanovení části druhé, hlavy VI. díl 4 Trestního zákoníku č.40/2009 Sb.

Fakulta elektrotechniky a komunikačních technologií, Vysoké učení technické v Brně / Technická 3058/10 / 616 00 / Brno

### **ABSTRAKT**

Práce je věnovaná koronaviru SARs-CoV-2 souvisejícím s těžkým akutním respiračním syndromem, který byl poprvé prokázán v roce 2019. Tento koronavirus zapříčinil pandemii, která ovlivnila takřka celý svět. Znalost genetické informace je potřebná pro vývoj vakcíny, zjištění nakažlivosti a pro predikci vývoje variant SARs-CoV-2. Pro získání genetických informací je třeba osekvenovat RNA a tyto genomové sekvence sestavit. Při porovnání sestavených genomů lze zjistit, v které části daný organismus mutoval. Na základě souhlasnosti či rozdílnosti v sestavených genomech je provedena fylogenetická analýza, která poukazuje na vývoj daného organismu a znázorňuje evoluční příbuznost s ostatními organismy. Praktická část je zaměřena na sestavení genomů ze vzorků od pacientů z FN Brno a vyhodnocení kvality sestavení. Po sestavení genomů je dalším cílem vyhodnocení variability a následná fylogenetická analýza.

### **KLÍČOVÁ SLOVA**

koronaviry, SARs-CoV-2, mutace, sekvenování, genom

### **ABSTRACT**

This thesis is focused on the SARs-CoV-2 coronavirus associated with severe acute respiratory syndrome, which was first identified in 2019. This coronavirus caused a pandemic that affected almost the entire world. Knowledge of the genetic information is needed for vaccine development, to determine infectivity and to predict the evolution of SARs-CoV-2 variants. To obtain genetic information, RNA must be sequenced and these genomic sequences must be assembled. By comparing the assembled genomes, it is possible to find out which part of the organism has mutated. Phylogenetic analysis is performed on the basis of the concordance or divergence in the assembled genomes, which indicates the evolution of the organism and shows the evolutionary relationship with other organisms. The practical part is focused on the assembly of genomes from samples from patients in the University Hospital Brno and evaluation of the quality of the assembly. After the genomes are assembled, the next goal is to evaluate the variability and subsequent phylogenetic analysis.

### **KEYWORDS**

coronaviruses, SARs-CoV-2, mutations, sequencing, genome

Vysázeno pomocí balíčku thesis verze 4.07; <http://latex.feec.vutbr.cz>

ŠVESTKOVÁ, Tereza. Komparativní a fylogenetická analýza virů ve FN Brno. Brno: Vysoké učení technické v Brně, Fakulta elektrotechniky a komunikačních technologií, Ústav biomedicínského inženýrství, 2022, 69 s. Bakalářská práce. Vedoucí práce: Ing. Markéta Nykrýnová

### **Prohlášení autora o původnosti díla**

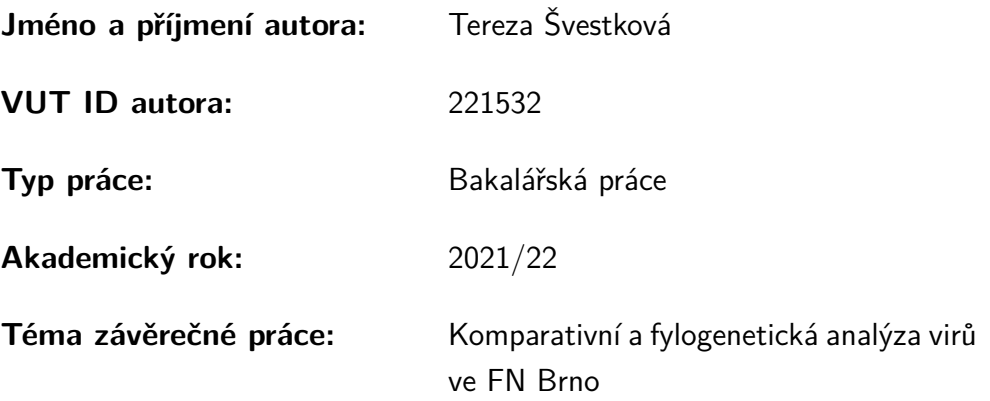

Prohlašuji, že svou závěrečnou práci jsem vypracoval samostatně pod vedením vedoucí/ho závěrečné práce a s použitím odborné literatury a dalších informačních zdrojů, které jsou všechny citovány v práci a uvedeny v seznamu literatury na konci práce.

Jako autor uvedené závěrečné práce dále prohlašuji, že v souvislosti s vytvořením této závěrečné práce jsem neporušil autorská práva třetích osob, zejména jsem nezasáhl nedovoleným způsobem do cizích autorských práv osobnostních a/nebo majetkových a jsem si plně vědom následků porušení ustanovení  $\S 11$  a následujících autorského zákona č. 121/2000 Sb., o právu autorském, o právech souvisejících s právem autorským a o změně některých zákonů (autorský zákon), ve znění pozdějších předpisů, včetně možných trestněprávních důsledků vyplývajících z ustanovení části druhé, hlavy VI. díl 4 Trestního zákoníku č. 40/2009 Sb.

Brno . . . . . . . . . . . . . . . . . . . . . . . . . . . . . . . . . . . . . . . . . . . . . . . . . . . .

podpis autora<sup>∗</sup>

<sup>∗</sup>Autor podepisuje pouze v tištěné verzi.

## PODĚKOVÁNÍ

Ráda bych poděkovala vedoucí bakalářské práce paní Ing. Markétě Nykrýnové za odborné vedení, konzultace, trpělivost a podnětné návrhy k práci.

## **Obsah**

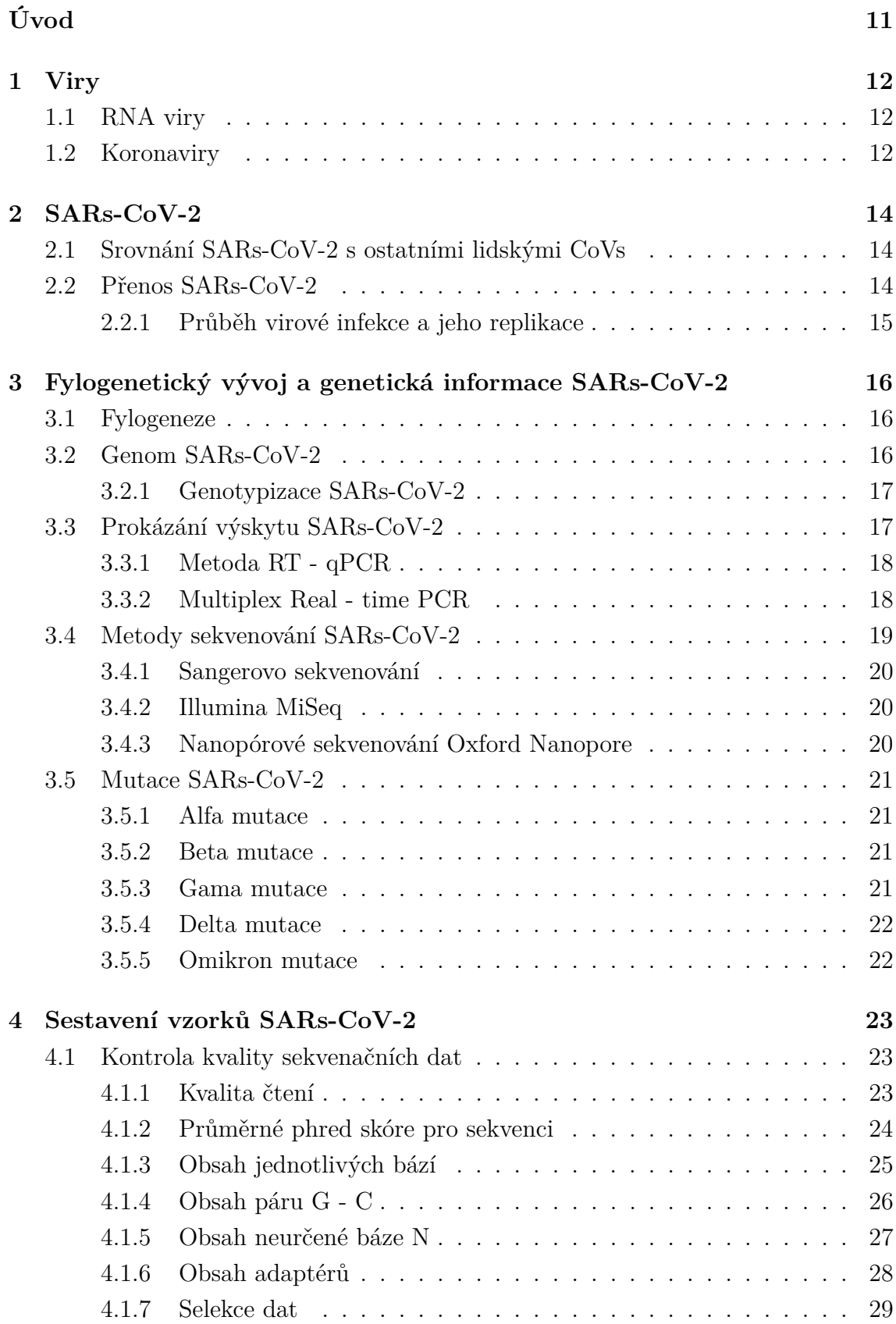

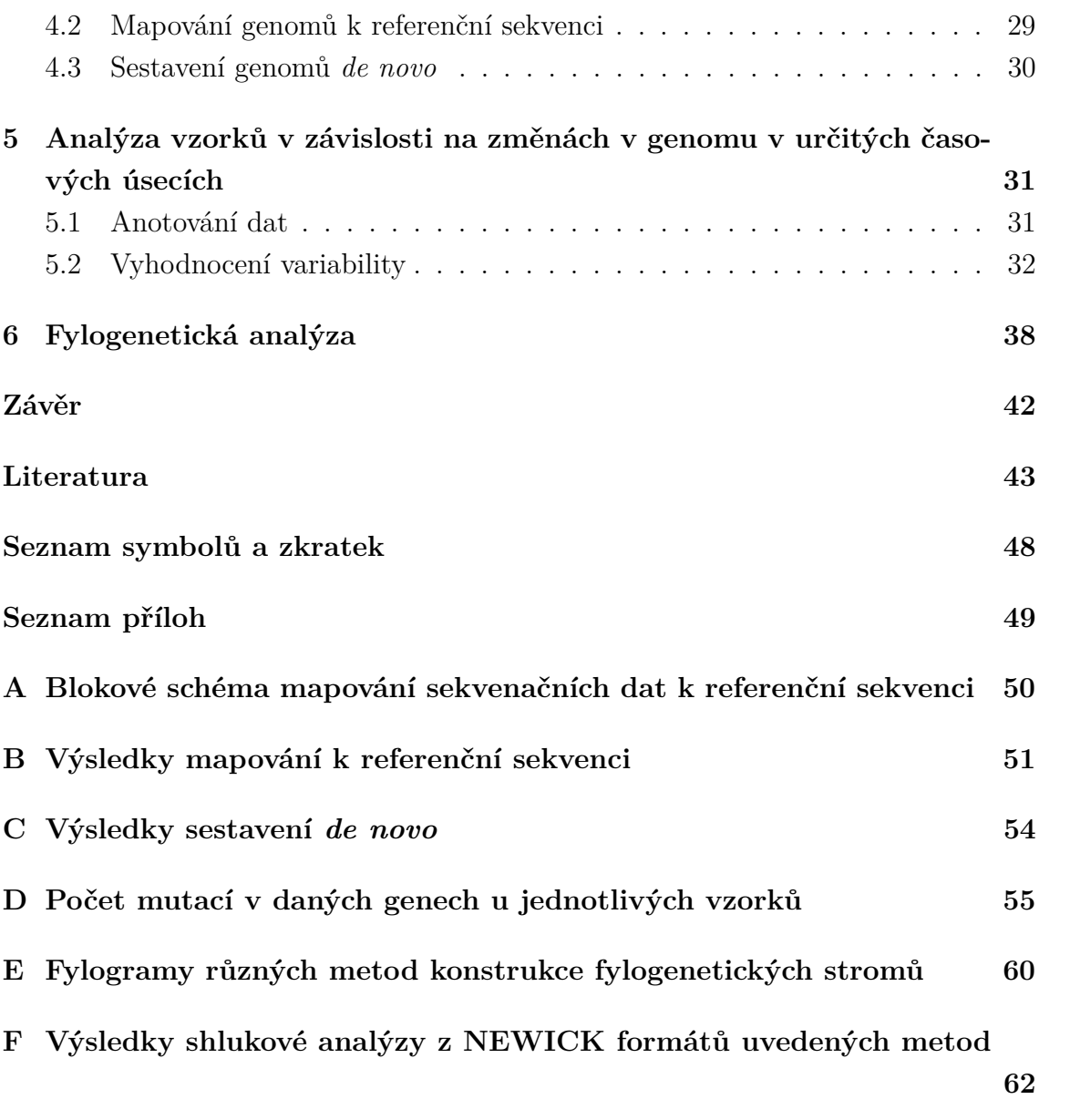

## **Seznam obrázků**

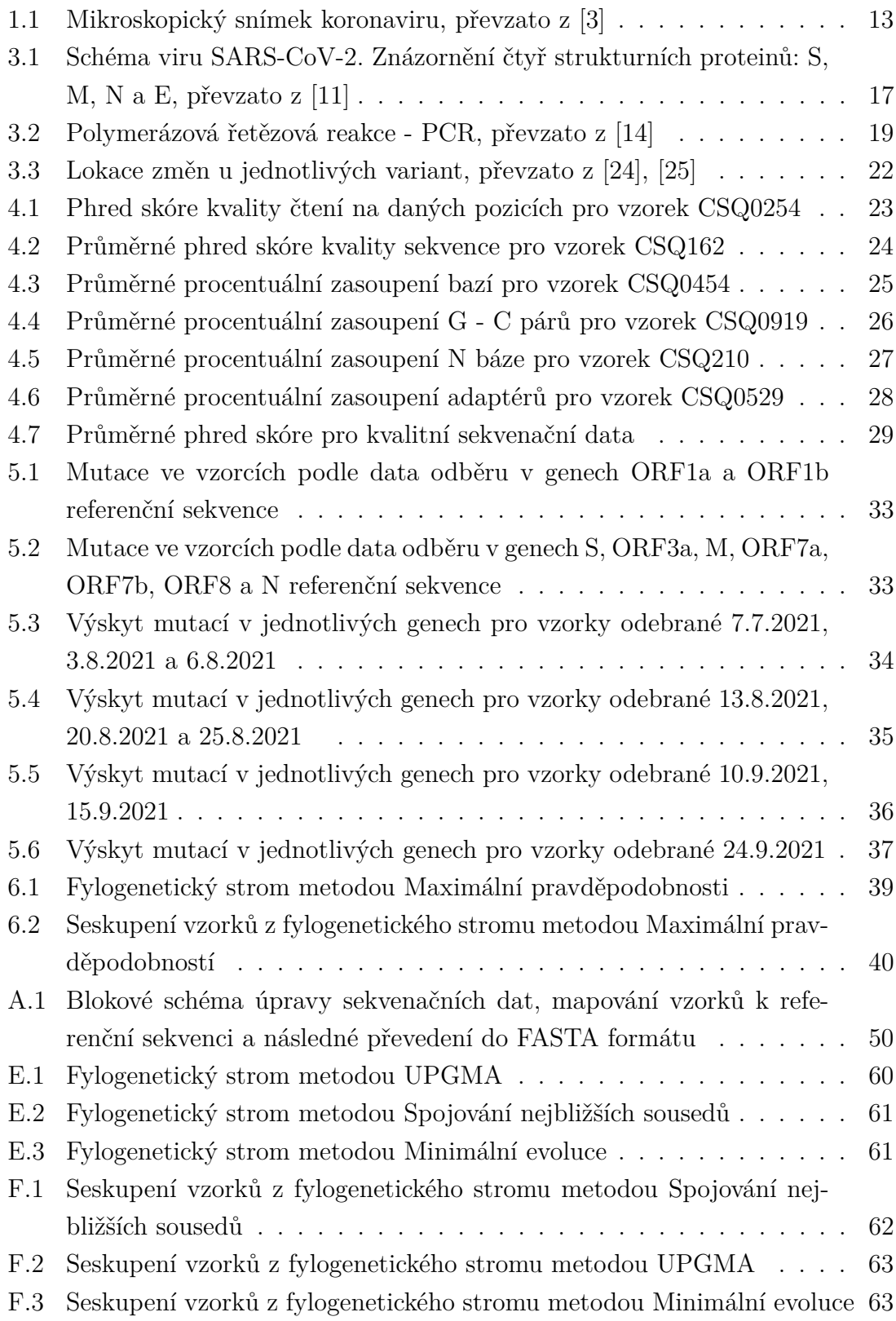

## **Úvod**

<span id="page-10-0"></span>Tato bakalářská práce se věnuje onemocnění covid-19 způsobené koronavirem SARs-CoV-2, které v posledních třech letech ovlivnilo život všech lidí na světě. Cílem této práce je seznámit čtenáře se základními informacemi o SARs-CoV-2, o příbuznosti s ostatními koronaviry a možnosti sekvenace odebraných vzorků.

Teoretická část nejprve pojednává o popisu SARs-CoV-2, jeho přenosu a porovnání s ostatními lidskými koronaviry. Následně je čtenář seznámen s genomem SARs-CoV-2, s metodami detekce viru metodou polymerázové řetězové reakce a dále jsou objasněny principy sekvenování genomu, jako například Sangerovo sekvenování a nanopórové sekvenování Oxford Nanopore. Tyto principy se používají pro získání genetické informace viru, ta je podstatná pro vývoj vakcíny či predikci vývoje pandemie. Závěr teoretické části je věnován doposud známým mutacím.

Praktická část se věnuje vyhodnocení kvality sekvenačních dat odebraných ve Fakultní nemocnici Brno. Kvalitní data byla sestavena namapováním k referenční sekvenci a sestavením *de novo*. Dalším krokem praktické části bylo vyhodnocení variability vzorků v rámci časových úseků odběrů vzorků a v rámci jednotlivých genů. Následuje fylogenetická analýza, která srovnává vývoj vzorků v čase a jejich příbuznost. Na základě této analýzy bylo provedeno hierarchické shlukování s předpokladem vytvoření shluků podle data odběru.

## <span id="page-11-0"></span>**1 Viry**

Pro pochopení genomu SARs-CoV-2 je vhodné popsat vyšší skupinu, do které se řadí a tou jsou viry. Jedná se o nebuněčné organismy, které nemají svůj vlastní proteosyntetický aparát, a proto potřebují pro svoji existenci hostitelskou buňku. Skládají se z nukleové kyseliny a bílkovinného obalu (neboli kapsidu) kolem nukleové kyseliny. V některých případech mohou obsahovat i enzymy. [\[1\]](#page-42-2)

### <span id="page-11-1"></span>**1.1 RNA viry**

Obecně mají viry obsahující RNA - ribonukleovou kyselinu mnohokrát kratší délku genomu než viry s DNA - kyselinou deoxyribonukleovou. Díky tomu mají vyšší pravděpodobnost mutagenity. Jak již název vypovídá, genetická informace virů, ke kterým se řadí i koronaviry, je obsažena v jednovláknové RNA. Tato kyselina může sloužit přímo jako mediátorová RNA pro přepis do proteinů nebo bývá replikována za vzniku komplementárního vlákna. [\[2\]](#page-42-3)

## <span id="page-11-2"></span>**1.2 Koronaviry**

Koronaviry, zkráceně CoVs, patří do čeledi *Coronaviridae*, pod kterou se řadí čtyři rody *Alphacoronavirus, Betacoronavirus, Gammacoronavirus, Deltacoronavirus*. Tyto viry dostaly název podle svého tvaru, jelikož struktura jejich obalu připomíná sluneční koronu, jak je vidět na obrázku [1.1.](#page-12-0) Genom CoV se skládá z šesti až jedenácti otevřených čtecích rámců (ORF) neboli sekvencí ribonukleotidů v mediátorové RNA, která je ohraničená iniciačním (start) a terminačním (stop) kodonem. Jejich genetická informace dosahuje délky 26 až 32 kilobází, což z nich dělá nejdelší známé RNA viry. I přes to zde však dochází k neustálému vývoji a četným mutacím. CoVs jsou sice typické pro onemocnění zvířat, ale snadno při určitých podmínkách infikují lidi, proto jsou důvodem několika náhlých, nejen lokálních epidemií po celém světě. [\[2\]](#page-42-3)

<span id="page-12-0"></span>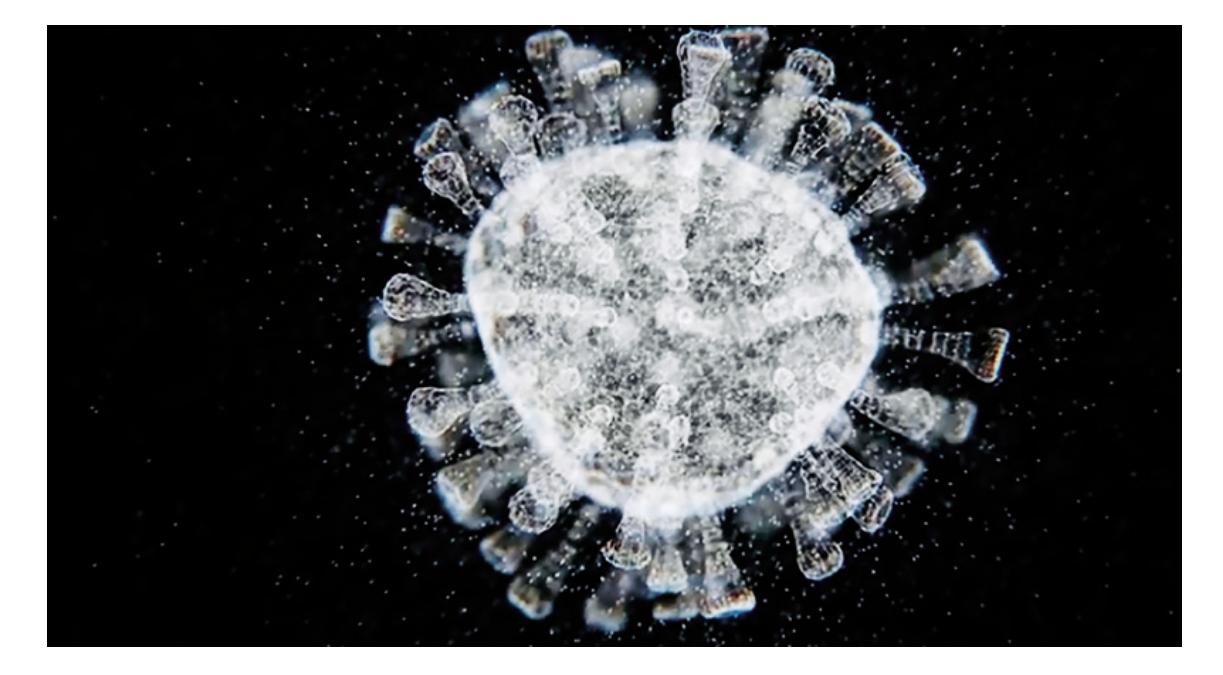

Obr. 1.1: Mikroskopický snímek koronaviru, převzato z [\[3\]](#page-42-1)

## <span id="page-13-0"></span>**2 SARs-CoV-2**

Tento koronavirus podle svého názvu souvisí s akutním respiračním syndromem. První výskyt byl prokázán v prosinci 2019 ve Wuhanu v Číně. V následujících kapitolách je popsán taxonomický vztah s ostatními koronaviry, přenos tohoto viru, možné sekvenování genomu a jeho prozatím známé mutace. [\[2\]](#page-42-3)

### <span id="page-13-1"></span>**2.1 Srovnání SARs-CoV-2 s ostatními lidskými CoVs**

SARs-CoV-2 je osmý známý koronavirus vyskytující se u lidí a spadá do rodu *Betacoronavirus*. Získal označení SARs-CoV-2 kvůli taxonomickému a genomickému vztahu s druhem koronaviru označeným jako SARs-CoV, který zapříčiňuje akutní respirační syndrom. Fylogenetická analýza ukázala, že SARs-CoV-2 používá pro vstup do buněk stejný receptor jako SARs-CoV a to ACE2 - angiotensin-konvertující enzym 2. K tomuto enzymu vykazuje SARs-CoV-2 až dvacetkrát vyšší afinitu než SARs-CoV. Genomová analýza mezi těmito dvěma koronaviry prokazuje 58 % souhlasnost v oblasti nsp - protein kódovaný virem, který je využit pro virovou replikaci a 79,5 % podobnost na úrovni celého genomu. Co se týče patologických nálezů, z velké části se podobají příznakům, které se projevovaly v případě nákazy viry SARs-CoV a MERs-CoV. [\[4\]](#page-42-4), [\[5\]](#page-42-5)

### <span id="page-13-2"></span>**2.2 Přenos SARs-CoV-2**

K přenosu viru dochází z nosu či ústní dutiny v malých kapénkách nejen při kašlání, ale i při kýchání, mluvení nebo zpívání. Největší pravděpodobnost přenosu onemocnění je zejména v těsném kontaktu s infikovanou osobou (vzdálenost do 1 metru). Nákaza probíhá vdechnutím nebo stykem sliznic (oči, nos, ústa) s aerosolem obsahujícím virus. Dalším způsobem je nákaza v uzavřených prostorách, kde vydechovaný vzduch od infikovaných osob zůstává velmi dlouhou dobu. Posledním častým způsobem je nákaza z infikovaných povrchů a následné zanesení do sliznic při špatné hygieně, například v hromadné dopravě při dotyku madel a následné konzumaci potravin bez předešlého umytí rukou či promnutí očí. Jedním z důvodů, proč covid-19 přerost v pandemii, je jeho vysoká infekčnosti i několik dní před projevením příznaků u lidí s nákazou. V některých případech se příznaky vůbec projevit nemusí a infikované osoby jsou tak dokonalými přenašeči. [\[2\]](#page-42-3)

#### <span id="page-14-0"></span>**2.2.1 Průběh virové infekce a jeho replikace**

Pokud dojde k přenesení viru od nakažené osoby či z infikovaného povrchu, lze průběh popsat v několika krocích. Dojde k připojení S - spike glykoproteinu na receptor ACE2 na buněčné membráně buněk hostitele. Tím jsou zahájeny změny konformace v S proteinu, které umožní průnik a uvolnění virové RNA. Po průniku do buňky se vir zbavuje kapsidu, dochází k fúzi RNA, aby byla umožněna transkripce genů. V podstatě ihned dochází k translaci ORF1a a ORF1b, které slouží pro vytvoření replikačního a transkripčního procesu. Nyní je připraveno prostředí pro replikaci virové informace a sestavení virionu. Při expresi dochází k transkripci, která je ukončena v regulačních sekvencích nacházejících se mezi ORF. Následuje translace za účelem kódování virových proteinů. Po ukončení replikace dochází k přemístění virové RNA do endoplazmatického retikula a Golgiho aparátu, kde se zabuduje do kapsidu. Celý průběh množení viru končí uvolněním z hostitelské buňky do okolí exocytózou. Z medicínského hlediska je průběh infekce hůře popsatelný, jelikož každý pacient může mít odlišné příznaky. Mezi nejčastější patologické nálezy patří horečky, bolesti hlavy, dušnost, kašel. Z krevních vzorků byl zjištěn úbytek bílých krvinek zodpovědných za imunitu, konkrétně T-lymfocytů. Na rentgenových snímcích hrudníku se často objevuje rychle postupující pneumonie čili zápal plic. Není zde pochyb, že SARs-CoV-2 má patologický vliv i na jiné tkáně jako například srdce či játra. [\[2\]](#page-42-3)

## <span id="page-15-0"></span>**3 Fylogenetický vývoj a genetická informace SARs-CoV-2**

### <span id="page-15-1"></span>**3.1 Fylogeneze**

Z fylogenetického hlediska je SARs-CoV-2 zařazen do skupiny se SARs-CoV a jinými koronaviry objevenými u netopýrů, cibetek a jiných savců. Jde o takzvané zoologické přelévání, kdy dochází k rekombinacím a následnému přenosu na jiné savce. Oproti netopýřímu genomu je genom SARs-CoV-2 vyskytující se u lidí o více jak tisíc bází delší. Fylogenetické výzkumy naznačují vysokou frekvenci rekombinací u netopýrů, z tohoto důvodu se vědci domnívají, že právě netopýři jsou původci CoVs. [\[2\]](#page-42-3)

### <span id="page-15-2"></span>**3.2 Genom SARs-CoV-2**

Genom se skládá z jednovláknové RNA ve směru od 5' do 3' konce. První 2/3 kóduje 16 nsp, zbývající informace zahrnuje 4 strukturní proteiny: spike glykoprotein špice (S), membránový (M), obalový (E) a nukleokapsidový protein (N). Struktura SARs-CoV-2 je znázorněna na obrázku [3.1.](#page-16-2) Glykoprotein S existuje v metastabilním stavu, který prochází při průniku viru do buňky reorganizací. Dochází k aktivaci serinovou proteázou na podjednotky S1 a S2. Podjednotka S1, která je ze 70 % identická se SARs-CoV, obsahuje vazebnou doménu pro receptor ACE2. Podjednotka S2, která má souhlasnost se SARs-CoV až z 99 %, je zodpovědná za průnik viru přes membránu hostitelské buňky. Protein M existuje v podobě dimeru, což znamená, že je složen ze dvou menších podjednotek transmembránové domény a dlouhé C-terminální domény. Jedná se o hlavní protein membrány viru, který určuje její strukturu. Mimo jiné M protein reaguje i s jinými strukturními proteiny v endoplazmatickém retikulu a Golgiho aparátu. Při této interakci dochází ke vzniku nových virových částic. Konkrétně vazba mezi M a S proteiny se jeví jako úzce spjatá s patogenitou SARs-CoV-2 a považuje se za podstatnou v udržení rovnováhy virionu. Nejmenší ze strukturních proteinů je obalový nebo také malý membránový protein E. Stejně jako u M proteinu je i jeho část přítomna v Golgiho aparátu při produkci nových virových buněk. Kromě této úlohy se E protein spojuje do větších molekul za vzniku iontových kanálů pro modifikaci membrány hostitelské buňky a ulehčuje tak jeho fúzi do extracelulárního prostředí. Jak je již z označení patrné, N protein plní funkci strukturovaného obalu RNA. Je složen ze dvou domén, které obsahují vazebná místa pro nukleové kyseliny. [\[2\]](#page-42-3), [\[6\]](#page-42-6), [\[7\]](#page-42-7), [\[8\]](#page-42-8), [\[9\]](#page-42-9)

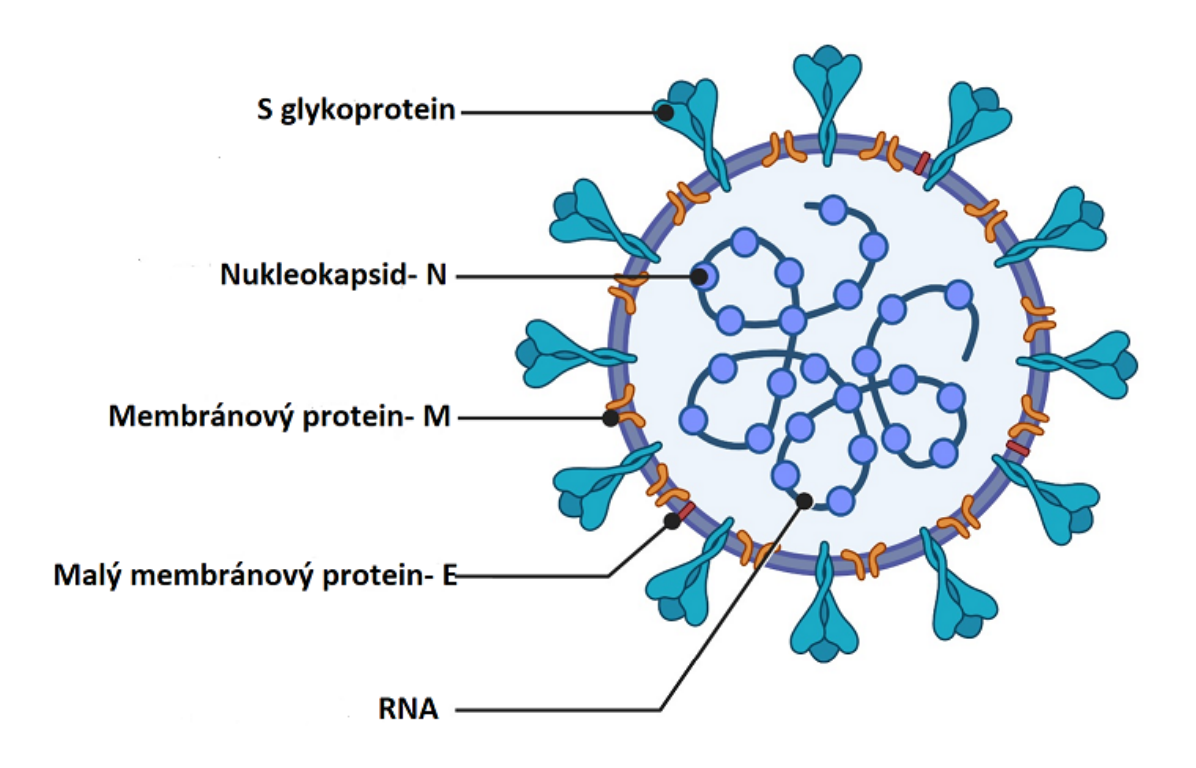

<span id="page-16-2"></span>Obr. 3.1: Schéma viru SARS-CoV-2. Znázornění čtyř strukturních proteinů: S, M, N a E, převzato z [\[11\]](#page-43-0)

#### <span id="page-16-0"></span>**3.2.1 Genotypizace SARs-CoV-2**

Genotypizace je metoda identifikace druhu pomocí DNA/ RNA sekvencí, která je důležitá pro pochopení vývoje a přenosu virů i jiných organismů. Sekvence SARs-CoV-2 jsou izolovány z epitelových buněk dýchacích cest infikovaných osob. Virové kontigy jsou sestaveny buď kompletně nebo částečně, přičemž sestavení do kompletního genomu se využívá pro genotypizaci pomocí vícenásobného zarovnávání sekvencí izolátů s referenčním genomem. Tato analýza srovnává více sekvencí a odhaluje tak schopnost mutagenity podle počtu změn v genomu. Nejvíce náchylné k mutacím jsou S proteiny, RNA primáza, nukleoprotein a RNA polymeráza, jelikož na nich bylo prokázáno nejvíce změn za nejkratší dobu. [\[10\]](#page-42-10)

### <span id="page-16-1"></span>**3.3 Prokázání výskytu SARs-CoV-2**

Důležitým krokem k získání genomu SARs-CoV-2 pro další analýzy je zjištění pozitivity vzorků. Prokázání virové infekce se provádí pomocí polymerázové řetězové reakce s reverzní transkripcí (RT - qPCR) nebo metodou polymerázové řetězové reakce v reálném čase (Real - time PCR).

#### <span id="page-17-0"></span>**3.3.1 Metoda RT - qPCR**

Jedná se o využívaný nástroj k prokázání onemocnění Covid-19. Jde o namnožení dostatečného počtu kopií pro detekci genetické informace SARs-CoV-2. Umožňuje použít RNA jako templát pro přepis do komplementárního vlákna DNA (cDNA) pomocí reverzních transkriptáz, což jsou enzymy, které tento proces umožňují. Prvním krokem je právě vznik cDNA, která je následně amplifikována běžným postupem PCR. Následuje příprava směsi, dochází ke smíchání templátové DNA, enzymu polymerázy, primerů a pufru. Templátová DNA slouží jako vzor pro syntetizování dostatečného počtu kopií za pomocí polymerázy. Primery jsou krátké syntetické komplementární sekvence, které označují oblast zájmu. Pufr je roztok, který vytváří vhodné prostředí pro tyto reakce. Výše zmíněná směs prochází třemi kroky, které se opakují do požadovaného počtu amplifikovaných vzorků. Nejprve dochází k zahřátí na 15 sekund na 94 °C. Při této teplotě řetězec denaturuje a rozplete se. V dalším kroku dochází při teplotách v rozmezí 50 - 60 °C k navázání primerů. Poslední krok probíhá při teplotách okolo 72 °C, kdy DNA-polymeráza v úseku za primery syntetizuje nové vlákno podle templátu. Tyto tři kroky se opakují, dokud nedosáhneme požadovaného stupně amplifikace. Scháma PCR je znázorněno na obrázku [3.2.](#page-18-1)

V případě použití k prokázání onemocnění se určuje přítomnost genetické informace SARs-CoV-2 pomocí produkce fluorescenčního světla. Za přítomnosti genomu je toto světlo detekováno přístrojem provádějícím PCR. [\[12\]](#page-43-2), [\[13\]](#page-43-3)

#### <span id="page-17-1"></span>**3.3.2 Multiplex Real - time PCR**

Tato metoda je další z variant PCR pro potvrzení výskytu viru v odebraném vzorku. Amplifikace vzorku pomocí polymerázové řetězové reakce byla již popsána výše, proto v této podkapitole je stručný popis odlišností této metody. Při Multiplex Real-time PCR dochází současně k amplifikaci a detekci genetické informace viru. Během cyklu dochází k dvacetiminutové reverzní transkripci při 50 °C, inaktivaci reverzní transkriptázy a následné aktivaci polymerázy při 95 °C. Tato reakce se provádí po dobu 15 min (45 cyklů po 15 sekundách při 94 °C a 1 minutu při 60 °C). Při tomto tepelném cyklování se používájí fluorescenční barviva, která se v PCR přístroji kumulují s přítomností pozitivních vzorků a jsou následně detekovány jako fluorescenční signál, který je úměrný množství PCR amplikonu. [\[15\]](#page-43-4)

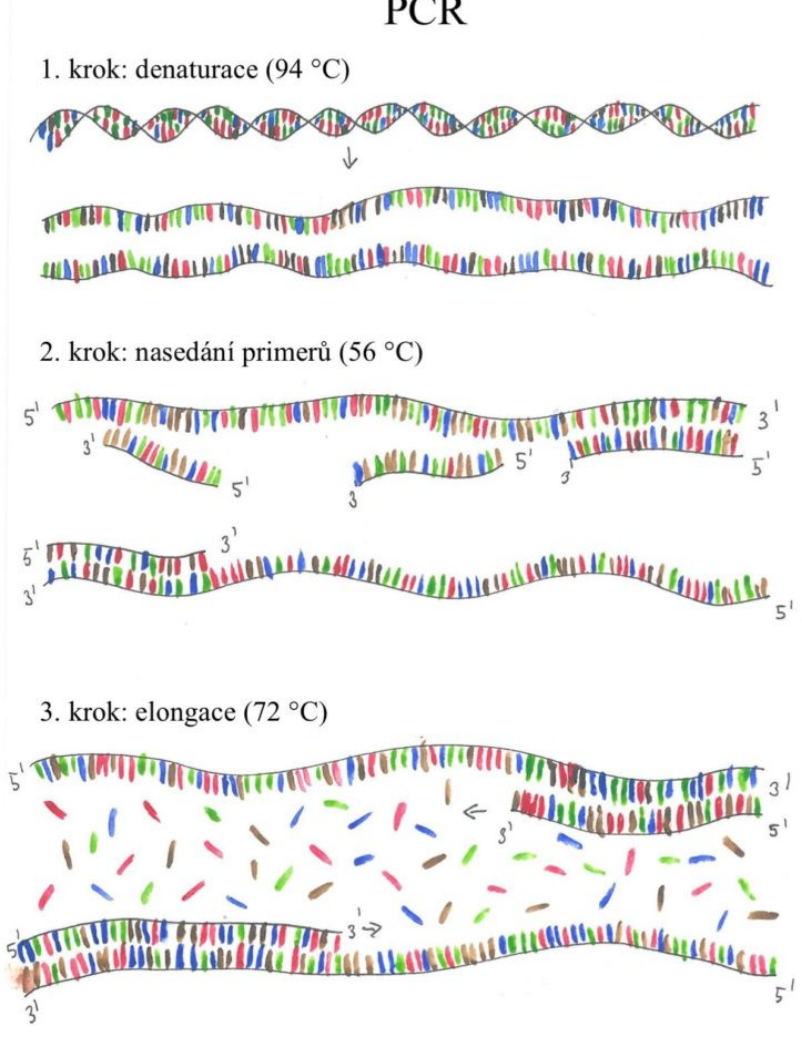

<span id="page-18-1"></span>Obr. 3.2: Polymerázová řetězová reakce - PCR, převzato z [\[14\]](#page-43-1)

### <span id="page-18-0"></span>**3.4 Metody sekvenování SARs-CoV-2**

Pokud máme vyselektované pouze pozitivní vzorky, přichází na řadu sekvenování, ke kterému se využívá několik metod. Patří sem například Sangerovo sekvenování, sekvenování druhé generace, kde se nejčastěji využívají platformy od firmy Illumina a třetí generace se zástupcem Oxford Nanopore. V následujících kapitolách jsou vybrány a podrobněji popsány nejčastější způsoby sekvenování.

#### <span id="page-19-0"></span>**3.4.1 Sangerovo sekvenování**

Pro tuto metodu se používají pozitivní vzorky potvrzené metodou PCR, při které bylo nasyntetizováno mnoho oligonukleotidových kopií. Tyto oligonukleotidy jsou prodlužovány směsí deoxynukleotidtrifosfátů (dNTP) s jednotlivými nukleotidy. Dále se při Sangerově sekvenování ve směsi používají dideoxynukleotidové trifosfáty, které jsou značeny fluorescenčním markerem. Podle daného nukleotidu v sekvenci se projeví jiné fluorescenční zabarvení (A - zelená, T - červená, G - černá, C - modrá). V dalším kroku se značené oligonukleotidy roztřídí podle velikosti pomocí gelové elektroforézy. Gelová elektroforéza funguje na principu vzorků v gelové matrici, u které je na opačnou stranu přiveden elektrický proud. Jelikož je DNA záporně nabitá, jsou oligonukleotidy taženy ke katodě. Rychlost pohybu je určena velikostí, jelikož na jednotku hmotnosti mají všechny stejný elektrický náboj. Posledním krokem je čtení gelu za použité laseru. Laser excituje fluorescenční značky a dochází k detekci emitovaného světla. Výstupem Sangerova sekvenování je chromatogram, který značí fluorescenční pík každého nukleotidu. [\[16\]](#page-43-5)

#### <span id="page-19-1"></span>**3.4.2 Illumina MiSeq**

Postup je založen na sekvenování ze vzorků potvrzených metodou PCR. Dochází k syntéze komplementárního vlákna DNA k RNA reverzní transkriptázou pomocí hexamerů. Hexamery jsou molekuly složeny ze šesti menších podjednotek nebo-li monomerů. DNA je následně amplifikována a fragmentována. Dochází k navázání adaptérů a označení nukleotidů fluoroforem. V sekvenátoru směs prochází přes průtokovou buňku, kde se emituje fluorofor. Každý nukleotid je označen jinou barvou fluoroforu, což umožňuje softwarové převedení emise jednotlivých barev na sekvenci nukleotidů. [\[17\]](#page-43-6)

#### <span id="page-19-2"></span>**3.4.3 Nanopórové sekvenování Oxford Nanopore**

Tato metoda využívá pozitivní vzorky prokázané některou z metod PCR. Následným zmnožením genetické informace jsou získány amplifikační produkty, které jsou smíchány s dalšími reakčními složkami. Tato směs se používá pro vytvoření sekvenační knihovny. Příprava knihovny probíhá nativním spojením barkodu, sekvenačního adaptéru s částí genomu, který sekvenujeme. Molekula DNA prochází nanopórem, kde dochází k měření elektrického proudu. Podle intenzity elektrického proudu lze určit, která ze čtyř bází se vyskytuje na dané pozici. [\[18\]](#page-43-7), [\[19\]](#page-43-8), [\[20\]](#page-44-2)

### <span id="page-20-0"></span>**3.5 Mutace SARs-CoV-2**

Jednotlivé mutace koronaviru se odlišují podle linií, prozatím známé spadají do linie A a linie B. První mutace se vyskytla ve Velké Británii v polovině prosince 2020 a WHO ji označila jako alfa, následné mutace byly nazývány podle řecké abecedy. Pro pochopení některých principů je zde vhodné vysvětlit pojem nsSNP, jedná se o nukleotidovou substituci v proteinové sekvenci, která vede ke změně aminokyseliny a tudíž k mutacím. Nejvíce mutací je detekováno v S proteinu. [\[21\]](#page-44-3) Lokace změn u dosavadních známých mutací je znázorněna na obrázku [3.3.](#page-21-2)

#### <span id="page-20-1"></span>**3.5.1 Alfa mutace**

Vyvolala paniku nejen ve Velké Británii, ale ve většině zemí, protože pacienti s mutací alfa vykazovaly vyšší procento úmrtnosti. Tato mutace patří do linie B.1.1.7, která je charakterizována velkým počtem nsSNP v S proteinu, nejdůležitější změny jsou v N501Y, delece AH69/AV70, P681H a ORF8 Q27stop. Změna v N501Y znamená vyšší afinitu k ACE2, tudíž dochází k lehčímu prostupu do cílových buněk. Delece AH69/AV70 ovlivňuje schopnost vazby S proteinu. P681H má vliv na okolí míst, kde se uplatňuje štěpení furinem, který aktivuje některé proteiny při syntéze. Q27stop způsobuje nefunkčnost otevřeného čtecího rámce 8. [\[21\]](#page-44-3)

#### <span id="page-20-2"></span>**3.5.2 Beta mutace**

Byla nejdříve zachycena v Jižní Africe. Obdobně jako mutace alfa má početné mutace v S proteinu zahrnující i tři substituce v RDB u K417N, E484K a N501Y. Změna v N501Y se projevila i u britské mutace a to vyšší afinitou k ACE2, záměna v E484K podle dosavadních výzkumů má také tento efekt a tyto dvě záměny se vyskytují v kombinaci. Výše zmíněné polymorfismy K417N, E484K snižují schopnost neutralizačních látek úspěšně bojovat s virem, tzn. imunitní odpověď po očkování či prodělané nemoci je slabší. [\[21\]](#page-44-3)

#### <span id="page-20-3"></span>**3.5.3 Gama mutace**

Poprvé se vyskytla u cestovatelů z Brazílie pocházející s linie B.1.1.28. Mutace opět obsahuje řadu změn v S proteinu, má také společné tři substituce jako předchozí varianta beta a to K417N, E484K a N501Y. Podle rozšíření se uvažuje o vyšší přenositelnosti, vyšší odolnost vůči obranným prostředkům, k těmto znakům se přidává i eskalující virulence - vyšší patogenita. [\[21\]](#page-44-3)

### <span id="page-21-0"></span>**3.5.4 Delta mutace**

Tato mutace se vyskytla na počátku roku 2021 v Indii a vykazovala oproti předešlým mutacím vysokou přenositelnost. I delta varianta vykazuje změny v S proteinu a to delece L452R, T478K, D614G, P681R, D950N. Substituce P681R má pravděpodobně nejvyšší podíl na vysoké míře infekčnosti, jelikož právě tato záměna ovlivňuje štěpení S proteinu. [\[21\]](#page-44-3)

#### <span id="page-21-1"></span>**3.5.5 Omikron mutace**

Tento nový kmen B.1.1.529. byl poprvé objeven v Jižní Africe v listopadu 2021. WHO v případě omikronu poukázala na četné mutace v S proteinu, tudíž jsou znepokojivé vyhlídky v účinostech vakcín, protože většina z nich využívá právě S protein. Hrozbou mohou být i náznaky, že se tato varianta vyhýbá naší imunitě dané T bílými krvinkami. [\[22\]](#page-44-4)

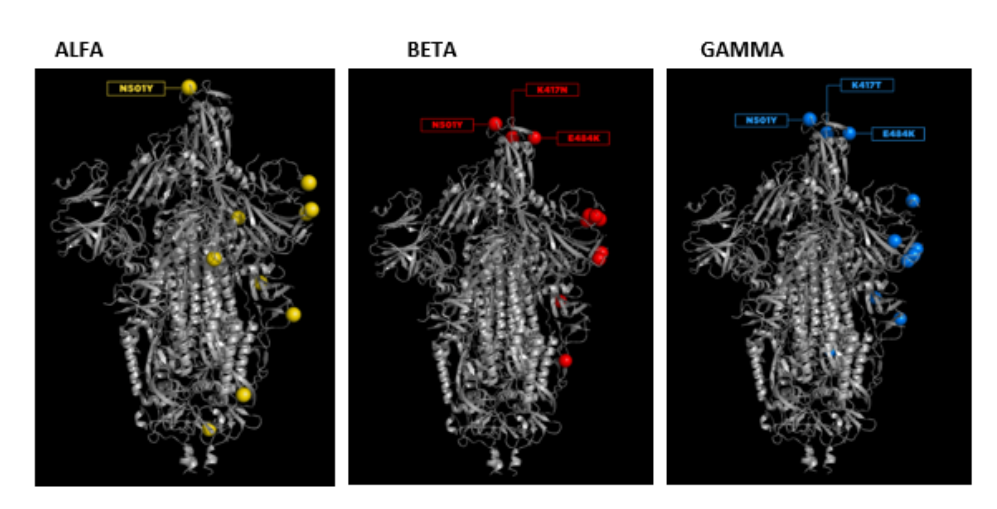

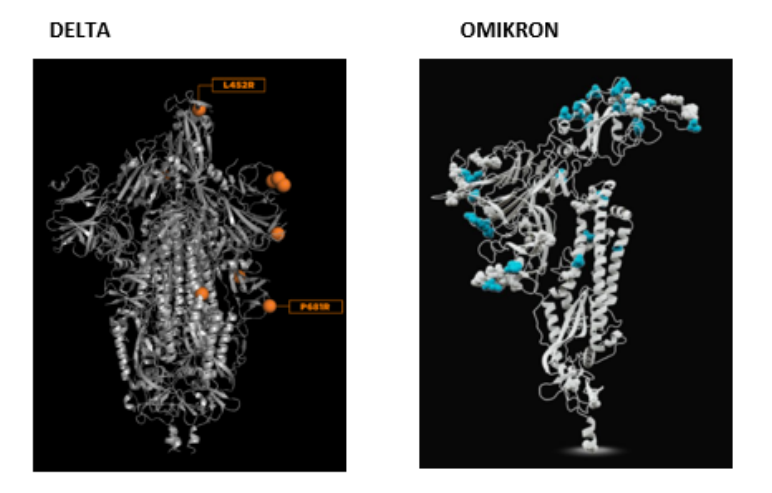

<span id="page-21-2"></span>Obr. 3.3: Lokace změn u jednotlivých variant, převzato z [\[24\]](#page-44-0), [\[25\]](#page-44-1)

## <span id="page-22-0"></span>**4 Sestavení vzorků SARs-CoV-2**

Cílem praktické části bylo sestavit osekvenované genomy SARs-CoV-2 ze vzorků od pacientů z FN Brno a vyhodnotit jejich kvalitu. Vzorky byly osekvenovány na platformě Illumina NextSeq metodou paired-end, která čte sekvenovaný fragment z obou konců, proto je možné získat přesnější zarovnání s detekovanými změnami typu indel. Celkově bylo použito 297 vzorků s délkou čtení 150 párů bází.

### <span id="page-22-1"></span>**4.1 Kontrola kvality sekvenačních dat**

U získaných dat bylo potřeba vyhodnotit jejich kvalitu, aby bylo možné pro další kroky využít pouze validní data. Kontrola kvality proběhla přes nástroj FastQC (v0.11.8, [\[26\]](#page-44-5)). FastQC report poskytuje základní informace o sekvenačních datech, některé z nich jsou dále vypsány i s grafickým znázorněním.

### <span id="page-22-2"></span>**4.1.1 Kvalita čtení**

Kvalita čtení sekvence ukazuje kvalitu přečtení jednotlivých nukleotidů v rámci čtení, příklad vidíme na obrázku [4.1.](#page-22-3) Modrá čára představuje průměrné skóre na daných pozicích a červená čára odpovídá mediánu skóre kvality. Žluté boxploty vyznačují mezikvartilové rozmezí (25 - 75 %) průměrného skóre daných pozic vyznačených na ose x. Ideálně by měly tyto boxploty být vyznačeny pouze v zeleném pozadí, které značí vysoké skóre kvality.

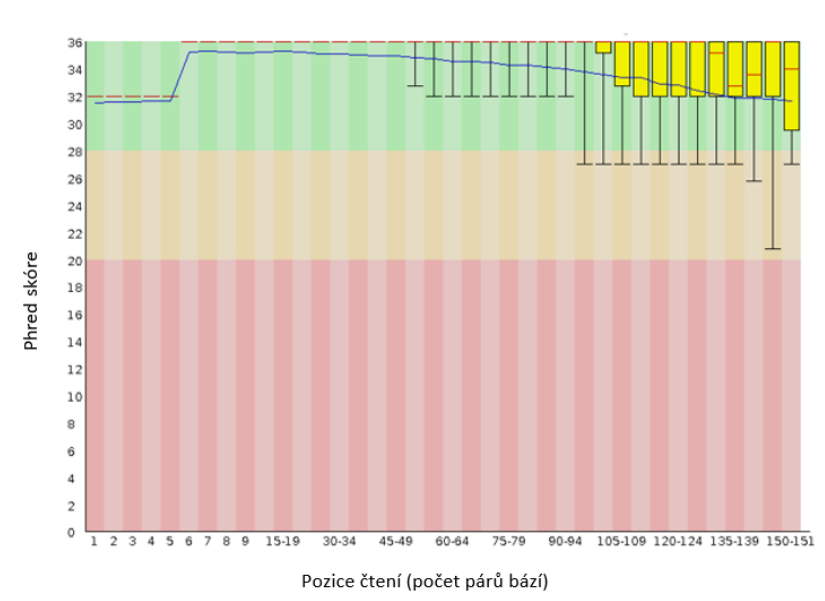

Phred skóre kvality čtení pro dané pozice sekvenování

<span id="page-22-3"></span>Obr. 4.1: Phred skóre kvality čtení na daných pozicích pro vzorek CSQ0254

#### <span id="page-23-0"></span>**4.1.2 Průměrné phred skóre pro sekvenci**

Skóre kvality celé sekvence vyjadřuje počet bází (osa y) s daným průměrným skórem (osa x). Kvalitní vzorky by měly mít vysoké průměrné skóre bez větších výkyvů v nízkých hodnotách skóre, jak je znázorněno na obrázku [4.2.](#page-23-1)

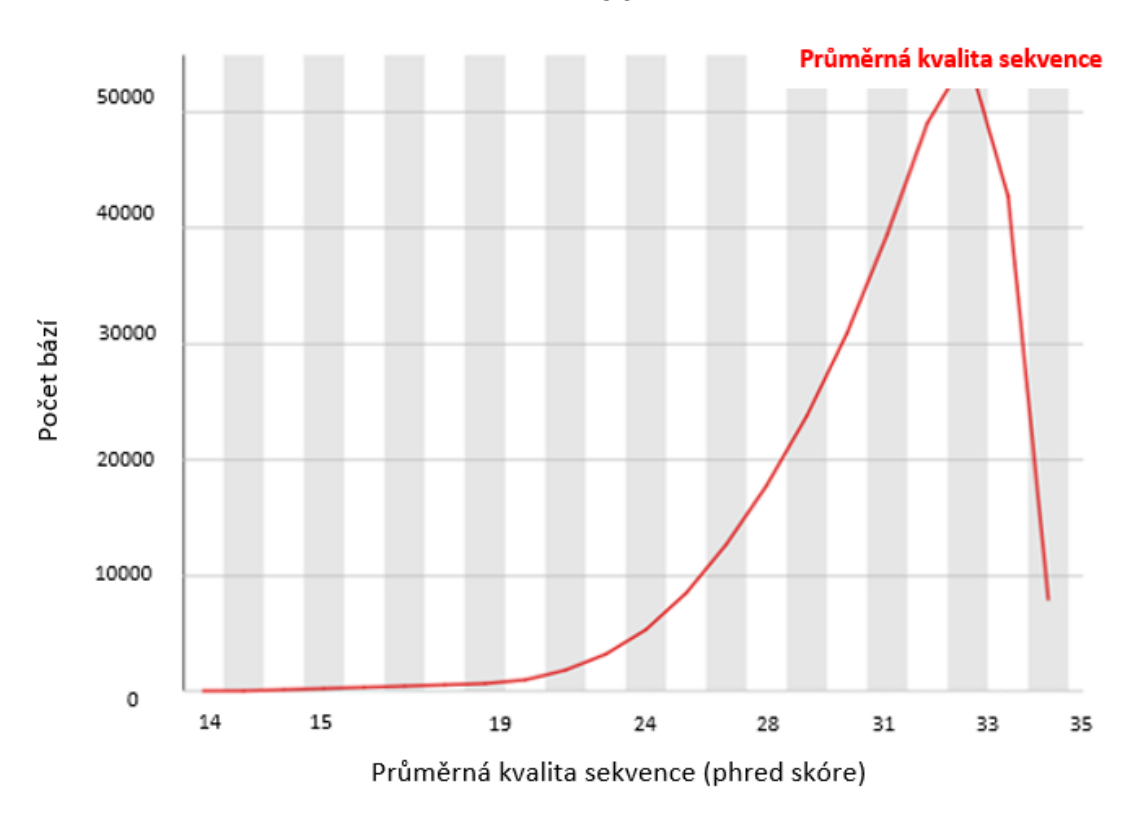

#### Phred skóre kvality pro celou sekvenci

<span id="page-23-1"></span>Obr. 4.2: Průměrné phred skóre kvality sekvence pro vzorek CSQ162

### <span id="page-24-0"></span>**4.1.3 Obsah jednotlivých bází**

Graf zastoupení bází vyjadřuje zastoupení jednotlivých bází v určitých lokalizacích čtení. Požadujeme ideálně rovnoměrné zastoupení bází bez větších odchylek v poměru A - T ku C - G. Příklad méně optimálního rozložení bází je na obrázku [4.3.](#page-24-1)

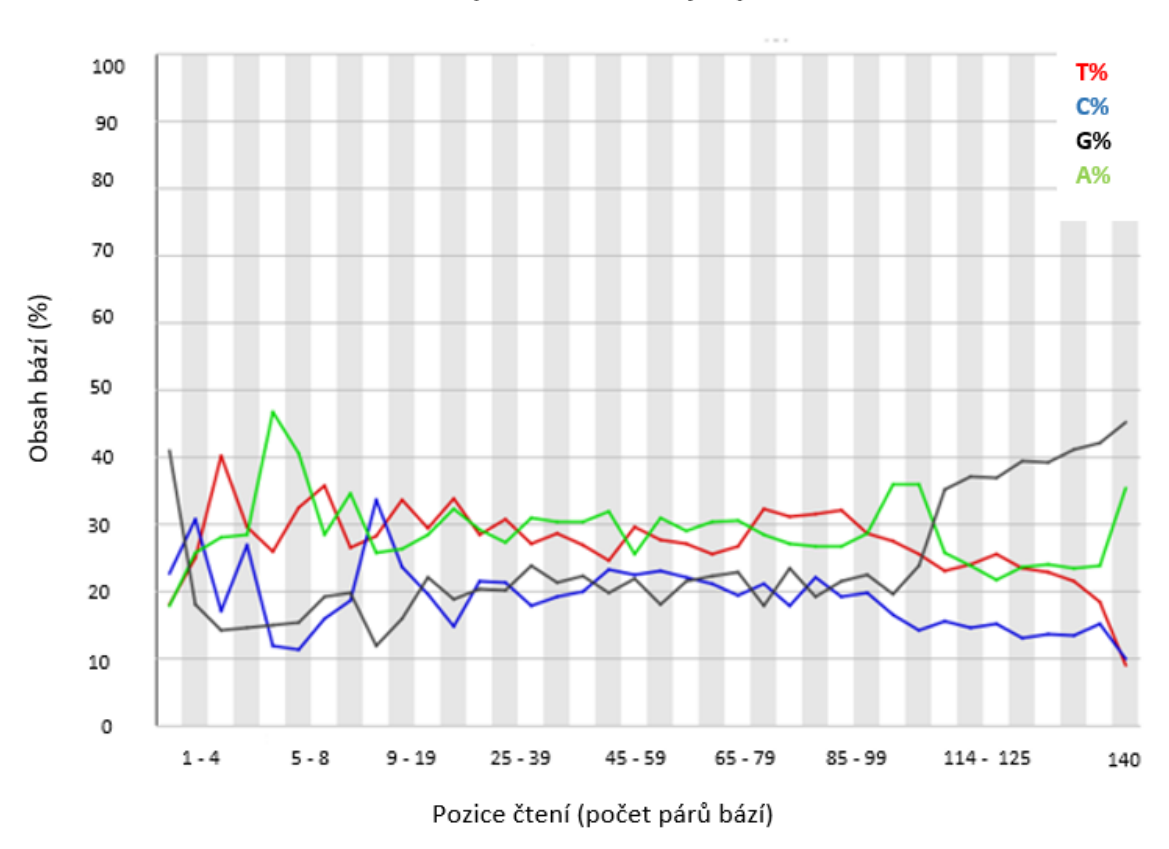

#### Zastoupení bází na daných pozicích čtení

<span id="page-24-1"></span>Obr. 4.3: Průměrné procentuální zasoupení bazí pro vzorek CSQ0454

#### <span id="page-25-0"></span>**4.1.4 Obsah páru G - C**

Další statistikou je procento G - C párů po celé délce sekvence. Vyjadřuje procentuální obsah G - C porovnaný s normální distribucí (Gaussovské rozložení), jak je vidět na obrázku [4.4.](#page-25-1) U kvalitní sekvence součet odchylek od teoretického rozložení není vyšší než 15 % celkového obsahu G - C v sekvenci.

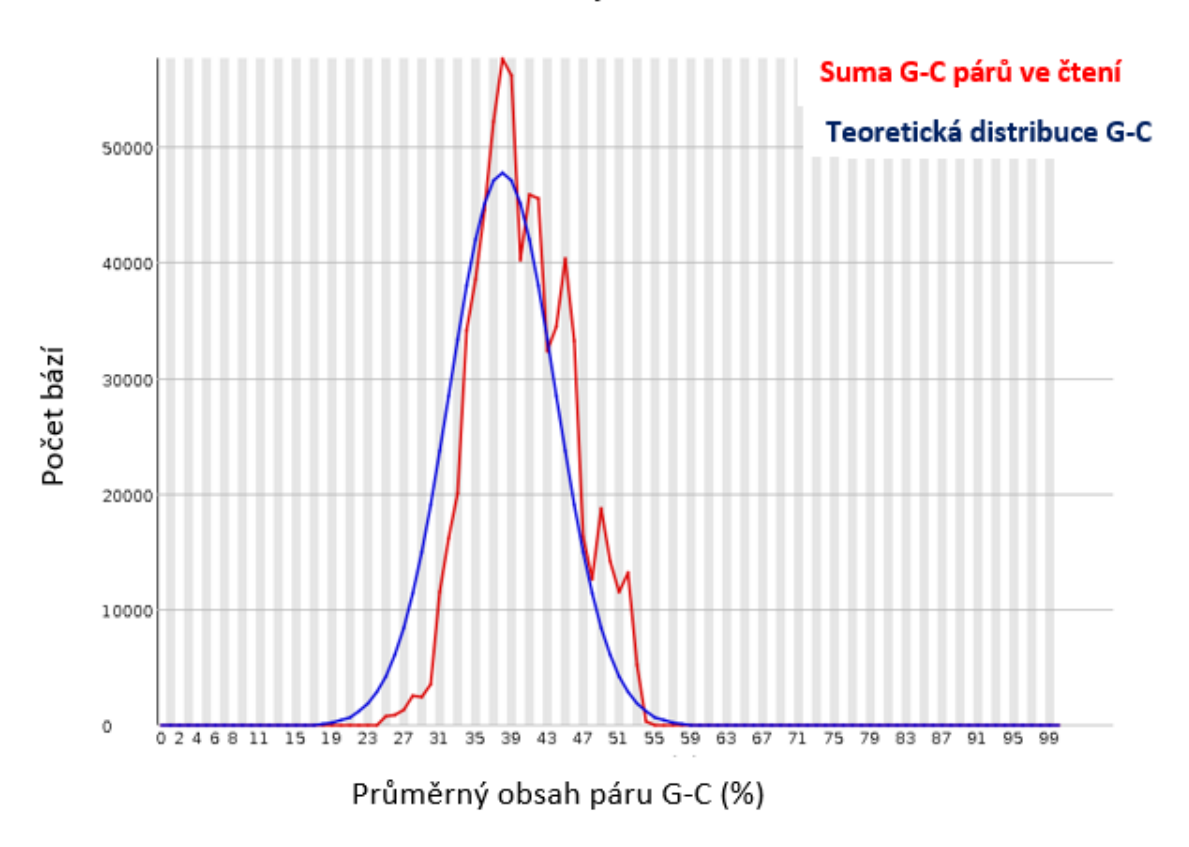

Obsah G-C páru v sekvenci

<span id="page-25-1"></span>Obr. 4.4: Průměrné procentuální zasoupení G - C párů pro vzorek CSQ0919

#### <span id="page-26-0"></span>**4.1.5 Obsah neurčené báze N**

Tato statistika vyjadřuje počet bází, které sekvenátor nebyl schopen určit. V ideálním případě požadujeme nulový výskyt N báze jako je ukázáno na obrázku [4.5.](#page-26-1)

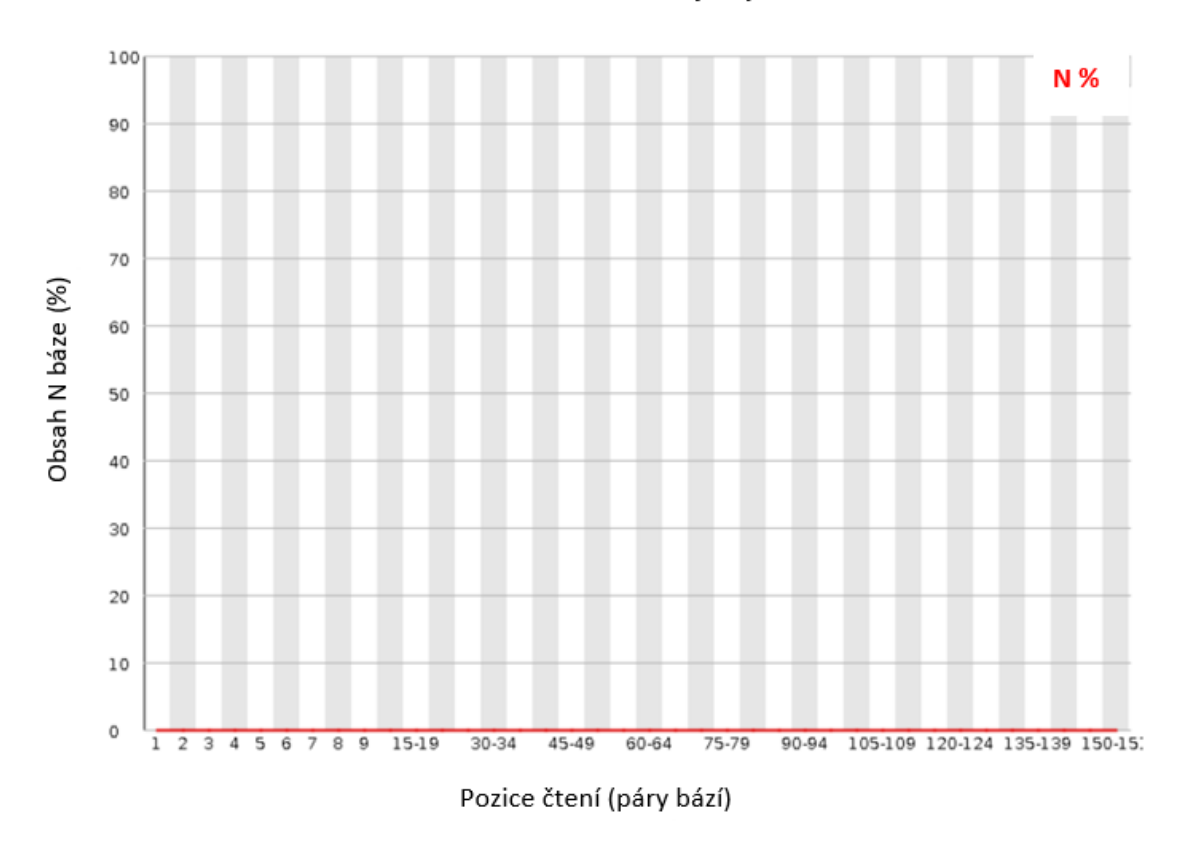

#### Obsah neurčené báze na daných pozicích čtení

<span id="page-26-1"></span>Obr. 4.5: Průměrné procentuální zasoupení N báze pro vzorek CSQ210

### <span id="page-27-0"></span>**4.1.6 Obsah adaptérů**

Obsah adaptérů vyjadřuje procentuální zastoupení chemicky syntetizovaných oligonukleotidů navázaných na konce molekul DNA. Ideálně požadujeme jejich obsah nulový. Na obrázku [4.6](#page-27-1) vidíme sekvenační vzorek po odstřižení adaptérů.

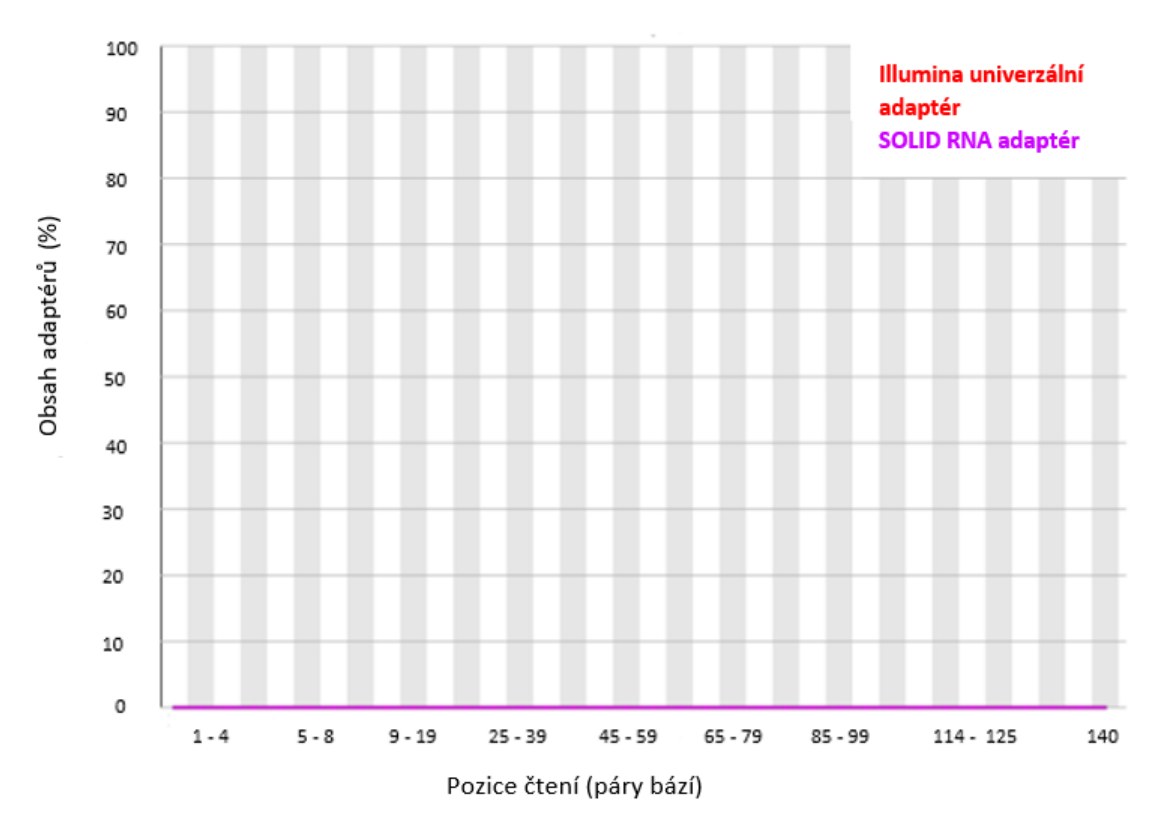

#### Obsah adaptérů

<span id="page-27-1"></span>Obr. 4.6: Průměrné procentuální zasoupení adaptérů pro vzorek CSQ0529

#### <span id="page-28-0"></span>**4.1.7 Selekce dat**

Pro výběr vzorků k dalším praktickým postupům byl využit nástroj MultiQC (v1.6, [\[27\]](#page-44-6)), který vytváří souhrn z jednotlivých reportů FastQC. V MultiQC reportu byl zjištěn vysoký obsah adaptérů pro všechny sekvence, proto bylo potřeba data vyčistit nástrojem Trimmomatic (v0.36, [\[28\]](#page-44-7)). Po odstřižení adaptérů došlo opět k použití FastQC a MultiQC, na základě výstupů z obou programů byla vybrána pouze kvalitní data pro další postup. Data byla vybrána na základě obsahu adaptérů (méně jak 0.1 %) a průměrné phred skóre kvality čtení (vyšší než 27). Odpovídající parametry kvality mělo 188 vzorků, na obrázku [4.7](#page-28-2) je znázorněna průměrná kvalita vybraných dat.

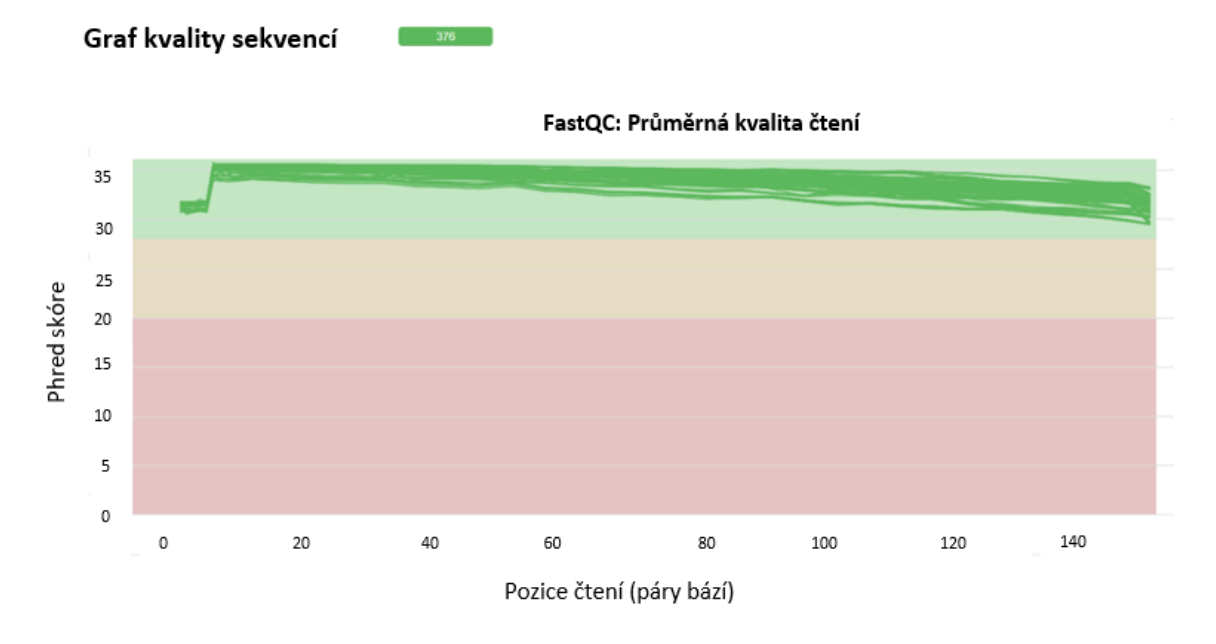

<span id="page-28-2"></span>Obr. 4.7: Průměrné phred skóre pro kvalitní sekvenační data

### <span id="page-28-1"></span>**4.2 Mapování genomů k referenční sekvenci**

Sekvenační data SARs-CoV-2 s dostatečnou kvalitou bylo následně potřeba složit a k tomu účelu bylo vybráno skládání k referenční sekvenci. Jako referenční genom byl použit kompletní genom SARs-CoVs-2 izolovaný ve Wuhanu NC\_045512.2 [\[29\]](#page-45-0). Pro mapování genomů k referenční sekvenci byl použit nástroj BWA - Burrows-Wheeler Alignment Tool (v0.7.17, [\[30\]](#page-45-1)). Konkrétněji BWA - MEM, který zarovnává sekvence s maximální možnou shodou. Výsledkem je soubor ve formátu SAM (Sequence Alignment Map). Jedná se o soubor textového formátu, který obsahuje namapované sekvence, informace o referenční sekvenci, délce sekvence, kvalitě mapování. Nástrojem SAMtools (v1.14, [\[31\]](#page-45-2)) byl soubor ve formátu SAM převeden na jeho binární (komprimovanou) formu BAM. S využitím dalších funkcí algoritmu SAMtools bylo dosaženo finálního namapování k referenční sekvenci. Následně bylo možné použít Qualimap (v2.2.2, [\[32\]](#page-45-3)) k vyhodnocení kvality mapování. Z celkových 188 složených vzorků bylo vyfiltrováno 17 sestavených sekvencí, které nesplňovaly kritérium kvality mapování minimálně phred skóre 20 či průměrné pokrytí 3000, což je dostatečná hodnota k analýze SNP - jednonukleotidový polymorfismus. Hodnoty pokrytí a kvality mapování pro jednotlivé genomy jsou uvedeny v příloze [B.](#page-50-1) V souhrnném Qualimap reportu vyšlo průměrné pokrytí ze všech namapovaných sekvencí 9232.91 a průměrná kvalita mapování vyšla 59.65. Pro další postup bylo potřeba převést BAM soubor do formátu FASTA. K tomu byl použit nástroj VCFtools (v0.1.16, [\[33\]](#page-45-4)) a jeho binární forma BCFtools (v1.15, [\[34\]](#page-45-5)). Použité příkazy z nástroje SAMtools a BCFtools jsou zobrazeny v blokovém schématu [A.1.](#page-49-1)

### <span id="page-29-0"></span>**4.3 Sestavení genomů de novo**

Tato varianta sestavování nevyužívá referenční sekvenci. Pro sestavení genomu z otrimovaných dat byl použit assembler SPAdes - St. Petersburg genome assembler (v3.15.3, [\[35\]](#page-45-6)). Pro nástroj SPAdes jako vstup byla použita párová čtení R1/ R2 s výchozím nastavením orientace čtení vpřed-vzad (forward - reverse). Vyhodnocení sestavených genomů proběhlo přes software QUAST - QUality ASsessment Tool (v5.0.2, [\[36\]](#page-45-7)). Pomocí softwaru QUAST byly získány základní informace o sestavených genomech mimo jiné i délky kontigů. Tyto kontigy byly velice krátké, proto výsledné genomy sestavené *de novo* nebyly využity pro další kroky praktické části. Výsledky pro některé genomy jsou uvedeny v příloze [C.1.](#page-53-1)

## <span id="page-30-0"></span>**5 Analýza vzorků v závislosti na změnách v genomu v určitých časových úsecích**

Pro znalost mutací a možnost odhadu vývoje pandemie je třeba znát časový průběh vývoje SARs-CoV-2. Aby bylo možné provést vyhledání variability v jednotlivých genech, bylo potřeba data anotovat.

### <span id="page-30-1"></span>**5.1 Anotování dat**

Anotování dat znamená přesnou definici pozice počátku a konce určitého úseku genetické informace, která kóduje gen. Jelikož data byla namapována k referenční sekvenci, bylo potřeba pouze vyselektovat dané pozice genů. Genom SARs-CoV-2 obsahuje 11 genů. V tabulce [5.1](#page-30-2) jsou uvedeny délky a pozice jednotlivých genů s počtem vzorků, které mají kompletně či částečně namapovaný daný gen. Znalost lokací jednotlivých genů je potřeba pro následný překlad do proteinové sekvence a vyhledání mutovaných pozic. Při ponechání dat v nukleotidech by se projevily i synonymní mutace, které kódují stejnou aminokyselinu. Tyto mutace nemění chování daného organismu, proto nejsou z pohledu variability genu tak zajímavé.

|                   | Začátek | Konec |                    | Počet          | Počet        |
|-------------------|---------|-------|--------------------|----------------|--------------|
| Gen               |         |       | Délka              | kompletně      | částečně     |
|                   |         |       |                    | namapovaných   | namapovaných |
|                   |         |       |                    | vzorků         | vzorků       |
| ORF1ab            | 266     | 21555 | 21289              | $\overline{0}$ | 171          |
| S                 | 21563   | 25384 | 3821<br>827<br>227 | $\overline{0}$ | 171          |
| ORF <sub>3a</sub> | 25393   | 26220 |                    | $\overline{0}$ | 171          |
| E                 | 26245   | 26472 |                    | 39             | 132          |
| М                 | 26523   | 27191 | 668                | $\overline{0}$ | 171          |
| ORF <sub>6</sub>  | 27202   | 27387 | 185                | $\overline{0}$ | 171          |
| ORF7a             | 27394   | 27759 | 365                | $\overline{0}$ | 171          |
| ORF7b             | 27756   | 27887 | 131                | 15             | 156          |
| ORF8              | 27894   | 28259 | 365                | $\overline{0}$ | 171          |
| $\mathbf N$       | 28274   | 29533 | 1259               | $\overline{0}$ | 171          |
| ORF10             | 29558   | 29674 | 116                | 92             | 79           |

<span id="page-30-2"></span>Tab. 5.1: Tabulka genů s počtem kompletně či částečně namapovaných vzorků v daných genech

### <span id="page-31-0"></span>**5.2 Vyhodnocení variability**

Anotovaná data byla přeložena do aminokyselinových sekvencí podle standardního genetického kódu, u kterého je brán jako iniciační kodon AUG. Přeložené geny jednotlivých vzorků byly porovnány s proteiny v přeložených genech z reference, v kterých se v odpovídajících týdnech odběrů vzorků vyskytly mutace. Tyto pozice byly převzaty od iniciativy COG-CZ (https://virus.img.cas.cz/), která mapuje mutace SARs-CoV-2 od počátku výskytu. Pozice kde se nacházely nesynonymní mutace byly zaznamenány a vykresleny formou heatmapy. Vzorky byly seskupeny podle data odběru, jejich počet v odpovídajících datech ukazuje tabulka [5.2.](#page-31-1) Jednotlivé mutace jsou vykresleny v heatmapách [5.1,](#page-32-0) [5.2](#page-32-1) a označeny ve formátu

gen\_v\_referenční\_sekvenci:pozice:aminokyselina\_v\_referenční\_sekvenci jako například ORF1a:642L. Nejčetnější počet mutací oproti referenční sekvenci se nachází ve vzorcích odebraných 15.09.2021 a nejméně 10.09.2021. Z heatmap lze určit, že nejvíce mutují pozice 1640 a 2374 v genu ORF1a, 454, 662, 1000 a 1675 v genu ORF1b, 19, 138, 156, 157, 158, 478, 484, 681 a 950 v genu S, 26 v genu ORF3a, 82 v genu M, 26, 38, 61, 75, 82, 89 a 120 v genu ORF7a, 119 a 120 v genu ORF8, 63, 203, 235 a 377 v genu N. Vykreslení počtu mutací v celých genech v rámci každého vzorku je znázorněno na heatmapách [5.3,](#page-33-0) [5.4,](#page-34-0) [5.5,](#page-35-0) [5.6.](#page-36-0) Celkový počet všech mutací v rámci každého vzorku je v tabulce [D.](#page-54-1) Vizuálně lze odvodit, že gen ORF7a je nejčetněji mutován napříč vzorky, narozdíl od toho jsou geny ORF1a a ORF1b nejodolnější vůči mutabilitě. V rámci genu S je možné během časových úseků pozorovat zpětnou mutaci do původní aminkokyseliny.

<span id="page-31-1"></span>

| Datum      | Počet vzorků |
|------------|--------------|
| 07.07.2021 | 10           |
| 03.08.2021 | 6            |
| 06.08.2021 | 23           |
| 13.08.2021 | 23           |
| 20.08.2021 | 11           |
| 25.08.2021 | 18           |
| 10.09.2021 | 16           |
| 15.09.2021 | 21           |
| 24.09.2021 | 43           |

Tab. 5.2: Tabulka počtu vzorků v určitých datech odběru

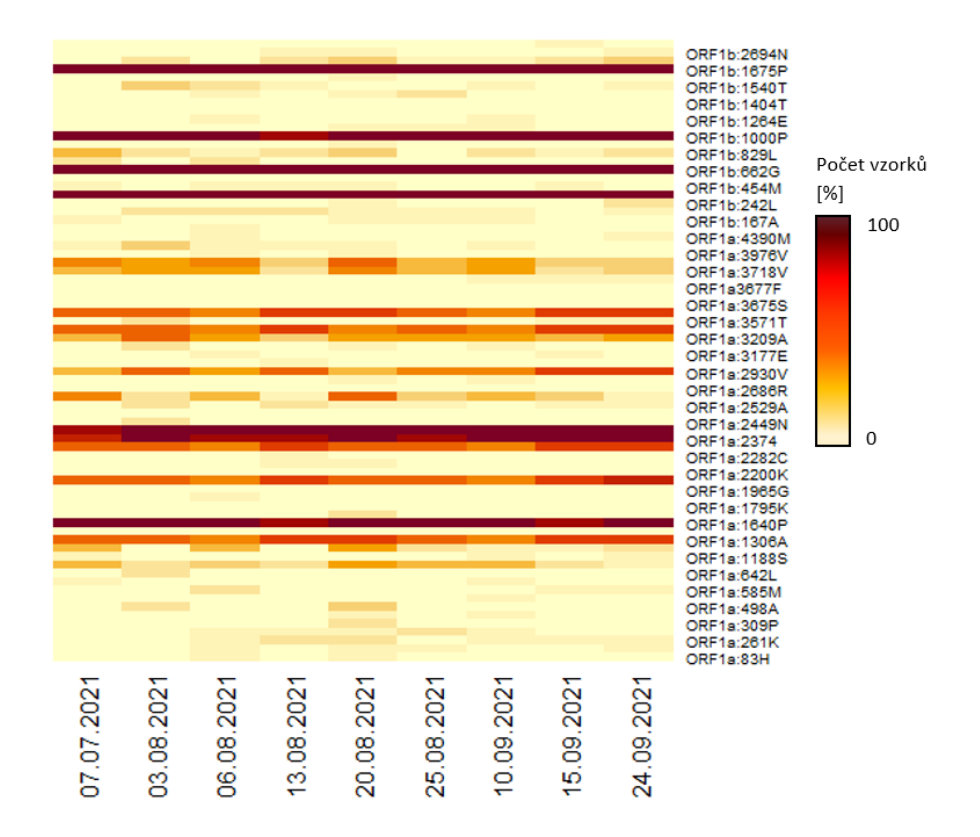

Obr. 5.1: Mutace ve vzorcích podle data odběru v genech ORF1a a ORF1b referenční sekvence

<span id="page-32-0"></span>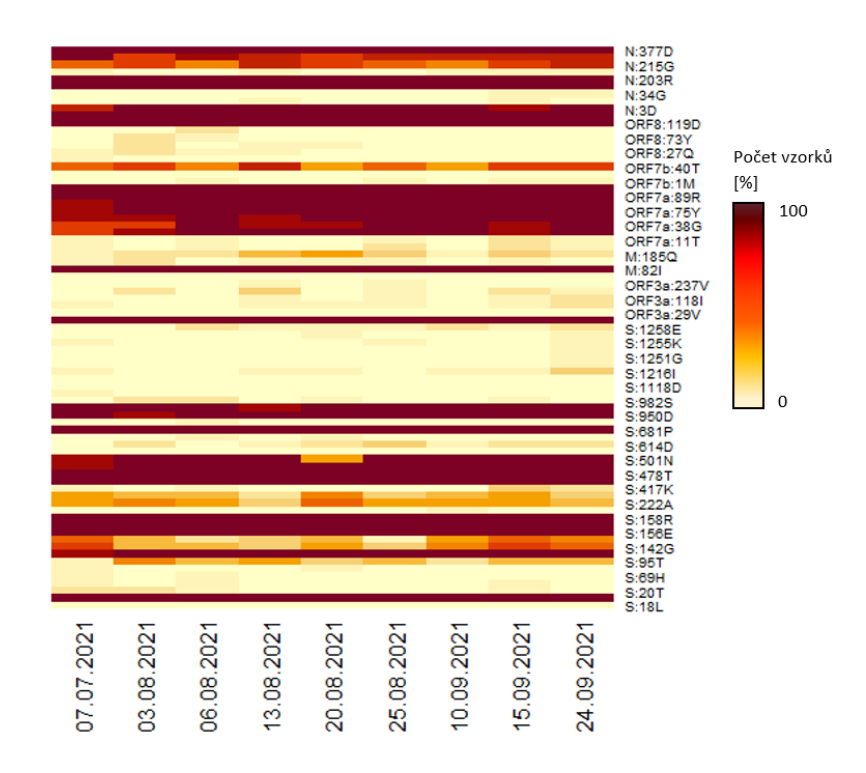

<span id="page-32-1"></span>Obr. 5.2: Mutace ve vzorcích podle data odběru v genech S, ORF3a, M, ORF7a, ORF7b, ORF8 a N referenční sekvence

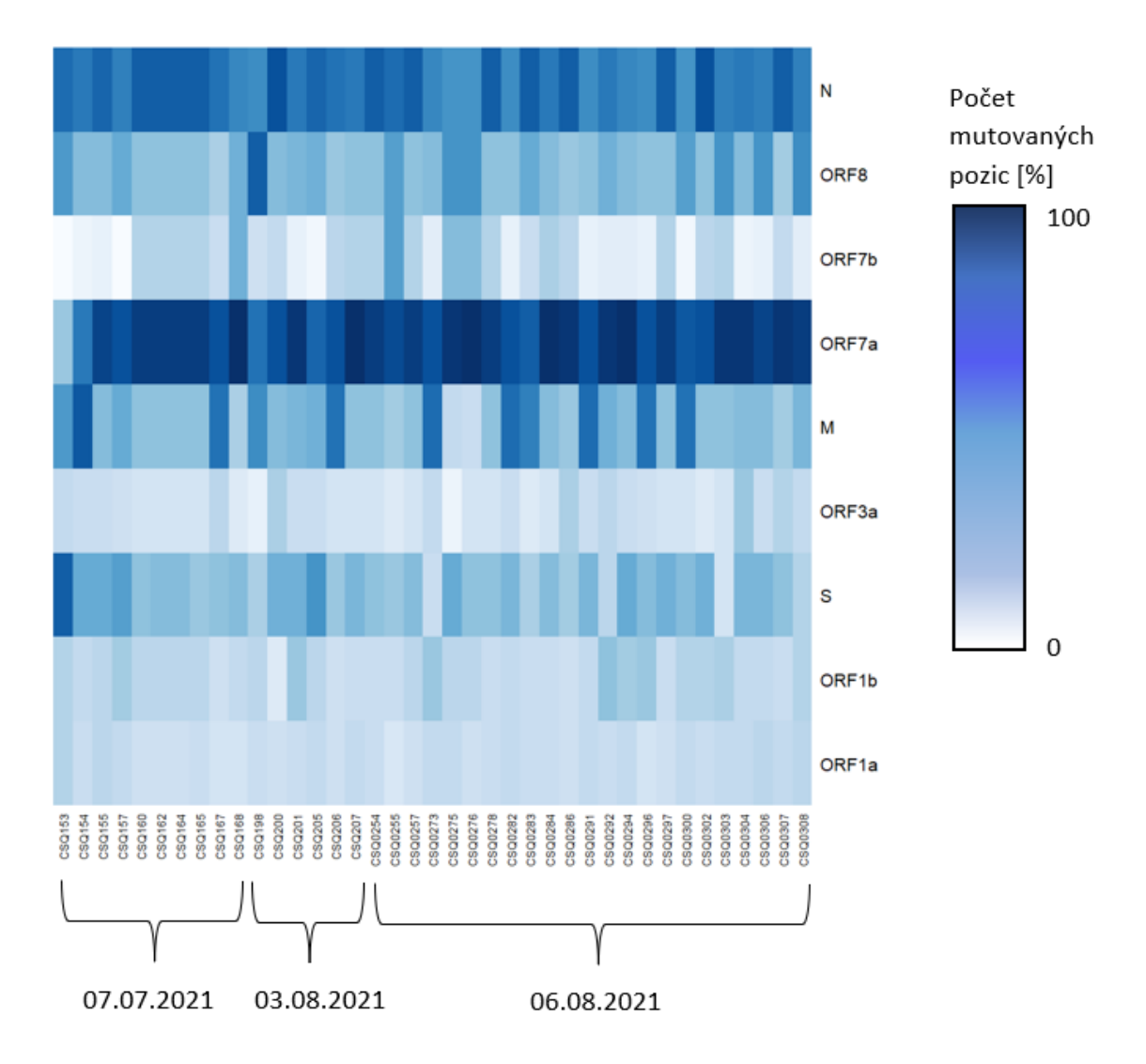

<span id="page-33-0"></span>Obr. 5.3: Výskyt mutací v jednotlivých genech pro vzorky odebrané 7.7.2021, 3.8.2021 a 6.8.2021

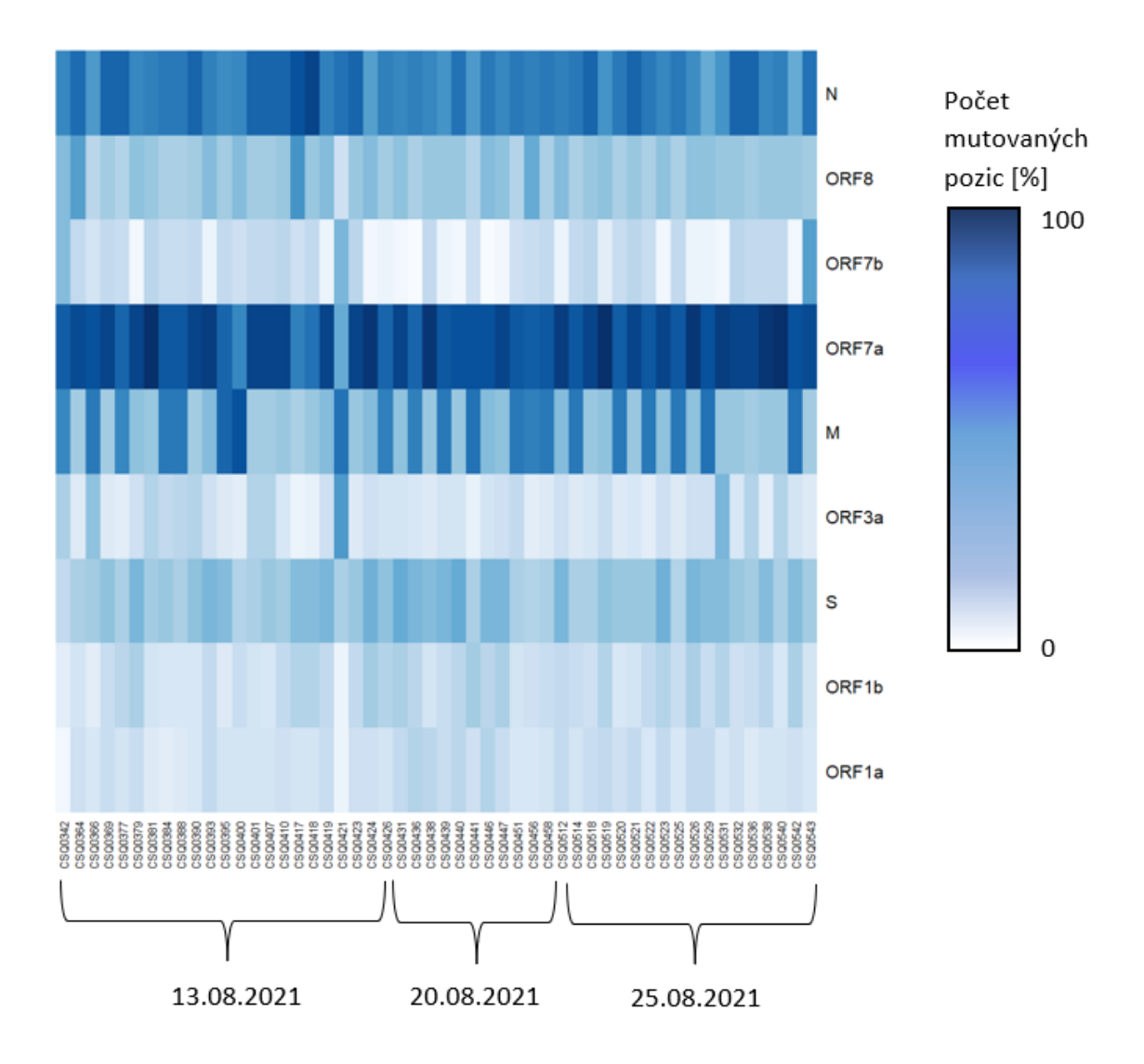

<span id="page-34-0"></span>Obr. 5.4: Výskyt mutací v jednotlivých genech pro vzorky odebrané 13.8.2021, 20.8.2021 a 25.8.2021

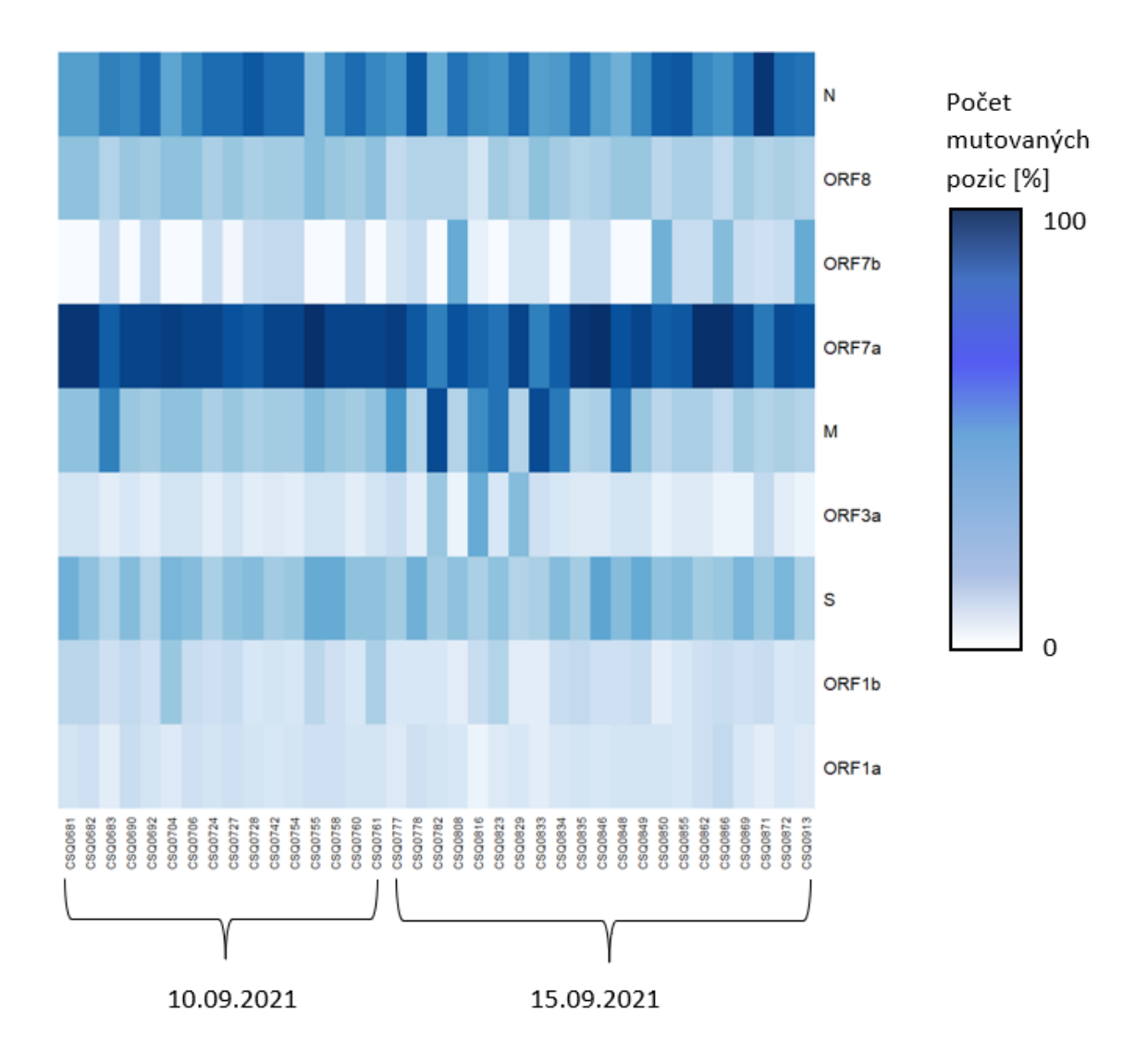

<span id="page-35-0"></span>Obr. 5.5: Výskyt mutací v jednotlivých genech pro vzorky odebrané 10.9.2021, 15.9.2021

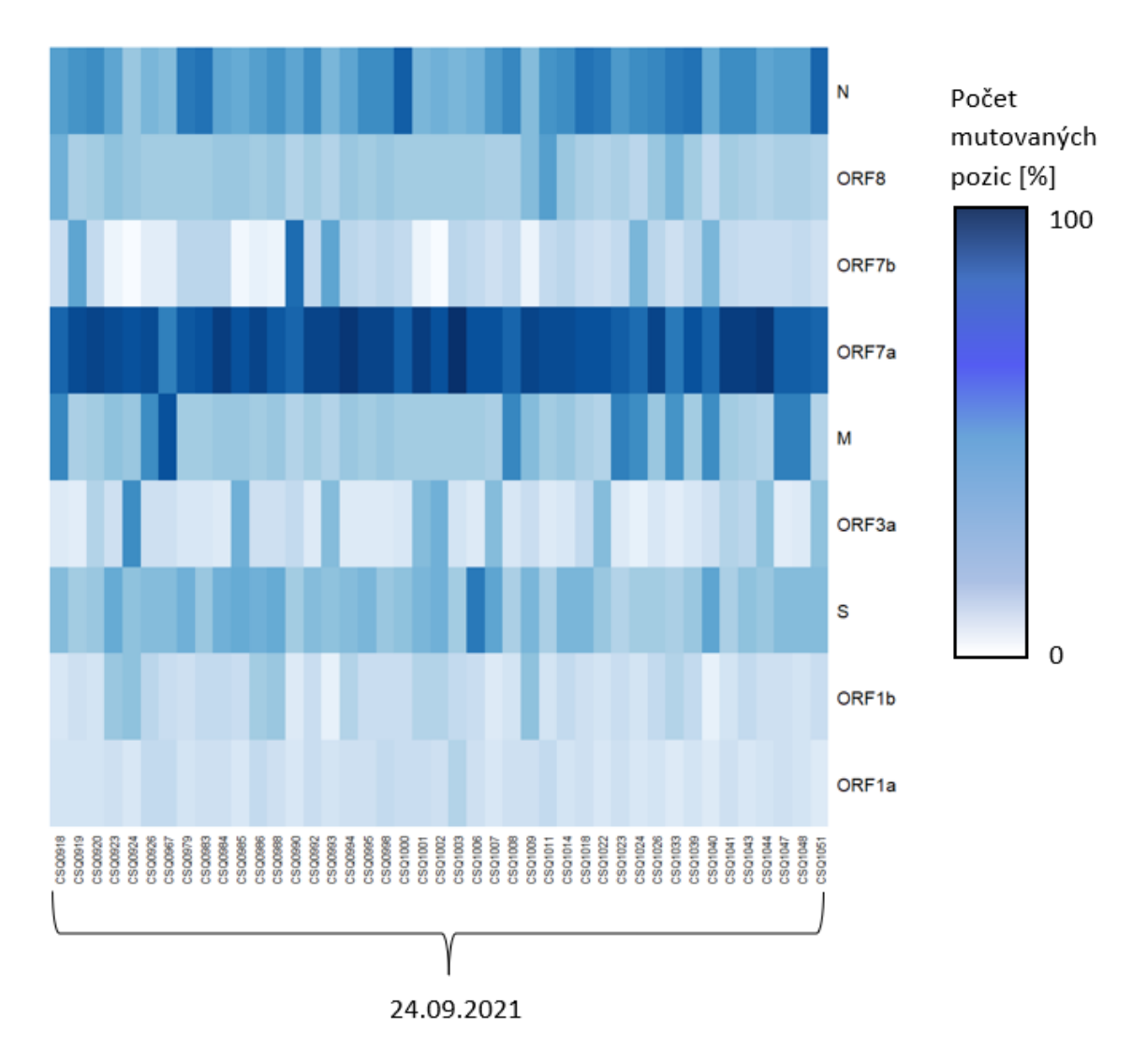

<span id="page-36-0"></span>Obr. 5.6: Výskyt mutací v jednotlivých genech pro vzorky odebrané 24.9.2021

## <span id="page-37-0"></span>**6 Fylogenetická analýza**

Geny všech vzorků byly zarovnány nástrojem pro vícenásobné zarovnání ClustalW (v2.0., [\[37\]](#page-45-8)) s výchozím nastavením parametrů penalizace otevření mezery 15 a penalizace prodloužení mezery 6,66. Ze zarovnání byl vytvořen fylogenetický strom v softwaru MEGA X (v1.0., [\[38\]](#page-45-9)) ve formátu NEWICK. Pro vytvoření fylogenetických stromů byly využity čtyři metody. Metoda Maximální pravděpodobnosti, která porovnává všechny možné topologie fylogenetických stromů z daných sekvencí/ vzorků a určuje věrohodnost na základě délky větví a počtu genetických změn. Metoda Spojování nejbližších sousedů, je založena na matici vzdáleností mezi každým párem koncových větví, pár s nejmenší vzdáleností je spojen do jednoho uzlu a následuje přepočet vzdáleností všech koncových větví ke vzniklým uzlům, algoritmus pokračuje dokud nejsou spojeny všechny koncové větve. Metoda UPGMA (metoda neváženého párování s aritmetickým průměrem) pracuje s distanční maticí průměrných vzdáleností mezi jednotlivými vzorky, ve které je vyhledána minimální vzdálenost a následně je matice přepočítána vůči spojeným vzorkům dokud nejsou spojeny všechny koncové větve. Metoda minimální evoluce je založena na porovnání všech možných kombinací fylogenetických stromů na základě minimálního součtu vzdáleností mezi koncovými větvemi. Z NEWICK formátů jednotlivých algoritmů byly v online softwaru Evolview (v3.0., [\[39\]](#page-46-0)) vyobrazeny fylogramy, které vyznačují příbuznost mezi vzorky společnými uzly a různou délkou větví podle evolučního vztahu. Fylogram vytvořený metodou Maximální pravděpodobnosti je na obrázku [6.1,](#page-38-0) fylogramy získané pomocí jiných metod konstrukce jsou vykresleny v příloze [E.1,](#page-59-1) [E.2,](#page-60-0) [E.3.](#page-60-1) Jak ukazuje fylogram metody Maximální pravděpodobnosti, vzorky odebrané ve stejný datum nevykazují nejbližší vzájemnou podobnost a nevytvářejí nejbližší společné shluky, jak bylo předpokládáno. Tento výsledek je pravděpodobně způsoben malým časovým rozptylem mezi jednotlivými daty odběrů.

Následně bylo z NEWICK formátu v Matlabu (vR2022a, [\[40\]](#page-46-1)) provedeno hierarchické shlukování do 9 skupin podle počtu časových úseků odběrů vzorků. Výsledky shlukování z fylogenetického stromu metodou Maximální pravděpodobnosti jsou na obrázku [6.2](#page-39-0) s vyhodnocením četnosti vzorků podle data v příslušných skupinách ve formě matice záměn v tabulce [6.1.](#page-40-0) Z kontingenční tabulky je patrné, že jednotlivé skupiny neodpovídají seskupení vzorků na základě stejných dat odběrů. V ideální případě by měla nejvyšší četnosti obsahovat diagonála, avšak jak vidíme např. u skupiny 4, vzorky odebrané 24.09.2021 jsou se stejným zastoupením i ve skupině 1 a 5. Dendrogramy z konstrukcí fylogenetických stromů metodami Minimální evoluce, Nejbližší spojování sousedů a UPGMA jsou vykresleny v příloze [F.1,](#page-61-1) [F.2,](#page-62-0) [F.3.](#page-62-1)

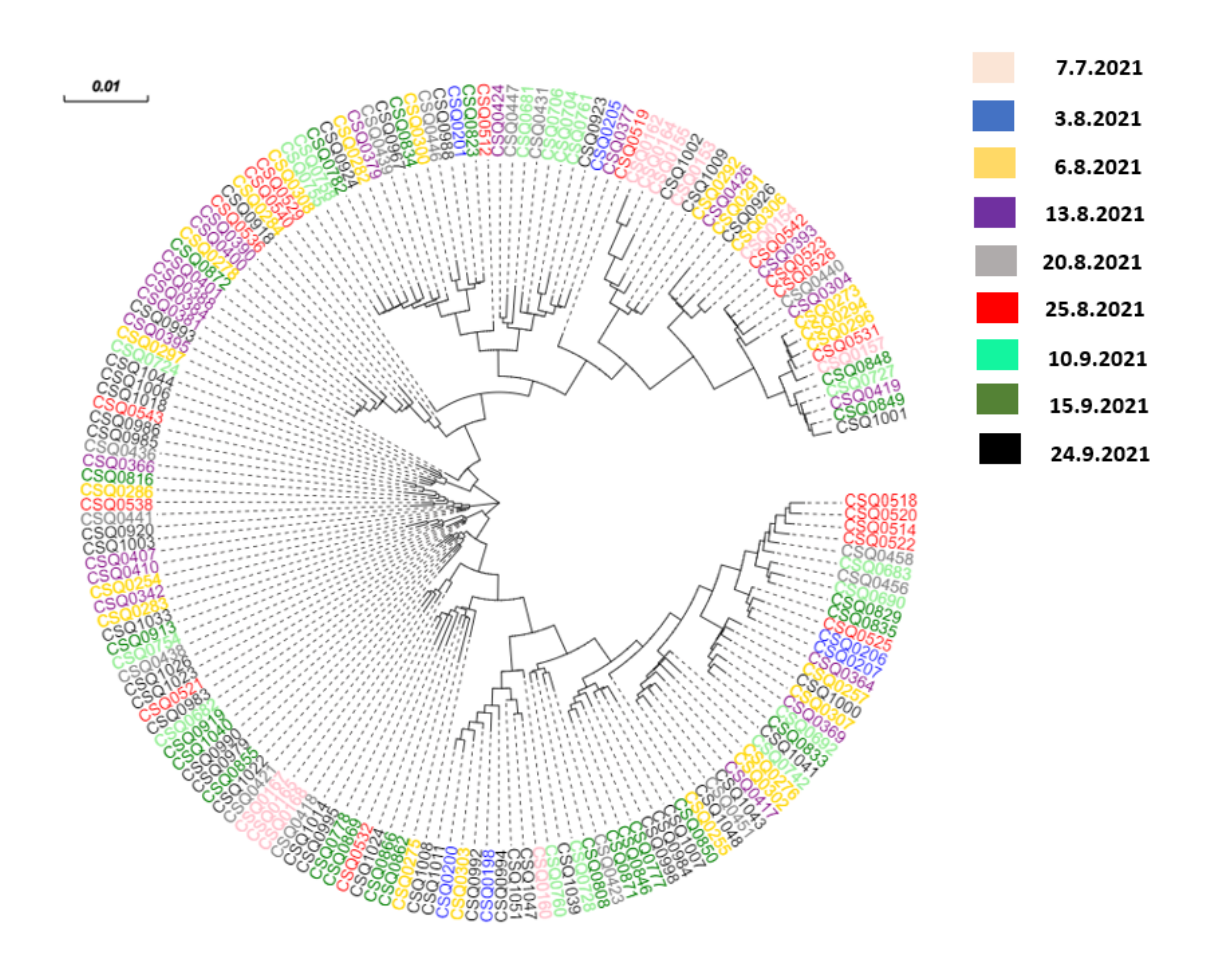

<span id="page-38-0"></span>Obr. 6.1: Fylogenetický strom metodou Maximální pravděpodobnosti

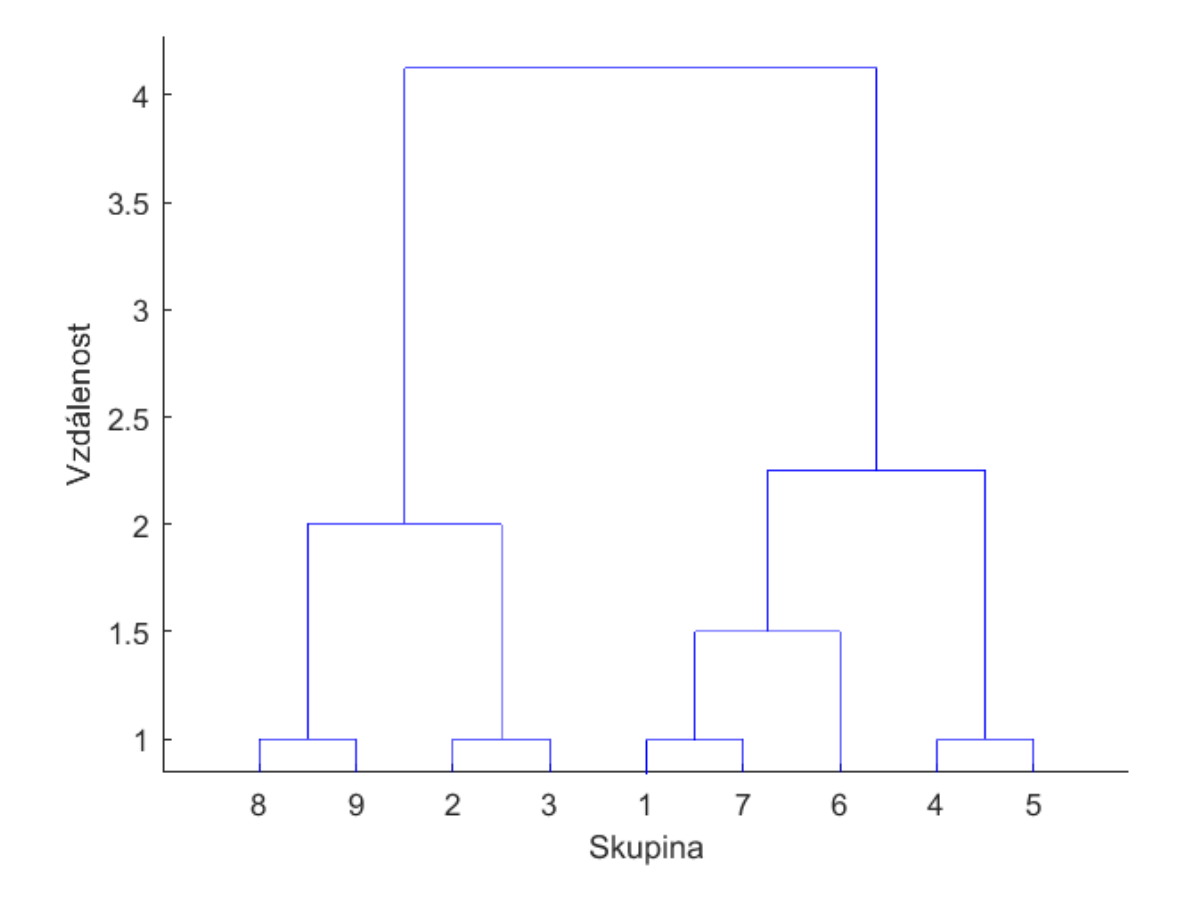

<span id="page-39-0"></span>Obr. 6.2: Seskupení vzorků z fylogenetického stromu metodou Maximální pravděpodobností

|                | Skupina  | $\mathbf{1}$   | $\overline{2}$   | 3              | $\overline{4}$ | $\overline{5}$ | 6              | $\overline{7}$ | 8              | 9               |
|----------------|----------|----------------|------------------|----------------|----------------|----------------|----------------|----------------|----------------|-----------------|
| Skupina        | Datum    | 25.8.          | 3.8.             | 15.9.          | 24.9.          | 20.8.          | 13.8.          | 10.9.          | 7.7.           | 6.8.            |
|                |          | 2021           | 2021             | 2021           | 2021           | 2021           | $2021\,$       | 2021           | 2021           | 2021            |
| $\mathbf{1}$   | 25.8.    | $\overline{5}$ | $\theta$         | $\mathbf{1}$   | $\mathbf{1}$   | $\overline{2}$ | $\overline{2}$ | $\overline{2}$ | $\mathbf{1}$   | $\overline{4}$  |
|                | 2021     |                |                  |                |                |                |                |                |                |                 |
| $\overline{2}$ | 3.8.     | $\overline{2}$ | $\overline{2}$   | $\overline{0}$ | $\overline{0}$ | $\overline{0}$ | $\overline{0}$ | $\overline{2}$ | $\overline{0}$ | $\overline{0}$  |
|                | 2021     |                |                  |                |                |                |                |                |                |                 |
| 3              | 15.9.    | 8              | $\overline{0}$   | $\overline{4}$ | 3              | $\mathbf{1}$   | $\mathbf{1}$   | 3              | $\theta$       | $\overline{2}$  |
|                | 2021     |                |                  |                |                |                |                |                |                |                 |
| $\overline{4}$ | 24.9.    | 8              | $\overline{5}$   | $\overline{4}$ | 8              | 8              | $\mathbf{1}$   | $\overline{4}$ | $\overline{2}$ | $\overline{2}$  |
|                | 2021     |                |                  |                |                |                |                |                |                |                 |
| $\mathbf 5$    | 20.8.    | 3              | $\overline{0}$   | $\overline{0}$ | $\mathbf{1}$   | $\overline{2}$ | $\overline{0}$ | 3              | $\overline{0}$ | $\mathbf{1}$    |
|                | 2021     |                |                  |                |                |                |                |                |                |                 |
| $\,6\,$        | 13.8.    | $\overline{4}$ | $\boldsymbol{0}$ | $1\,$          | $\overline{2}$ | $\overline{4}$ | 6              | $\overline{4}$ | $\mathbf{1}$   | $\sqrt{2}$      |
|                | 2021     |                |                  |                |                |                |                |                |                |                 |
| $\overline{7}$ | 10.9.    | $\overline{5}$ | $\mathbf{1}$     | $\overline{0}$ | $\overline{2}$ | $\mathbf{1}$   | $\overline{0}$ | 6              | $\overline{0}$ | $\mathbf{1}$    |
|                | 2021     |                |                  |                |                |                |                |                |                |                 |
| $8\,$          | 7.7.     | $\theta$       | $1\,$            | 3              | $\theta$       | $\overline{0}$ | $\overline{0}$ | $\overline{0}$ | $\overline{4}$ | $\overline{2}$  |
|                | $2021\,$ |                |                  |                |                |                |                |                |                |                 |
| $9\phantom{.}$ | 6.8.     | $\overline{5}$ | $\mathbf{1}$     | $\mathbf{1}$   | $\mathbf{1}$   | 3              | $\overline{2}$ | 3              | $\mathbf{1}$   | $6\phantom{.}6$ |
|                | 2021     |                |                  |                |                |                |                |                |                |                 |

<span id="page-40-0"></span>Tab. 6.1: Matice záměn skupin hierarchického shlukování z fylogenetického stromu metodou Maximální pravděpodobnosti

## **Závěr**

<span id="page-41-0"></span>Náplní předkládané bakalářské práce je vypracování literární rešerše o koronaviru SARs-CoV-2, vyhodnocení kvality sekvenačních dat od pacientů z FN Brno, sestavení osekvenovaných genomů *de novo*, mapováním genomu k referenční sekvenci, vyhledání variability v sestavených datech a jejich následná fylogenetická analýza.

Teoretická část obsahuje základní popis viru SARs-CoV-2, srovnání s ostatními koronaviry a metody sekvenování. V práci je také objasněn způsob jeho přenosu a replikace viru. Teoretická část je uzavřena popisem prozatím známých mutací.

Praktická část je zaměřena na práci se sekvenačními daty, která byla osekvenována na platformě Illumina NextSeq. Prvním úkolem bylo vyhodnotit kvalitu dat poskytnutých z FN Brno. Přes nástroj FastQC byl zjištěn vysoký obsah adaptérů, proto bylo potřeba data upravit pomocí nástroje Trimmomatic, aby došlo k jejich odstřižení. Následně byla data vybrána podle kritéria obsahu adaptérů a phred skóre kvality. Sestavení vyselektovaných dat probíhalo dvěma způsoby a to mapováním k referenční sekvenci a sestavení *de novo*.

Pro první způsob jako referenční sekvence byl využit kompletní genom SARs-CoVs-2 izolovaný ve Wuhanu NC\_045512.2. Mapování probíhalo pomocí nástroje BWA a k vyhodnocení namapovaných genomů ve formátu BAM byl využit Qualimap. Ze souhrného reportu Qualimap byla zjištěna například průměrná kvalita mapování 59.65 a průměrné pokrytí 9236. Pro sestavení *de novo* byl využit assembler SPAdes a následné vyhodnocení sestavených genomů proběhlo nástrojem Quast. Z Quast analýzy byla zjištěna velice krátká délka kontigů, proto sestavené genomy tímto způsobem nebyly využity pro další kroky této práce.

Kvalitní namapovaná data byla anotována a přeložena do proteinových sekvencí s následným vyhledáním změn v genech oproti referenční sekvenci. Nejvyšší celková mutabilita byla nalezena u vzorků odebraných 15.9.2021 a největší náchylnost k mutacím vykazuje gen ORF7a a N.

Pro fylogenetickou analýzu bylo potřeba data zarovnat nástrojem pro vícenásobné zarovnání ClustalW. Z těchto dat byly sestaveny fylogenetické stromy čtyřmi metodami - UPGMA, Maximální pravděpodobnost, Spojování nejbližších sousedů a Minimální evoluce. Následně byla z fylogenetických stromů provedeno hierarchiské shlukování, kde byly vzorky seskupeny do 9 skupin podle počtu dat odběrů. Obě analýzy poukázaly na nepodobnost vzorků v rámci daných skupin podle data odběru, což může být způsobeno nízkým časovým rozptylem mezi jednotlivými daty odběru vzorů.

### **Literatura**

- <span id="page-42-2"></span><span id="page-42-0"></span>[1] MURRAY, Patrick R. *Medical microbiology.* 4th ed. St. Louis: Mosby, c2002.
- <span id="page-42-3"></span>[2] SAXENA, Shailendra K., ed. *Coronavirus Disease 2019 (COVID-19).* Singapore: Springer Singapore, 2020. Medical Virology: From Pathogenesis to Disease Control. ISBN 978-981-15-4813-0. DOI 10.1007/978-981-15-4814-7
- <span id="page-42-1"></span>[3] Mikroskopický snímek koronaviru SARS-CoV-2. Https://www.vtei.cz/. Dostupné z: https://www.vtei.cz/wp-content/uploads/2020/06/Mlejnkova-1.jpg
- <span id="page-42-4"></span>[4] CHEN, Yu, Qianyun LIU a Deyin GUO. *Emerging coronaviruses: Genome structure, replication, and pathogenesis* Journal of Medical Virology. 2020, 92(4), 418-423. ISSN 0146-6615. DOI 10.1002/jmv.25681
- <span id="page-42-5"></span>[5] KOYAMA, Takahiko, Daniel PLATT a Laxmi PARIDA. *Variant analysis of SARS-CoV-2 genomes.* Bulletin of the World Health Organization. 2020, 98(7), 495-504. ISSN 0042-9686. DOI 10.2471/BLT.20.253591
- <span id="page-42-6"></span>[6] GUO, Sheng, Jing YANG, Yu LEI, Bin LIU, Wei ZHANG, Li ZHANG a Zhili ZUO. *Which species does the virus like most: Binding modes study between SARS-CoV-2 S protein and ACE2 receptor.* Journal of Molecular Graphics and Modelling. 2021, 105. ISSN 10933263. DOI 10.1016/j.jmgm.2021.107893
- <span id="page-42-7"></span>[7] CAO, Yipeng, Rui YANG, Wei WANG, et al. *Probing the Formation, Structure and Free Energy Relationships of M Protein Dimers of SARS-CoV-2.* Computational and Structural Biotechnology Journal. 2022. ISSN 20010370. DOI 10.1016/j.csbj.2022.01.007
- <span id="page-42-8"></span>[8] DUART, Gerard, Maria J. GARCÍA-MURRIA a Ismael MINGARRO. *The SARS-CoV-2 envelope (E) protein has evolved towards membrane topology robustness.* Biochimica et Biophysica Acta (BBA) - Biomembranes. 2021, 1863(7). ISSN 00052736. DOI 10.1016/j.bbamem.2021.183608
- <span id="page-42-9"></span>[9] ZHAO, Huaying, Di WU, Ai NGUYEN, et al. *Energetic and structural features of SARS-CoV-2 N-protein co-assemblies with nucleic acids.* IScience. 2021, 24(6). ISSN 25890042. DOI 10.1016/j.isci.2021.102523
- <span id="page-42-10"></span>[10] GUPTA, Ruchir, Jacob CHARRON, Cynthia L. STENGER, et al. *SARS-CoV-2 (COVID-19) structural and evolutionary dynamicome: Insights into functional evolution and human genomics.* Journal of Biological Chemistry. 2020, 295(33), 11742-11753. ISSN 00219258. DOI 10.1074/jbc.RA120.014873
- <span id="page-43-0"></span>[11] *Schéma viru SARS-CoV-2. Znázornění čtyř strukturních proteinů: S, M, N a E.* Http://scielo.sld.cu/. Dostupné z: http://scielo.sld.cu/img/revistas/ibi/v39n3//1561-3011-ibi-39-03-e867-gf1.jpg
- <span id="page-43-2"></span>[12] FARRELL, Robert E. *RT-PCR.* RNA Methodologies. Elsevier, 2010, 2010, s. 385-448. ISBN 9780123747273. DOI 10.1016/B978-0-12-374727-3.00018-8
- <span id="page-43-3"></span>[13] SCHADENDORF, Dirk. a Beate M. CZARNETZKI. *Gene Amplification by Polymerase Chain Reaction in Dermatology.* Journal of Investigative Dermatology. 1991, 97(5), 751-755. ISSN 0022202X. DOI 10.1111/1523-1747.ep12485015
- <span id="page-43-1"></span>[14] *Metoda PCR*. Https://doba-genova.cz. Dostupné z: https://dobagenova.cz/wp-content/uploads/2019/04/PCR\_popisky\_10apr2019- 768x1024.jpg
- <span id="page-43-4"></span>[15] GOMES, Laksiri, Chandima JEEWANDARA, Tibutius Pramanayagam JA-YADAS, et al. *Surveillance of SARS-CoV-2 variants of concern by identification of single nucleotide polymorphisms in the spike protein by a multiplex real-time PCR* Journal of Virological Methods. 2022, 300. ISSN 01660934. DOI 10.1016/j.jviromet.2021.114374
- <span id="page-43-5"></span>[16] GOMES, Alicia a Bruce KORF. Genetic Testing Techniques. *Pediatric Cancer Genetics.* Elsevier, 2018, 2018, s. 47-64. ISBN 9780323485555. DOI 10.1016/B978-0-323-48555-5.00005-3
- <span id="page-43-6"></span>[17] BHOYAR, Rahul C., Vigneshwar SENTHIVEL, Bani JOLLY, Mohamed IMRAN, Abhinav JAIN, Mohit Kumar DIVAKAR, Vinod SCARIA a Sridhar SIVASUBBU. *An optimized, amplicon-based approach for sequencing of SARS-CoV-2 from patient samples using COVIDSeq assay on Illumina Mi-Seq sequencing platforms* STAR Protocols. 2021, 2(3). ISSN 26661667. DOI 10.1016/j.xpro.2021.100755
- <span id="page-43-7"></span>[18] YAN, Yi, Ke WU, Jun CHEN, et al. *Rapid Acquisition of High-Quality SARS-CoV-2 Genome via Amplicon-Oxford Nanopore Sequencing* Virologica Sinica. 2021, 36(5), 901-912. ISSN 1674-0769. DOI 10.1007/s12250-021-00378-8
- <span id="page-43-8"></span>[19] LU, Hengyun, Francesca GIORDANO a Zemin NING. *Oxford Nanopore MinION Sequencing and Genome Assembly.* Genomics, Proteomics Bioinformatics 2016, 14(5), 265-279. ISSN 16720229. DOI 10.1016/j.gpb.2016.05.004
- <span id="page-44-2"></span>[20] BRINKMANN, Annika, Sophie-Luisa ULM, Steven UDDIN, et al. *AmpliCoV: Rapid Whole-Genome Sequencing Using Multiplex PCR Amplification and Real-Time Oxford Nanopore MinION Sequencing Enables Rapid Variant Identification of SARS-CoV-2* Frontiers in Microbiology. 2021, 12. ISSN 1664-302X. DOI 10.3389/fmicb.2021.651151
- <span id="page-44-3"></span>[21] PEACOCK, Sharon J. *SARS-CoV-2 Variants: Past, Present and Future* YANO, Makoto, Fumihiko MATSUDA, Anavaj SAKUNTABHAI a Shigeru HI-ROTA, ed. Socio-Life Science and the COVID-19 Outbreak. Singapore: Springer Singapore, 2022, 2022-12-01, s. 3-23. Economics, Law, and Institutions in Asia Pacific. ISBN 978-981-16-5726-9. DOI 10.1007/978-981-16-5727-6\_1
- <span id="page-44-4"></span>[22] CHOUDHARY, Om Prakash, Manish DHAWAN a PRIYANKA. *Omicron variant (B.1.1.529) of SARS-CoV-2: Threat assessment and plan of action* International Journal of Surgery. 2022, 97. ISSN 17439191. DOI 10.1016/j.ijsu.2021.106187
- [23] KANNAN, Saathvik R., Austin N. SPRATT, Kalicharan SHARMA, Hitendra S. CHAND, Siddappa N. BYRAREDDY a Kamal SINGH. *Omicron SARS-CoV-2 variant: Unique features and their impact on pre-existing antibodies* Journal of Autoimmunity.. 2022, 126. ISSN 08968411. DOI 10.1016/j.jaut.2021.102779
- <span id="page-44-0"></span>[24] HOWES, Laura. *COVID-19: WHAT YOU NEED TO KNOW ABOUT SARS-COV-2 VARIANTS*. Dostupné z: https://cen.acs.org/sections/new-covid-19 variants-vaccines-effective.html
- <span id="page-44-1"></span>[25] *Omicron, the New Covid-19 Variant: What to Know.* Dostupné z: https://www.wsj.com/articles/omicron-coronavirus-variant-what-to-know-11637935500
- <span id="page-44-5"></span>[26] Andrews, S. (2010). *FastQC: A Quality Control Tool for High Throughput Sequence Data.* Dostupné z: http://www.bioinformatics.babraham.ac.uk/projects/fastqc/
- <span id="page-44-6"></span>[27] EWELS, Philip, Måns MAGNUSSON, Sverker LUNDIN a Max KÄLLER. *MultiQC: summarize analysis results for multiple tools and samples in a single report.* Bioinformatics. 2016, 32(19), 3047-3048. ISSN 1367-4803. DOI 10.1093/bioinformatics/btw354
- <span id="page-44-7"></span>[28] BOLGER, Anthony M., Marc LOHSE a Bjoern USADEL. *Trimmomatic: a flexible trimmer for Illumina sequence data.* Bioinformatics.. 2014, 30(15), 2114- 2120. ISSN 1460-2059. DOI 10.1093/bioinformatics/btu170
- <span id="page-45-0"></span>[29] WU, Fan, Su ZHAO, Bin YU, et al. *A new coronavirus associated with human respiratory disease in China.* Nature. 2020, 579(7798), 265-269. ISSN 0028-0836. DOI 10.1038/s41586-020-2008-3
- <span id="page-45-1"></span>[30] LI, H. a R. DURBIN. *Fast and accurate short read alignment with Burrows-Wheeler transform.* Bioinformatics. 2009, 25(14), 1754-1760. ISSN 1367-4803. DOI 10.1093/bioinformatics/btp324
- <span id="page-45-2"></span>[31] LI, H., B. HANDSAKER, A. WYSOKER, et al. *The Sequence Alignment/Map format and SAMtools.* Bioinformatics. 2009, 25(16), 2078-2079. ISSN 1367-4803. DOI 10.1093/bioinformatics/btp352
- <span id="page-45-3"></span>[32] GARCÍA-ALCALDE, Fernando, Konstantin OKONECHNIKOV, José CAR-BONELL, et al. *Qualimap: evaluating next-generation sequencing alignment data.* Bioinformatics. 2012, 28(20), 2678-2679. ISSN 1460-2059. DOI 10.1093/bioinformatics/bts503
- <span id="page-45-4"></span>[33] DANECEK, P., A. AUTON, G. ABECASIS, et al. *The variant call format and VCFtools.* Bioinformatics. 2011, 27(15), 2156-2158. ISSN 1367-4803. DOI:10.1093/bioinformatics/btr330
- <span id="page-45-5"></span>[34] DANECEK, Petr, James K BONFIELD, Jennifer LIDDLE, et al. *Twelve years of SAMtools and BCFtools.* GigaScience. 2021, 10(2). ISSN 2047-217X. DOI 10.1093/gigascience/giab008
- <span id="page-45-6"></span>[35] PRJIBELSKI, Andrey, Dmitry ANTIPOV, Dmitry MELESHKO, Alla LA-PIDUS a Anton KOROBEYNIKOV. *Using SPAdes De Novo Assembler.* Current Protocols in Bioinformatics. 2020, 70(1). ISSN 1934-3396. DOI 10.1002/cpbi.102
- <span id="page-45-7"></span>[36] GUREVICH, Alexey, Vladislav SAVELIEV, Nikolay VYAHHI a Glenn TESLER. *QUAST: quality assessment tool for genome assemblies.* Bioinformatics. 2013, 29(8), 1072-1075. ISSN 1460-2059. DOI 10.1093/bioinformatics/btt086
- <span id="page-45-8"></span>[37] LARKIN, M.A., G. BLACKSHIELDS, N.P. BROWN, et al. *Clustal W and Clustal X version 2.0.* Bioinformatics. 2007, 23(21), 2947-2948. ISSN 1367-4803. DOI 10.1093/bioinformatics/btm404
- <span id="page-45-9"></span>[38] KUMAR, Sudhir, Glen STECHER, Michael LI, Christina KNYAZ, Koichiro TAMURA a Fabia Ursula BATTISTUZZI. *MEGA X: Molecular Evolutionary Genetics Analysis across Computing Platforms.* Molecular Biology and Evolution. 2018, 35(6), 1547-1549. ISSN 0737-4038. DOI 10.1093/molbev/msy096
- <span id="page-46-0"></span>[39] SUBRAMANIAN, Balakrishnan, Shenghan GAO, Martin J LERCHER, Songnian HU a Wei-Hua CHEN. *Evolview v3: a webserver for visualization, annotation, and management of phylogenetic trees.* Nucleic Acids Research. 2019, 47(W1), W270-W275. ISSN 0305-1048. DOI 10.1093/nar/gkz357
- <span id="page-46-1"></span>[40] SOBIE, Eric A. *An Introduction to MATLAB.* Science Signaling. 2011, 4(191). ISSN 1945-0877. DOI 10.1126/scisignal.2001984

## **Seznam symbolů a zkratek**

<span id="page-47-0"></span>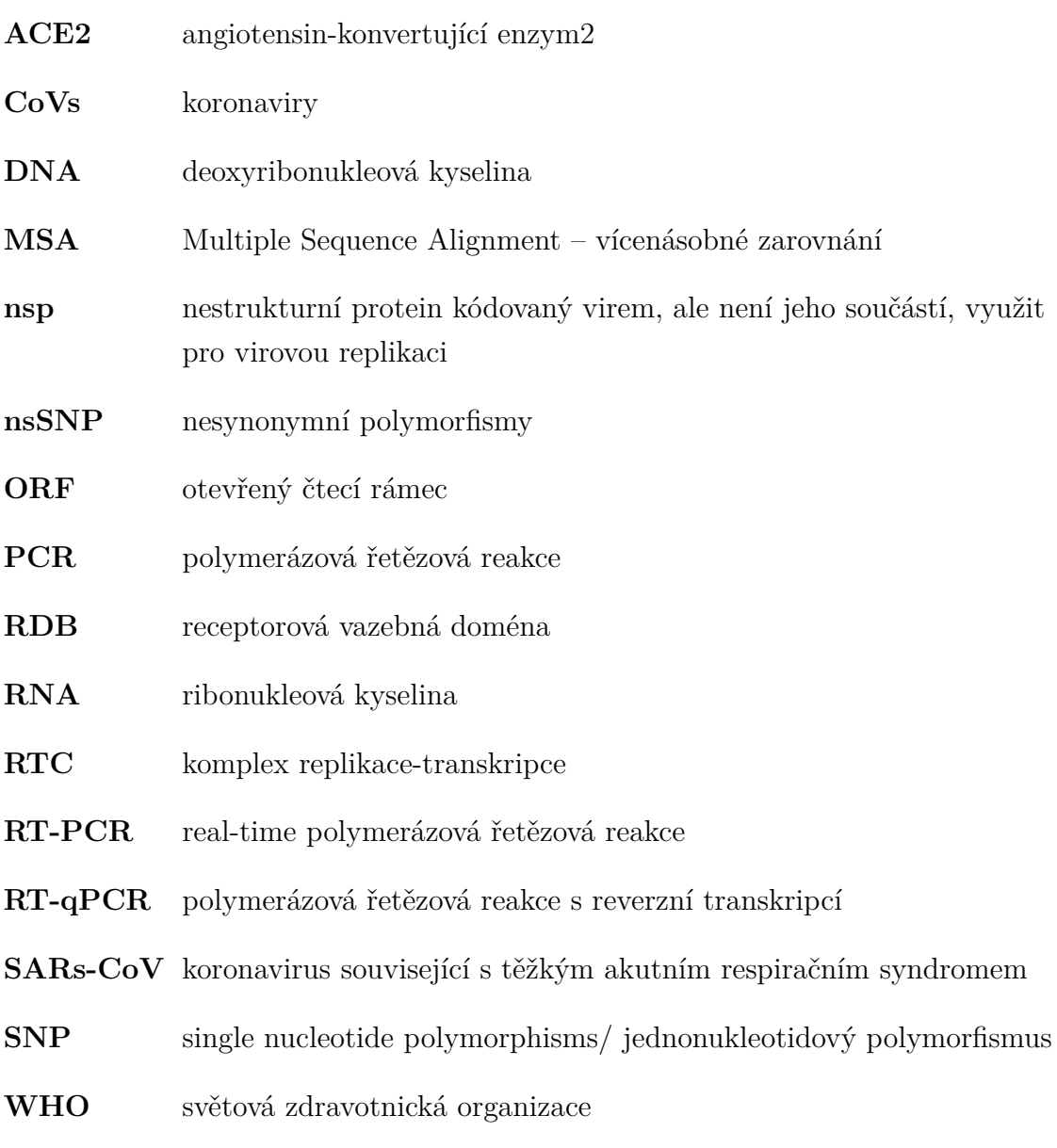

## **Seznam příloh**

<span id="page-48-0"></span>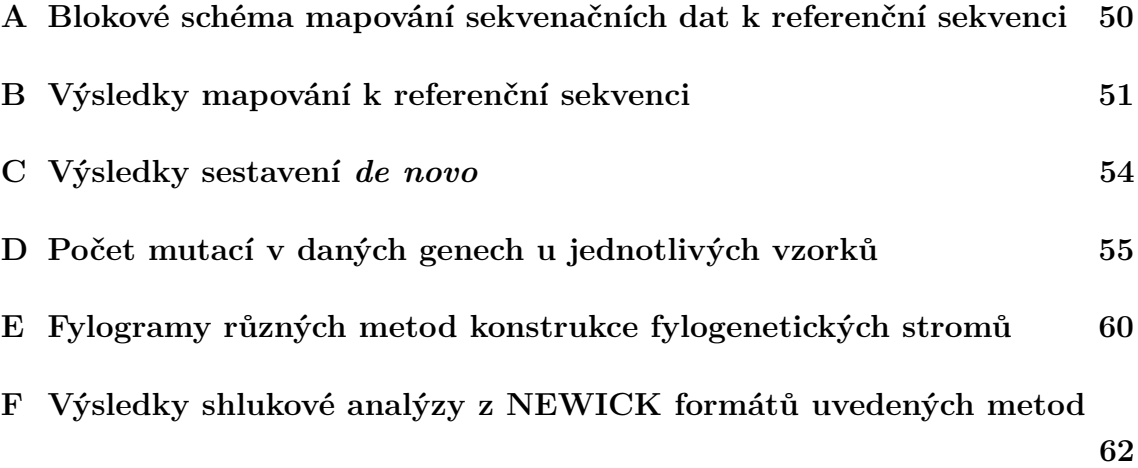

## <span id="page-49-0"></span>**A Blokové schéma mapování sekvenačních dat k referenční sekvenci**

Níže je uvedené blokové schéma vyjadřující postup při úpravě sekvenačních dat, jejich následnému namapování k referenční sekvenci a převedení namapovaných BAM souborů do souborů FASTA.

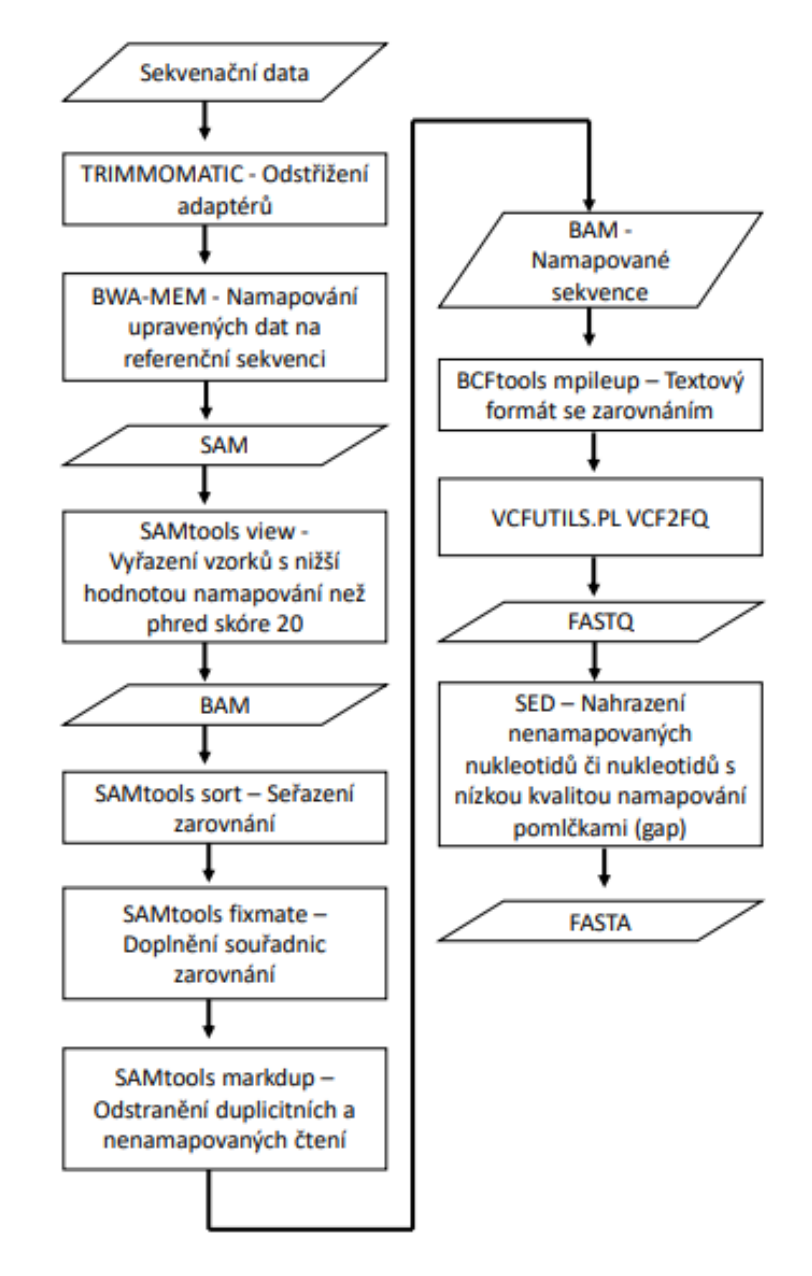

<span id="page-49-1"></span>Obr. A.1: Blokové schéma úpravy sekvenačních dat, mapování vzorků k referenční sekvenci a následné převedení do FASTA formátu

## <span id="page-50-0"></span>**B Výsledky mapování k referenční sekvenci**

Níže jsou uvedeny tabulky výsledků z vyhodnocení kvality sestavených genomů mapováním k referenční sekvenci.

| Vzorek         | Pokrytí   | Kvalita  | Vzorek              | Pokrytí   | Kvalita  |
|----------------|-----------|----------|---------------------|-----------|----------|
|                |           | mapování |                     |           | mapování |
| CSQ0254        | 15693,680 | 59,967   | CSQ0431             | 10833,151 | 59,967   |
| CSQ0255        | 12275,656 | 59,969   | CSQ0436             | 9679,528  | 59,967   |
| CSQ0257        | 15015,310 | 59,971   | CSQ0438             | 9424,207  | 59,968   |
| CSQ0273        | 14151,483 | 59,967   | CSQ0439             | 10906,098 | 59,966   |
| CSQ0275        | 11310,649 | 59,814   | CSQ0440             | 10586,263 | 59,964   |
| CSQ0276        | 10850,957 | 59,814   | CSQ0441             | 8096,072  | 59,971   |
| <b>CSQ0278</b> | 12643,919 | 59,872   | CSQ0446             | 12849,523 | 59,969   |
| CSQ0282        | 12559,486 | 59,969   | CSQ0447             | 11516,780 | 59,965   |
| CSQ0283        | 13215,079 | 59,965   | CSQ0451             | 11213,474 | 59,964   |
| CSQ0284        | 14690,235 | 59,969   | CSQ0456             | 9692,396  | 59,970   |
| CSQ0286        | 13732,297 | 59,969   | CSQ0458             | 9525,181  | 59,969   |
| CSQ0291        | 14029,398 | 59,969   | CSQ0512             | 12482,802 | 59,962   |
| CSQ0292        | 8433,114  | 59,966   | CSQ <sub>0514</sub> | 10159,715 | 59,965   |
| CSQ0294        | 13034,143 | 59,965   | CSQ0518             | 10508,337 | 59,970   |
| CSQ0296        | 13736,564 | 59,967   | CSQ0519             | 9679,085  | 59,942   |
| CSQ0297        | 12732,416 | 59,967   | CSQ0520             | 11039,540 | 59,967   |
| CSQ0300        | 9320,829  | 59,965   | CSQ0521             | 10019,159 | 59,968   |
| CSQ0302        | 12842,321 | 59,969   | CSQ0522             | 10449,087 | 59,968   |
| CSQ0303        | 13865,662 | 59,967   | CSQ0523             | 10042,735 | 59,964   |
| CSQ0304        | 13572,019 | 59,965   | CSQ0525             | 10183,644 | 59,966   |
| CSQ0306        | 13356,782 | 59,963   | CSQ0526             | 10969,396 | 59,965   |
| CSQ0307        | 13428,306 | 59,968   | CSQ0529             | 11045,992 | 59,966   |
| CSQ0308        | 13513,908 | 59,964   | CSQ0531             | 9947,227  | 59,967   |

<span id="page-50-1"></span>Tab. B.1: Tabulka výsledků všech mapovaných genomů

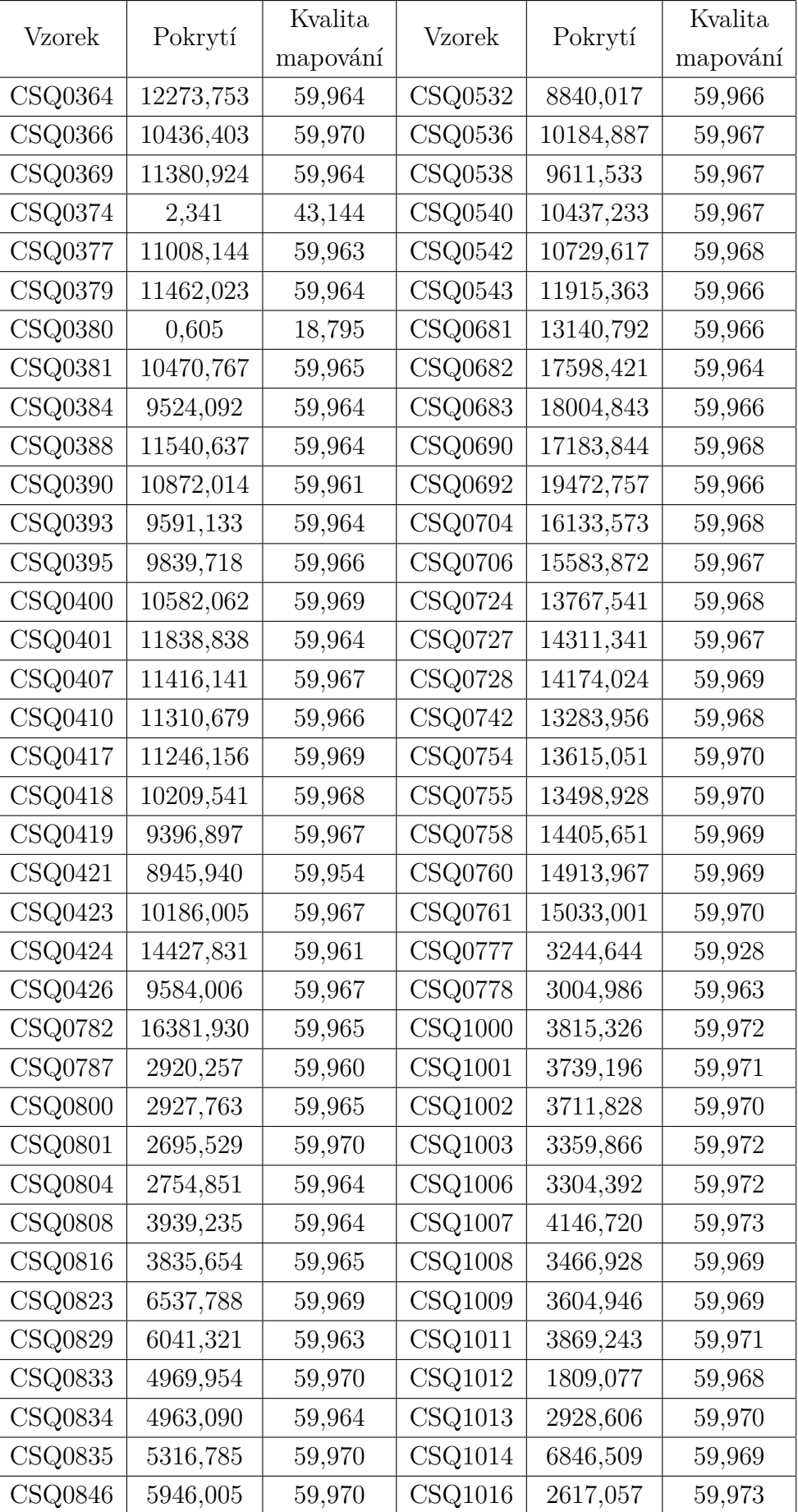

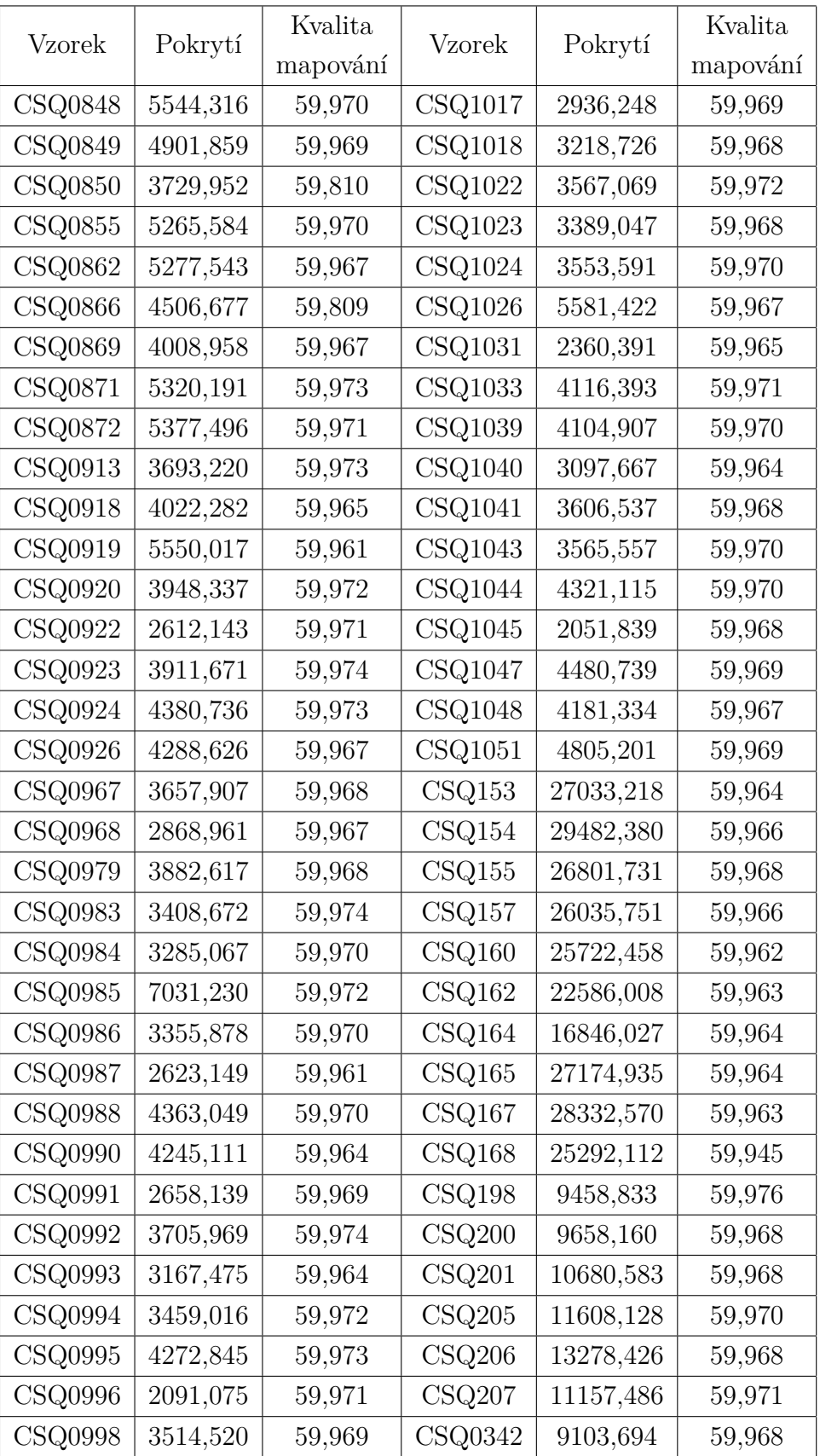

## <span id="page-53-0"></span>**C Výsledky sestavení de novo**

Níže je uvedena tabulka výsledků pro některé genomy z vyhodnocení kvality sestavených genomů *de novo*.

<span id="page-53-1"></span>

| Vzorek         | Celková délka kontigů | Nejdelší kontig | N50 | L50            |
|----------------|-----------------------|-----------------|-----|----------------|
| CSQ0255        | 1447                  | 920             | 920 | $\mathbf{1}$   |
| CSQ0306        | 1903                  | 753             | 630 | $\overline{2}$ |
| CSQ0369        | 2370                  | 917             | 785 | $\overline{2}$ |
| CSQ0458        | 3349                  | 1002            | 723 | $\overline{2}$ |
| CSQ0531        | 5692                  | 1002            | 673 | $\overline{4}$ |
| <b>CSQ0816</b> | 26808                 | 1233            | 340 | 23             |
| CSQ0920        | 136438                | 769             | 102 | 448            |
| <b>CSQ0990</b> | 206811                | 717             | 99  | 752            |
| CSQ1006        | 37607                 | 1063            | 247 | 40             |
| CSQ1044        | 672                   | 687             | 100 | 672            |

Tab. C.1: Přehled vybraných výsledků sestavených genomů *de novo*

## <span id="page-54-0"></span>**D Počet mutací v daných genech u jednotlivých vzorků**

Níže jsou uvedeny tabulky počtu mutací v daných genech u jednotlivých vzorků.

| Vzorek  | ORF1a          | ORF1b          | S      | ORF3a          | $\mathbf{M}$   | ORF7a            | ORF7b          | ORF8           | ${\rm N}$       |
|---------|----------------|----------------|--------|----------------|----------------|------------------|----------------|----------------|-----------------|
| CSQ0153 | $\overline{9}$ | $\overline{4}$ | 18     | $\mathbf{1}$   | $\mathbf{1}$   | $\overline{2}$   | $\overline{0}$ | $\overline{2}$ | $\overline{4}$  |
| CSQ0154 | 8              | $\overline{4}$ | 15     | $\mathbf{1}$   | $\overline{2}$ | $\overline{5}$   | $\overline{0}$ | $\overline{2}$ | 5               |
| CSQ0155 | 9              | $\overline{4}$ | 16     | $\mathbf{1}$   | $\mathbf{1}$   | $\overline{7}$   | $\overline{0}$ | $\overline{2}$ | 6               |
| CSQ0157 | 9              | $\bf 5$        | 14     | $\mathbf{1}$   | $\mathbf{1}$   | $\overline{5}$   | $\overline{0}$ | $\overline{2}$ | $\overline{4}$  |
| CSQ0160 | 9              | $\overline{5}$ | 13     | $\mathbf{1}$   | $\mathbf{1}$   | $\overline{7}$   | $\mathbf{1}$   | $\overline{2}$ | 6               |
| CSQ0162 | 9              | $\overline{5}$ | 14     | $\mathbf{1}$   | $\mathbf{1}$   | $\overline{7}$   | $\mathbf{1}$   | $\overline{2}$ | 6               |
| CSQ0164 | 9              | $\overline{5}$ | 14     | $\mathbf{1}$   | $\mathbf{1}$   | $\overline{7}$   | $\mathbf{1}$   | $\overline{2}$ | 6               |
| CSQ0165 | 9              | $\overline{5}$ | 12     | $\mathbf{1}$   | $\mathbf{1}$   | $\overline{7}$   | $\mathbf{1}$   | $\overline{2}$ | 6               |
| CSQ0167 | 10             | $\bf 5$        | 15     | $\overline{2}$ | $\overline{2}$ | $\overline{7}$   | $\mathbf{1}$   | $\overline{2}$ | $6\phantom{.}6$ |
| CSQ0168 | 9              | $\sqrt{6}$     | 17     | $\mathbf{1}$   | $\mathbf{1}$   | $\boldsymbol{9}$ | $\overline{2}$ | 3              | 6               |
| CSQ0198 | 15             | $\overline{7}$ | 15     | $\mathbf{1}$   | $\overline{2}$ | $\overline{7}$   | $\mathbf{1}$   | $\overline{5}$ | $6\phantom{.}6$ |
| CSQ0200 | 12             | $\overline{4}$ | 14     | $\overline{2}$ | $\mathbf{1}$   | $\overline{5}$   | $\mathbf{1}$   | $\overline{2}$ | $\overline{5}$  |
| CSQ0201 | $\overline{7}$ | $\,6\,$        | 14     | $\mathbf{1}$   | $\mathbf{1}$   | $\overline{7}$   | $\overline{0}$ | $\overline{2}$ | $\overline{5}$  |
| CSQ0205 | 8              | $\overline{4}$ | 16     | $\mathbf{1}$   | $\mathbf{1}$   | $\overline{5}$   | $\theta$       | $\overline{2}$ | $\overline{5}$  |
| CSQ0206 | 9              | $\overline{4}$ | 13     | $\mathbf{1}$   | $\overline{2}$ | $\overline{7}$   | $\mathbf{1}$   | $\overline{2}$ | 6               |
| CSQ0207 | 11             | $\overline{4}$ | 14     | $\mathbf{1}$   | $\mathbf{1}$   | $\overline{7}$   | $\mathbf{1}$   | $\overline{2}$ | $\overline{5}$  |
| CSQ0254 | 10             | $\overline{4}$ | 13     | $\mathbf{1}$   | $\mathbf{1}$   | $\overline{7}$   | $\mathbf{1}$   | $\overline{2}$ | 6               |
| CSQ0255 | 9              | $\overline{5}$ | 14     | $\mathbf{1}$   | $\mathbf{1}$   | $\overline{7}$   | $\overline{2}$ | 3              | 6               |
| CSQ0257 | $\overline{9}$ | $\bf 5$        | 14     | $\mathbf{1}$   | $\mathbf{1}$   | $\overline{7}$   | $\mathbf{1}$   | $\overline{2}$ | $6\phantom{.}6$ |
| CSQ0273 | 8              | $\,6$          | 13     | $\mathbf{1}$   | $\overline{2}$ | $\overline{7}$   | $\overline{0}$ | $\overline{2}$ | $\overline{5}$  |
| CSQ0275 | 18             | $8\,$          | 22     | $\mathbf{1}$   | $\overline{1}$ | $9\phantom{.0}$  | $\overline{2}$ | $\overline{4}$ | $6\phantom{.}6$ |
| CSQ0276 | 16             | 8              | 19     | $\overline{2}$ | $\mathbf{1}$   | 9                | $\overline{2}$ | $\overline{4}$ | 6               |
| CSQ0278 | 10             | $\overline{4}$ | 13     | $\mathbf{1}$   | $\overline{1}$ | $\overline{7}$   | $\mathbf{1}$   | $\overline{2}$ | 6               |
| CSQ0282 | $\overline{9}$ | $\sqrt{4}$     | $15\,$ | $\mathbf{1}$   | $\overline{2}$ | $\overline{7}$   | $\overline{0}$ | $\overline{2}$ | $\overline{5}$  |

<span id="page-54-1"></span>Tab. D.1: Počet mutací ve vzorcích v jednotlivých genech

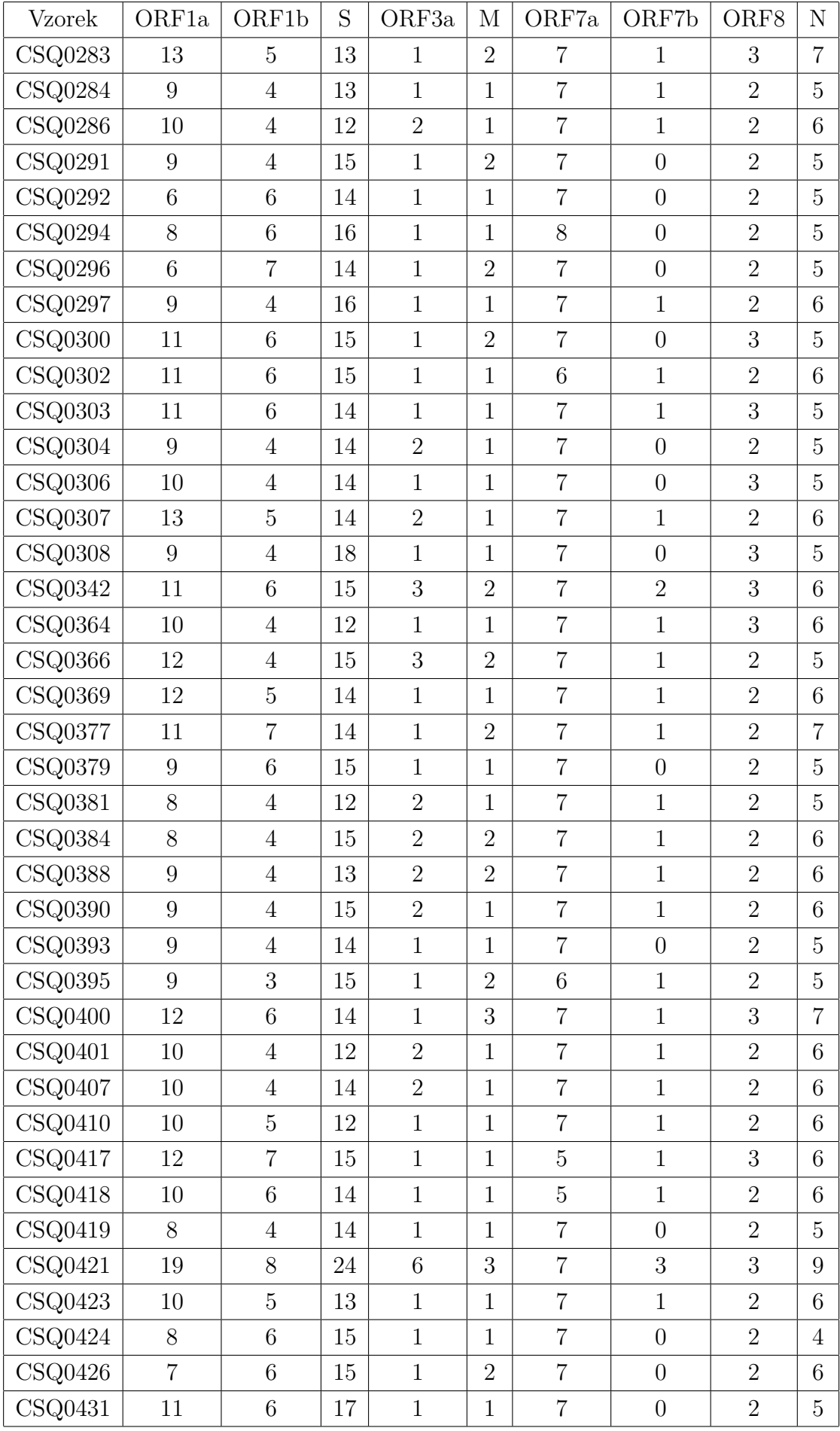

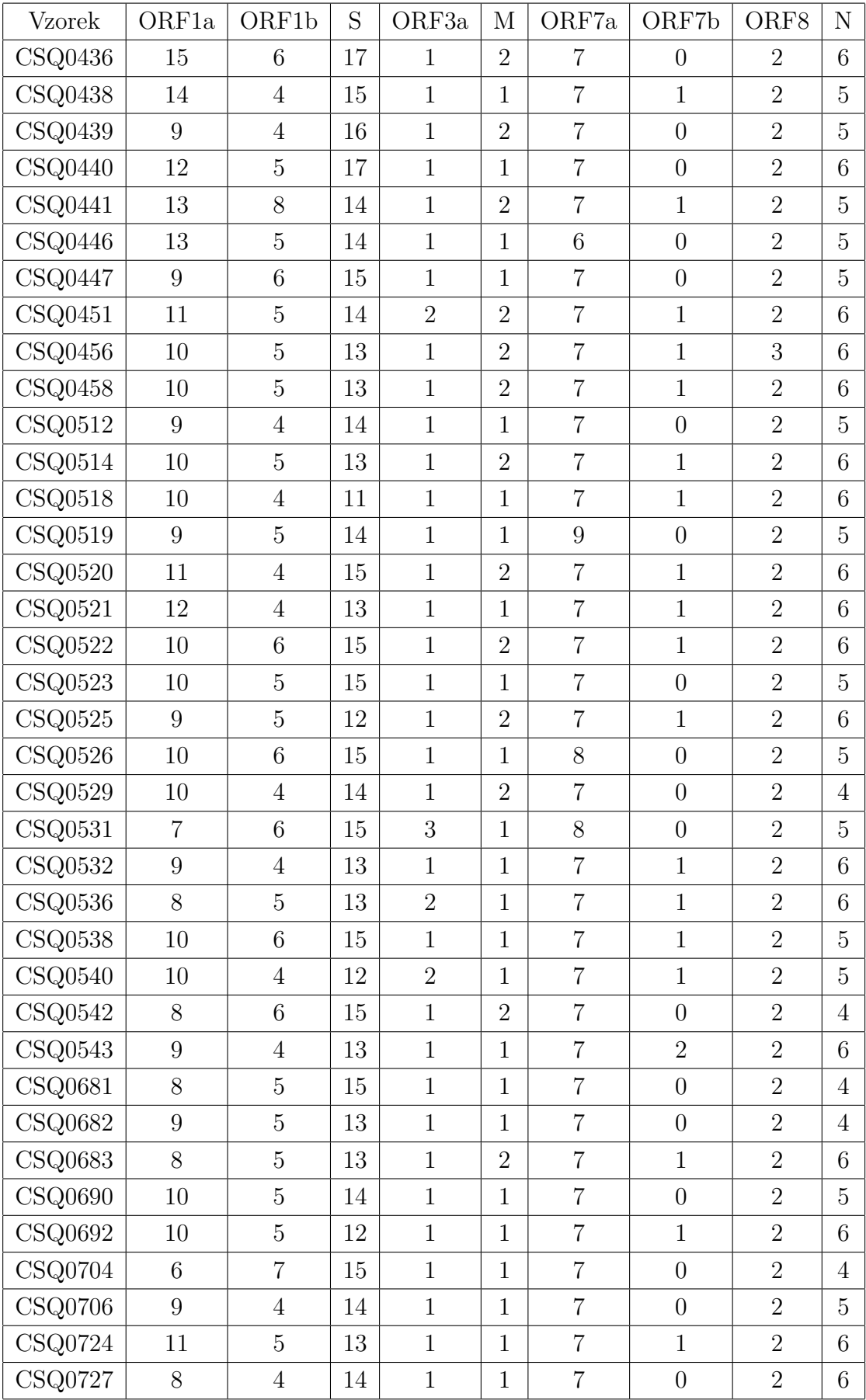

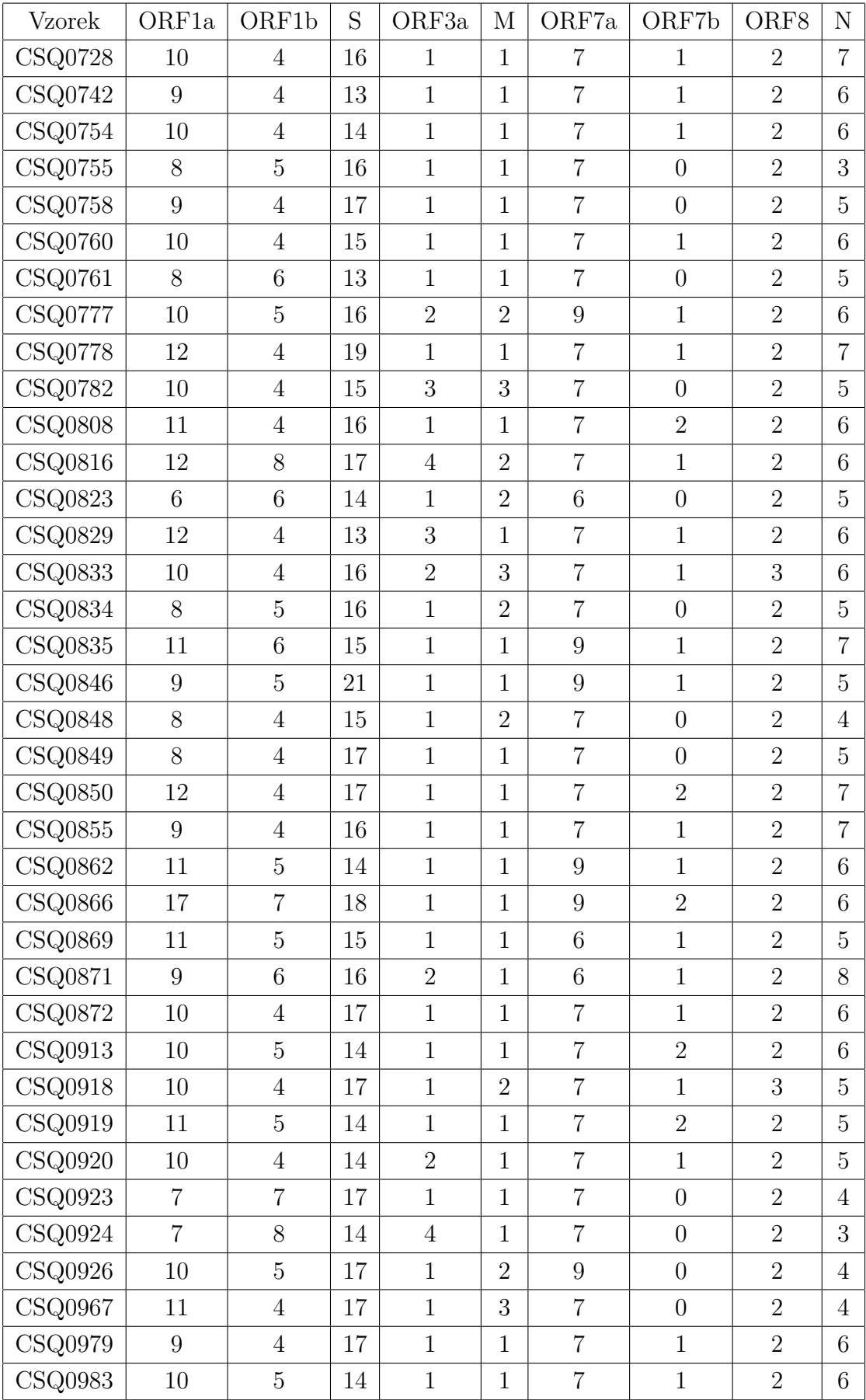

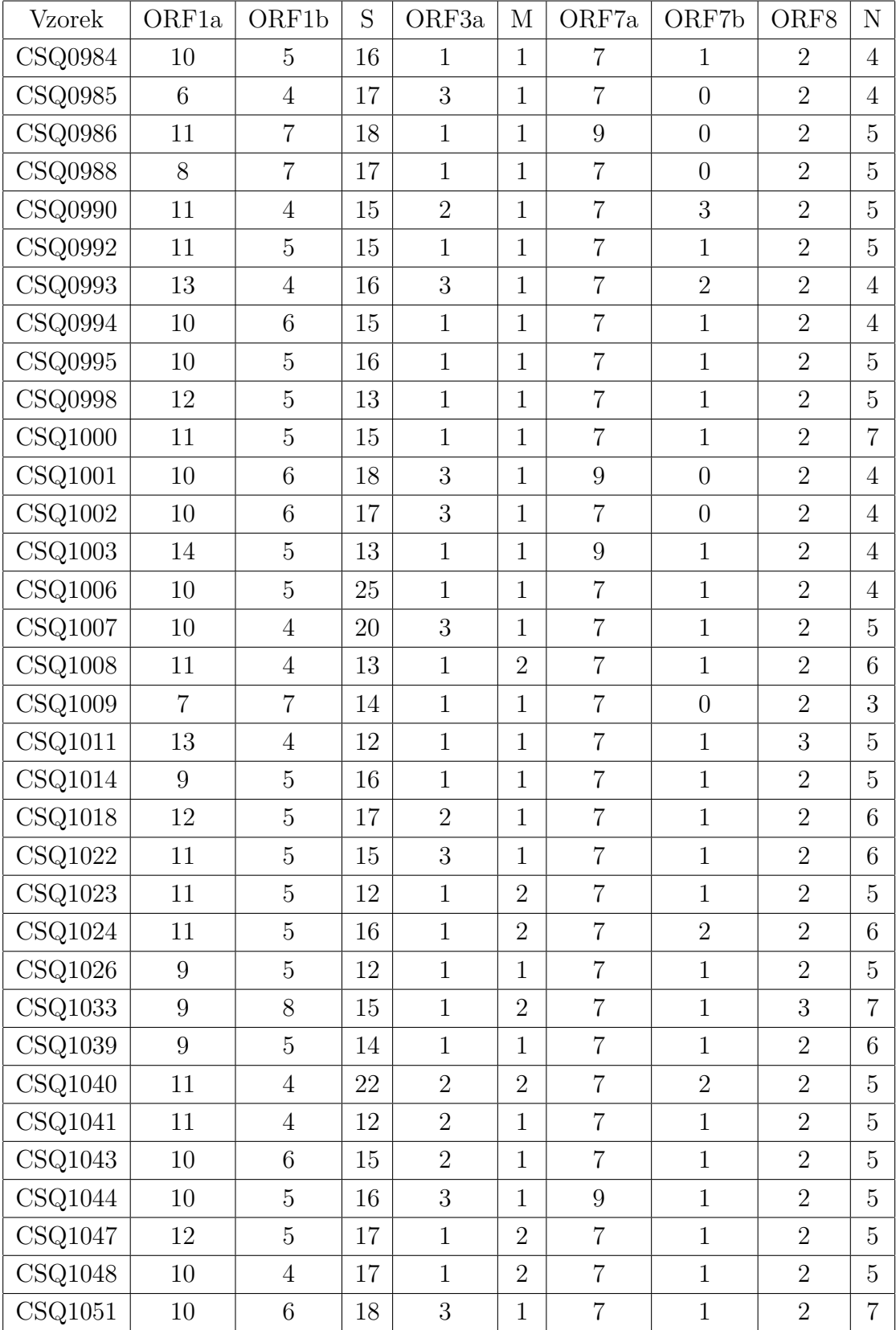

## <span id="page-59-0"></span>**E Fylogramy různých metod konstrukce fylogenetických stromů**

Níže jsou uvedeny fylogramy konstrukce fylogenetických stromů metodami Maximální pravděpodobnosti, Spojování nejbližších sousedů a Minimální evoluce.

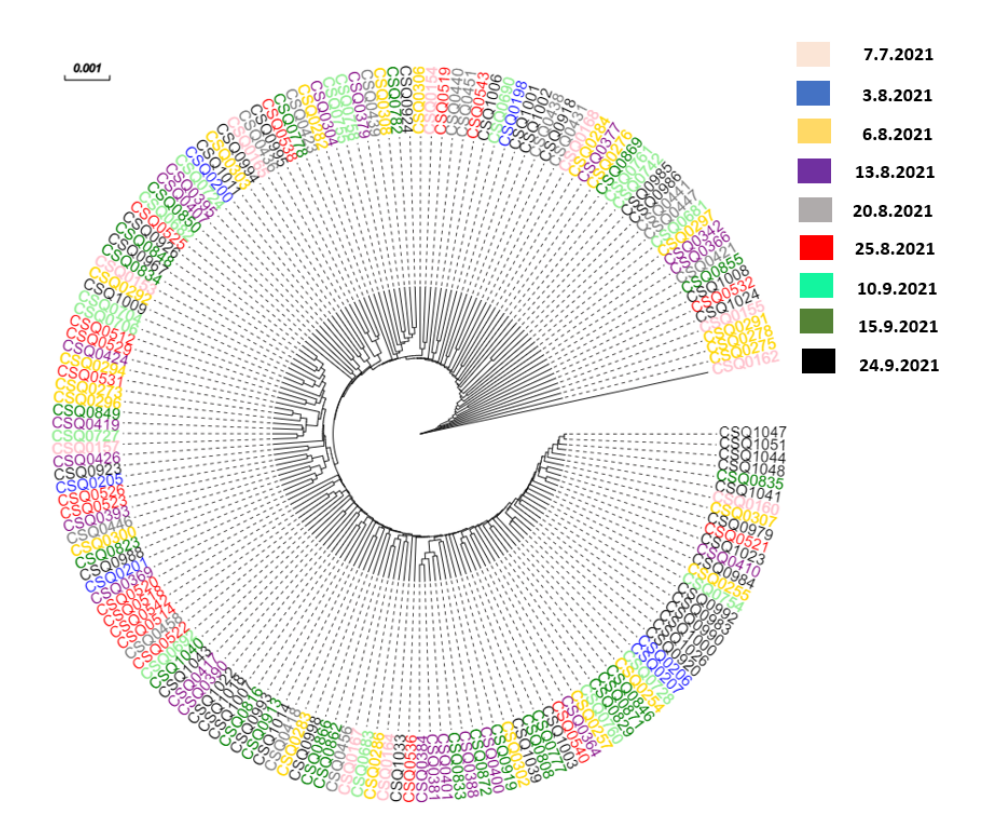

<span id="page-59-1"></span>Obr. E.1: Fylogenetický strom metodou UPGMA

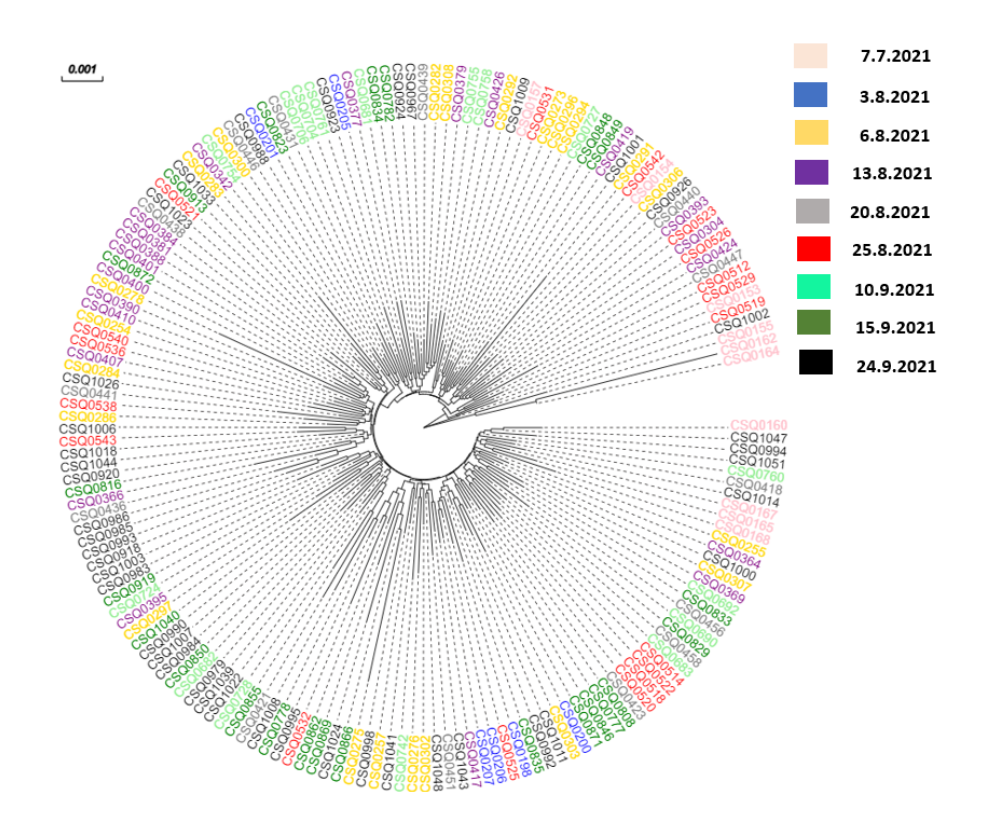

<span id="page-60-0"></span>Obr. E.2: Fylogenetický strom metodou Spojování nejbližších sousedů

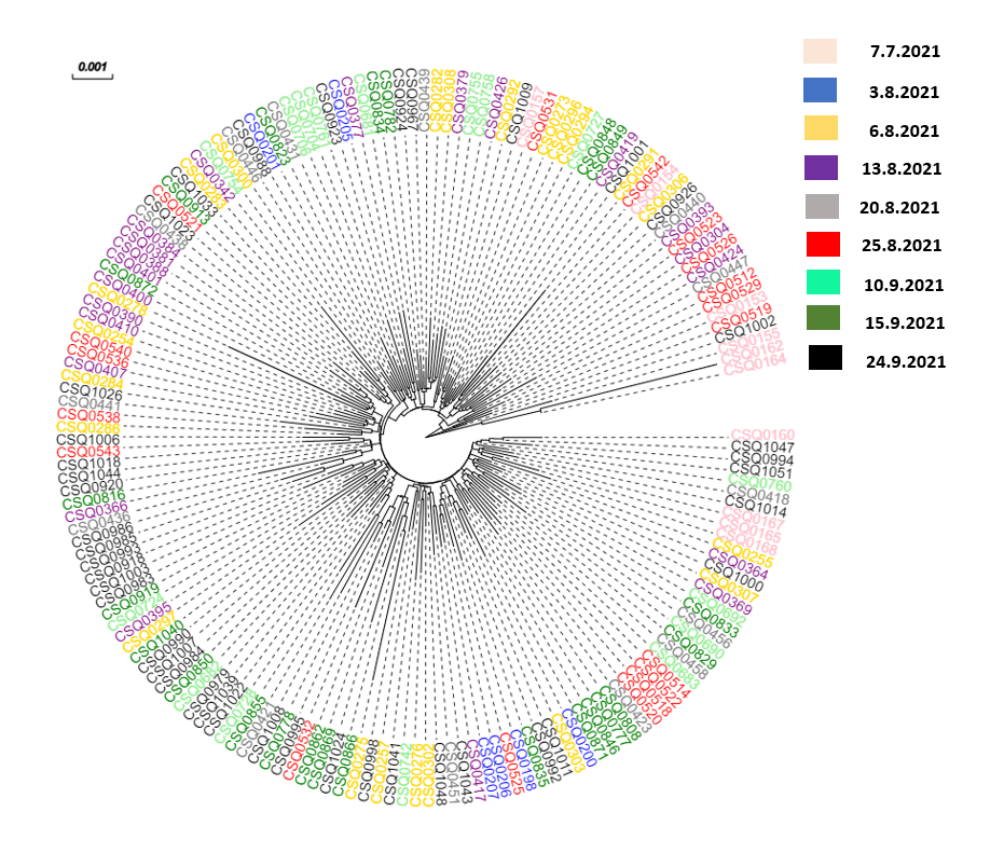

<span id="page-60-1"></span>Obr. E.3: Fylogenetický strom metodou Minimální evoluce

## <span id="page-61-0"></span>**F Výsledky shlukové analýzy z NEWICK formátů uvedených metod**

Níže jsou uvedeny tabulky a vykreslené dendrogramy zařazení vzorků do skupin shlukové analýzy z NEWICK formátů uvedených metod.

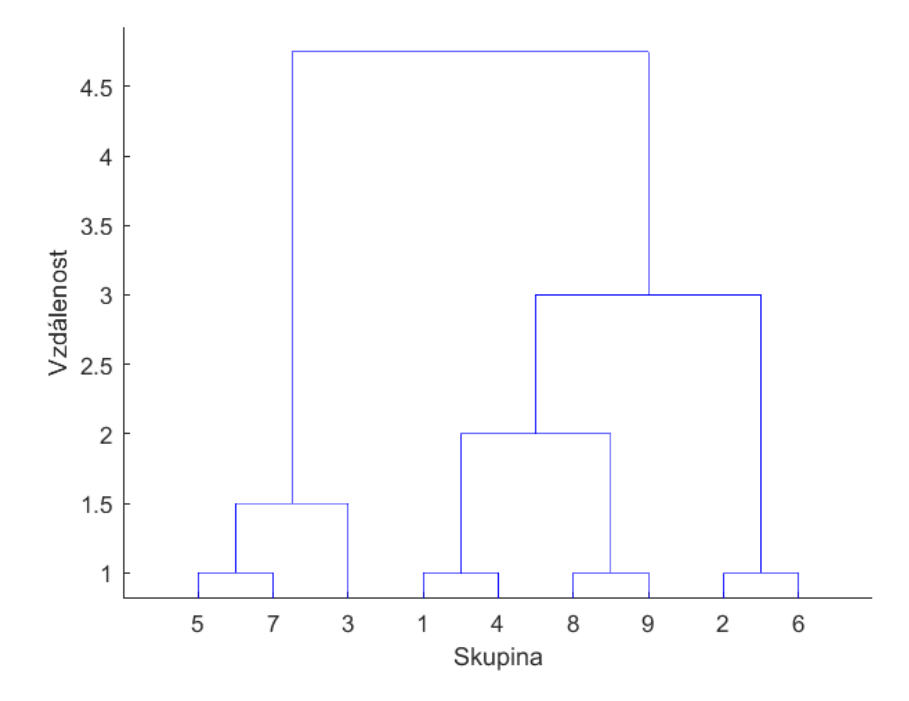

<span id="page-61-1"></span>Obr. F.1: Seskupení vzorků z fylogenetického stromu metodou Spojování nejbližších sousedů

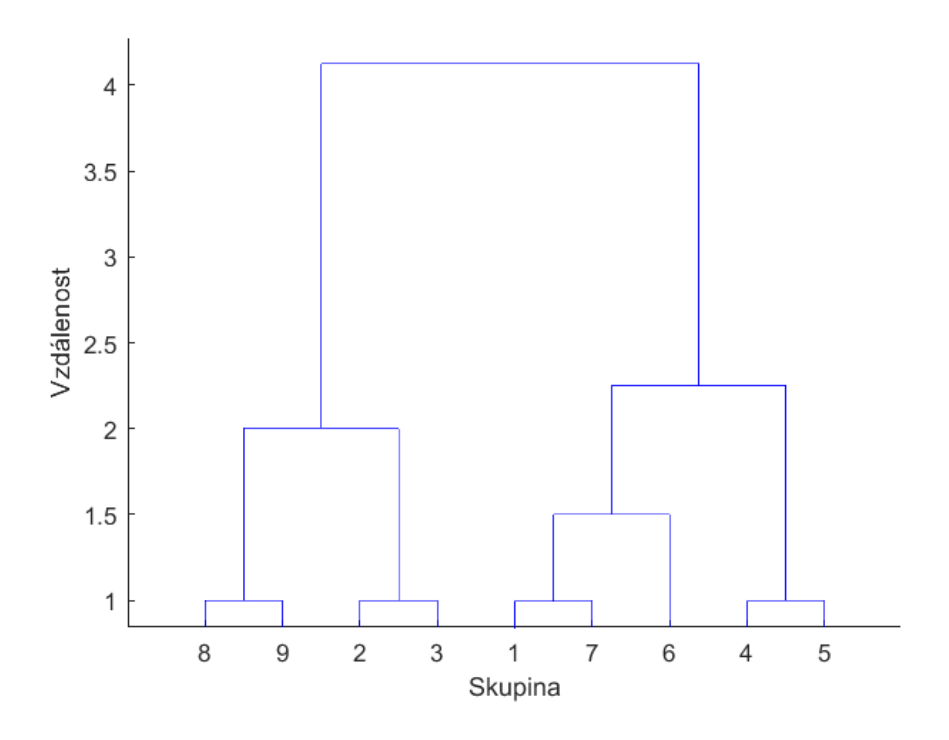

<span id="page-62-0"></span>Obr. F.2: Seskupení vzorků z fylogenetického stromu metodou UPGMA

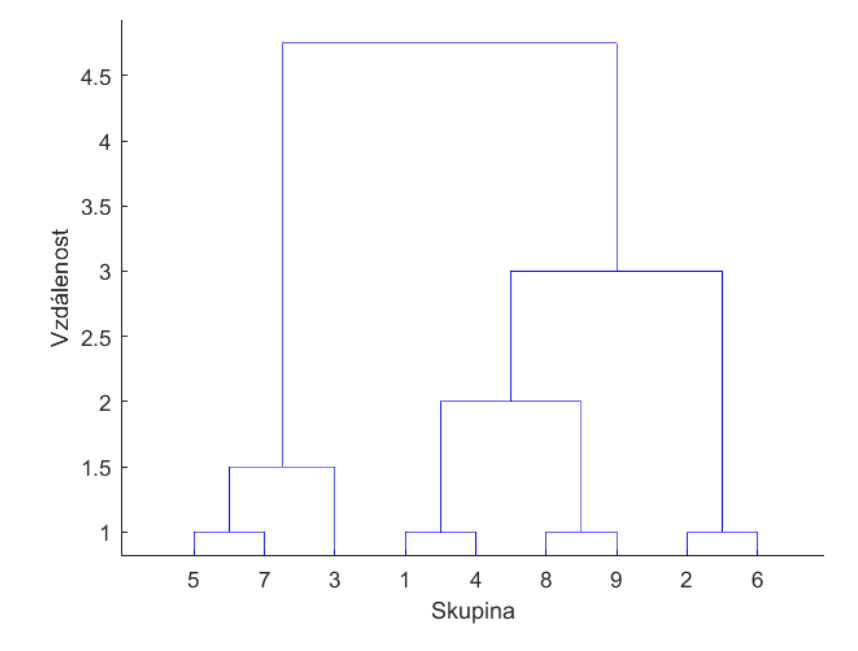

<span id="page-62-1"></span>Obr. F.3: Seskupení vzorků z fylogenetického stromu metodou Minimální evoluce

| Minimální      |                | Spojování      |              | Maximální      |              |                |                |
|----------------|----------------|----------------|--------------|----------------|--------------|----------------|----------------|
| evoluce        |                | nejbližsích    |              | pravdě-        |              | UPGMA          |                |
|                |                | sousedů        |              | podobnost      |              |                |                |
| Vzorek         | Shluk          | Vzorek         | Shluk        | Vzorek         | Shluky       | Vzorek         | Shluk          |
| CSQ0160        | $\mathbf{1}$   | CSQ0160        | $\mathbf{1}$ | CSQ0518        | $\mathbf{1}$ | CSQ1047        | $\mathbf{1}$   |
| CSQ1047        | $\mathbf{1}$   | CSQ1047        | $\mathbf{1}$ | CSQ0520        | $\mathbf{1}$ | CSQ1051        | $\mathbf{1}$   |
| CSQ0994        | $\mathbf{1}$   | CSQ0994        | $\mathbf{1}$ | CSQ0514        | $\mathbf{1}$ | CSQ1044        | $\mathbf{1}$   |
| CSQ1051        | $\mathbf{1}$   | CSQ1051        | $\mathbf{1}$ | CSQ0522        | $\mathbf{1}$ | CSQ1048        | $\overline{1}$ |
| CSQ0760        | $\mathbf{1}$   | CSQ0760        | $\mathbf{1}$ | CSQ0458        | $\mathbf{1}$ | CSQ0835        | $\mathbf{1}$   |
| CSQ0418        | $\mathbf{1}$   | CSQ0418        | $\mathbf{1}$ | CSQ0683        | $\mathbf{1}$ | CSQ1041        | $\mathbf{1}$   |
| CSQ1014        | $\mathbf{1}$   | CSQ1014        | $\mathbf{1}$ | CSQ0456        | $\mathbf{1}$ | CSQ0160        | $\overline{1}$ |
| CSQ0167        | $\mathbf{1}$   | CSQ0167        | $\mathbf{1}$ | CSQ0690        | $\mathbf{1}$ | CSQ0307        | $\mathbf{1}$   |
| CSQ0165        | $\mathbf{1}$   | CSQ0165        | $\mathbf{1}$ | <b>CSQ0829</b> | $\mathbf{1}$ | CSQ0979        | $\mathbf{1}$   |
| CSQ0168        | $\mathbf{1}$   | CSQ0168        | $\mathbf{1}$ | <b>CSQ0835</b> | $\mathbf{1}$ | CSQ0521        | $\mathbf{1}$   |
| CSQ0255        | $\overline{1}$ | CSQ0255        | $\mathbf{1}$ | CSQ0525        | $\mathbf{1}$ | CSQ1023        | $\overline{1}$ |
| CSQ0364        | $\mathbf{1}$   | CSQ0364        | $\mathbf{1}$ | CSQ0206        | $\mathbf{1}$ | CSQ0410        | $\overline{1}$ |
| CSQ1000        | $\mathbf{1}$   | CSQ1000        | $\mathbf{1}$ | CSQ0207        | $\mathbf{1}$ | CSQ0984        | $\mathbf{1}$   |
| CSQ0307        | $\mathbf{1}$   | CSQ0307        | $\mathbf{1}$ | CSQ0364        | $\mathbf{1}$ | CSQ0255        | $\mathbf{1}$   |
| CSQ0369        | $\mathbf{1}$   | CSQ0369        | $\mathbf{1}$ | CSQ0257        | $\mathbf{1}$ | CSQ0754        | $\mathbf{1}$   |
| CSQ0692        | $\mathbf{1}$   | CSQ0692        | $\mathbf{1}$ | CSQ1000        | $\mathbf{1}$ | CSQ0992        | $\mathbf{1}$   |
| <b>CSQ0833</b> | $\mathbf{1}$   | <b>CSQ0833</b> | $\mathbf{1}$ | CSQ0307        | $\mathbf{1}$ | <b>CSQ0983</b> | $\mathbf{1}$   |
| CSQ0456        | $\mathbf{1}$   | CSQ0456        | $\mathbf{1}$ | <b>CSQ0369</b> | $\mathbf{1}$ | <b>CSQ0990</b> | $\mathbf{1}$   |
| CSQ0690        | $\mathbf{1}$   | CSQ0690        | $\mathbf{1}$ | CSQ0692        | $\mathbf{1}$ | CSQ1000        | $\mathbf{1}$   |
| CSQ0829        | $\mathbf{1}$   | CSQ0829        | $\mathbf{1}$ | <b>CSQ0833</b> | $\mathbf{1}$ | CSQ1026        | $\mathbf{1}$   |
| CSQ0458        | $\mathbf{1}$   | CSQ0458        | $\mathbf 1$  | CSQ1041        | $\mathbf{1}$ | CSQ0920        | $\mathbf{1}$   |
| CSQ0683        | $\mathbf{1}$   | CSQ0683        | $\mathbf{1}$ | CSQ0742        | $\mathbf{1}$ | CSQ0206        | $\mathbf{1}$   |
| CSQ0514        | $\mathbf{1}$   | CSQ0514        | $\mathbf{1}$ | CSQ0276        | $\mathbf{1}$ | CSQ0207        | $\mathbf{1}$   |

Tab. F.1: Zařazení vzorků do shluků

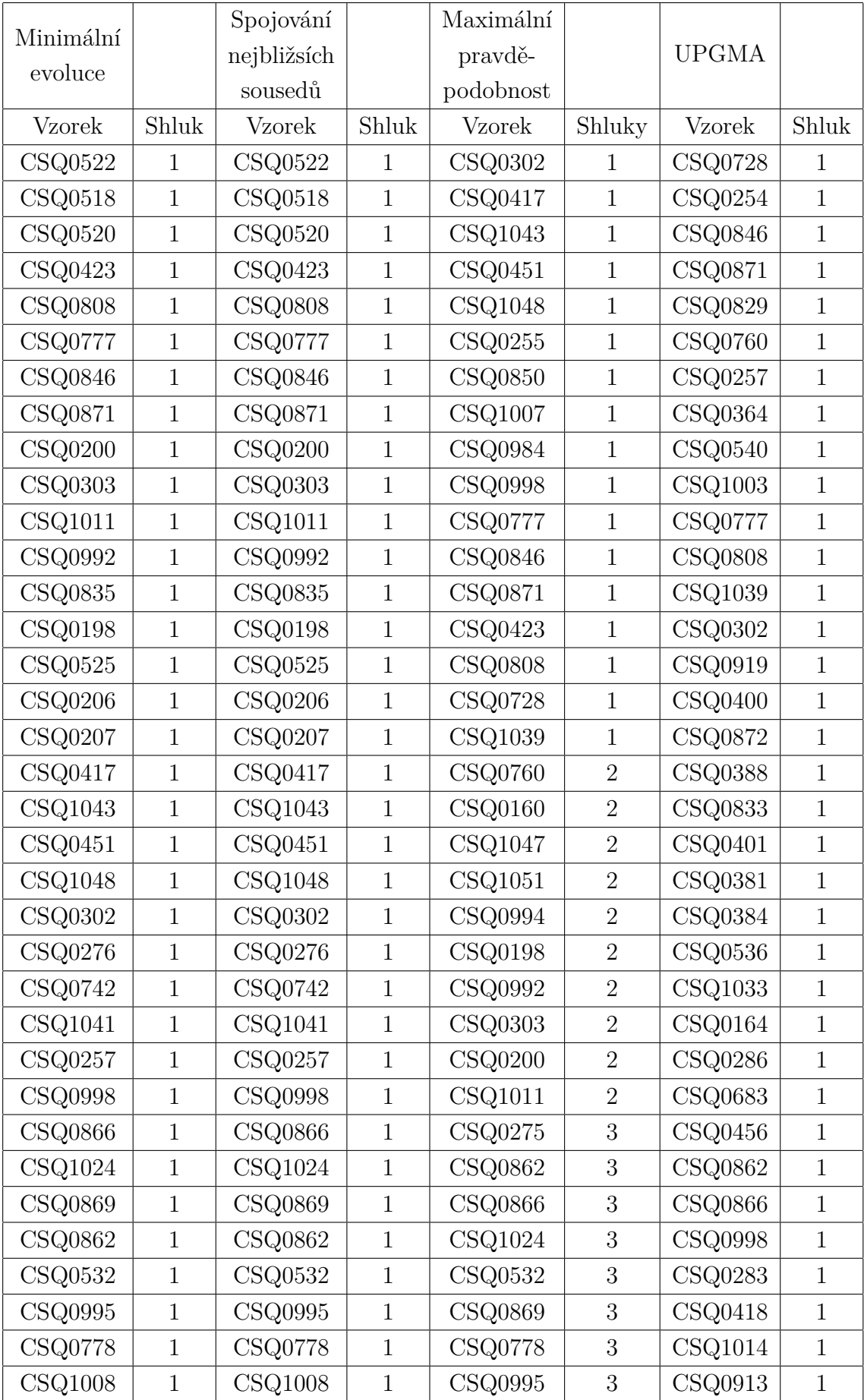

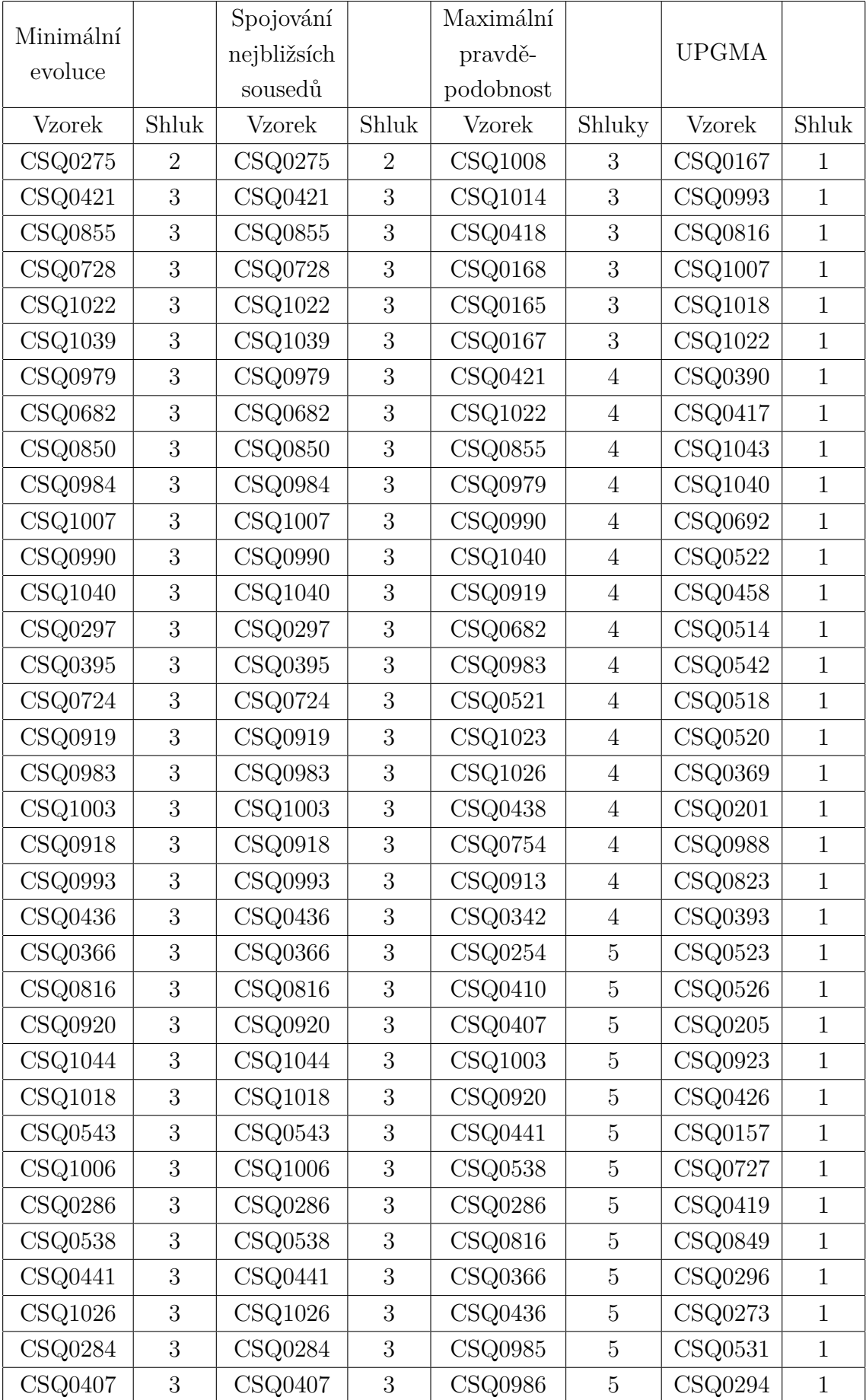

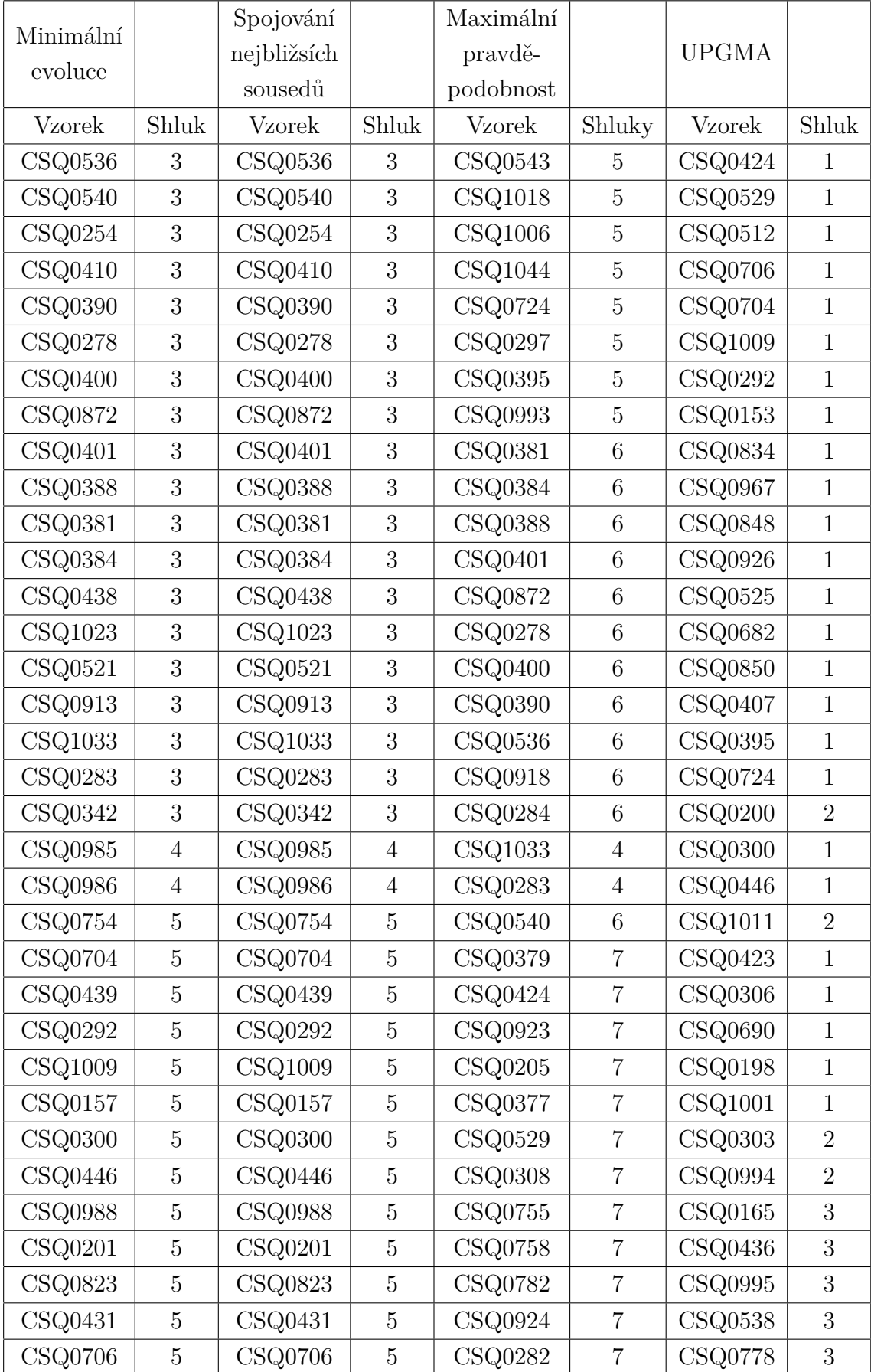

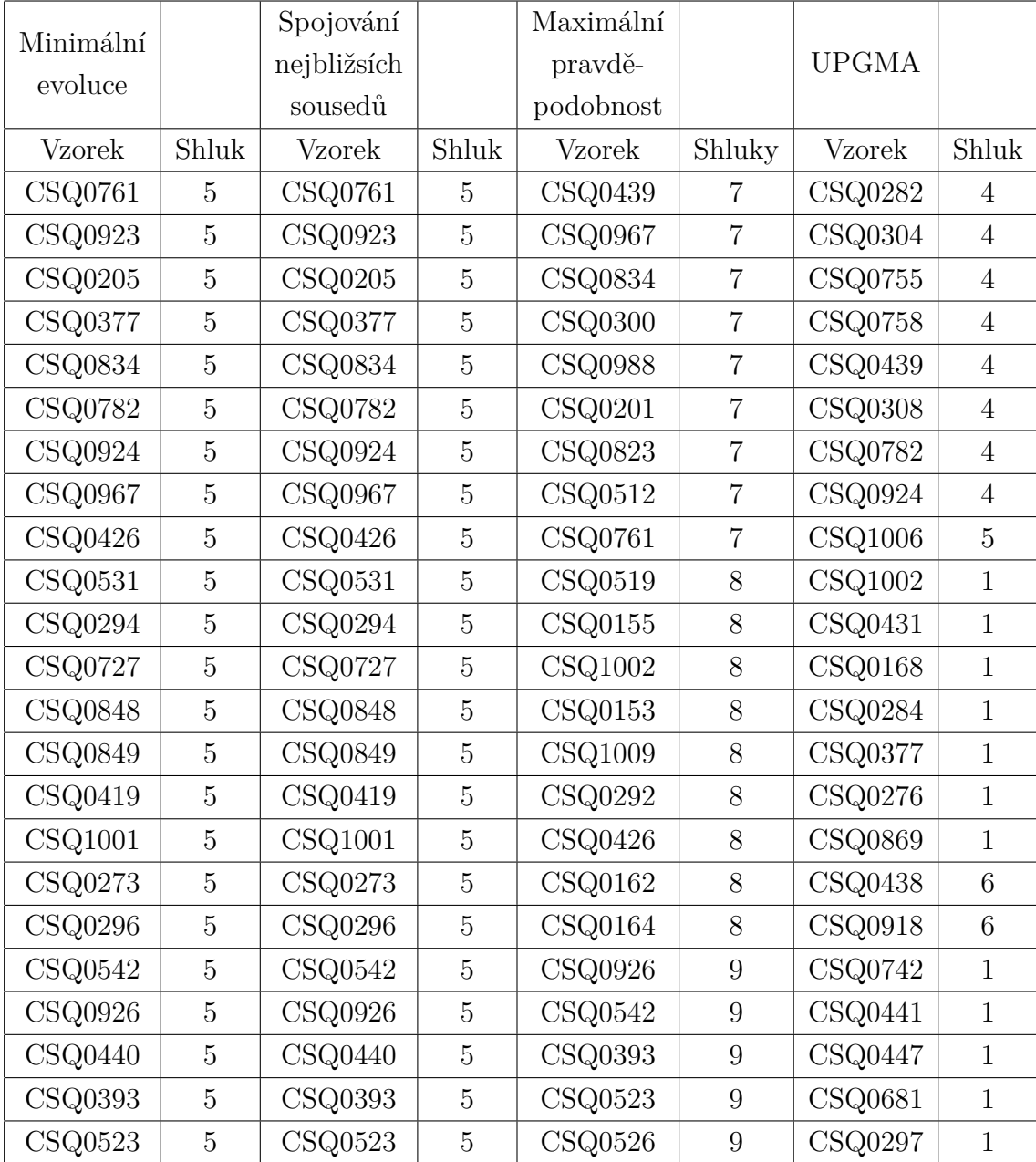

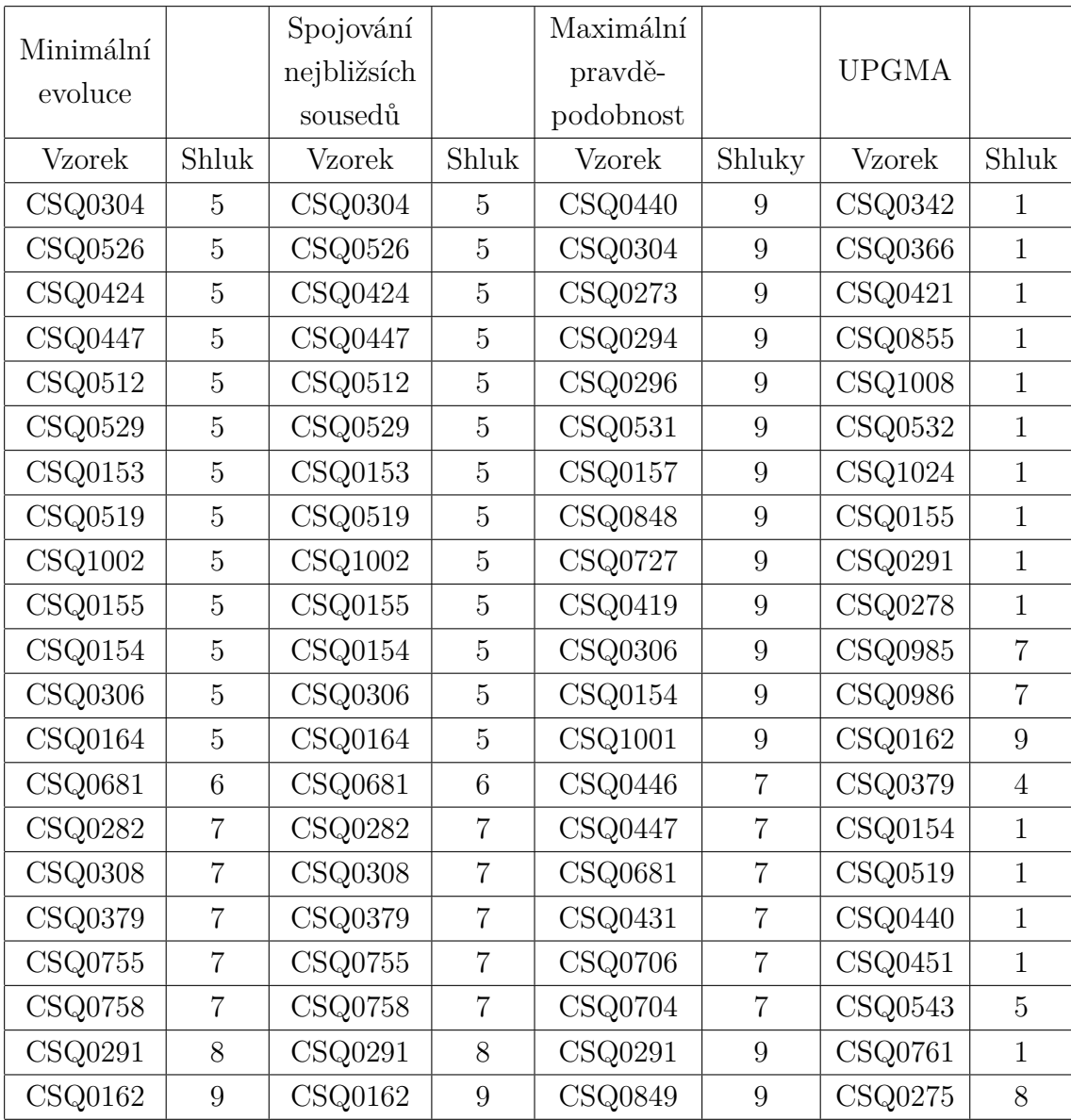